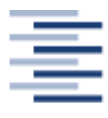

Hochschule für Angewandte Wissenschaften Hamburg **Hamburg University of Applied Sciences** 

# **Bachelorthesis**

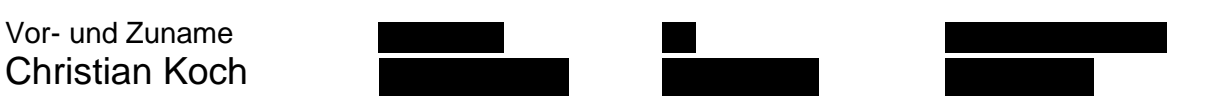

Titel: "Unternehmensbewertung der Rational AG"

Abgabedatum: 22.02.2016

Betreuender Professor: Herr Prof. Dr. Josef Kov[ač](http://de.wikipedia.org/wiki/Josef_Kova%C4%8D)

Zweiter Prüfer: **Herr Dipl. Kfm. Gerold Gromer** 

## Fakultät Wirtschaft und Soziales

## Department Wirtschaft

Studiengang: Logistik/Technische Betriebswirtschaftslehre

## <span id="page-1-0"></span>**I. Inhaltsverzeichnis**

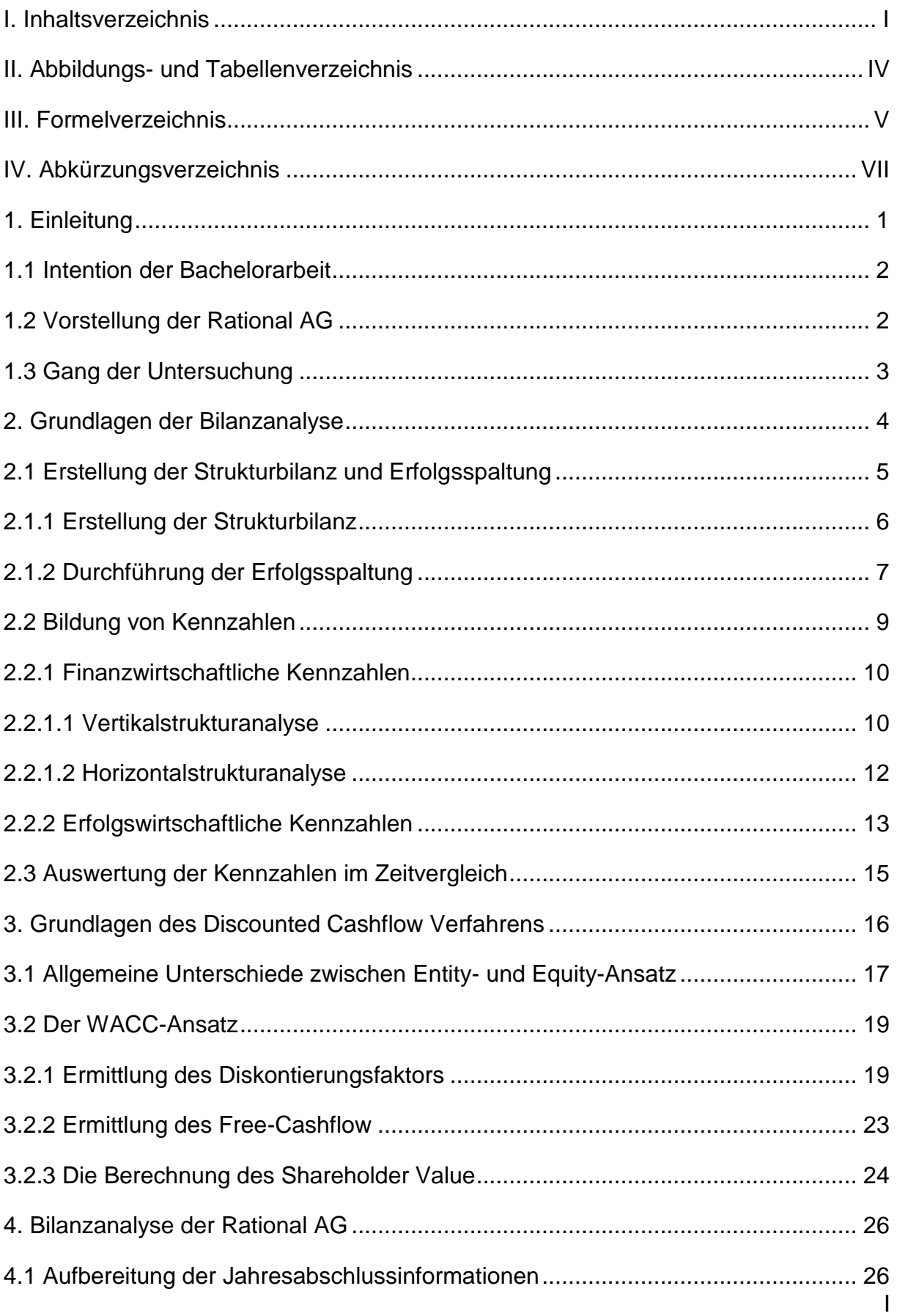

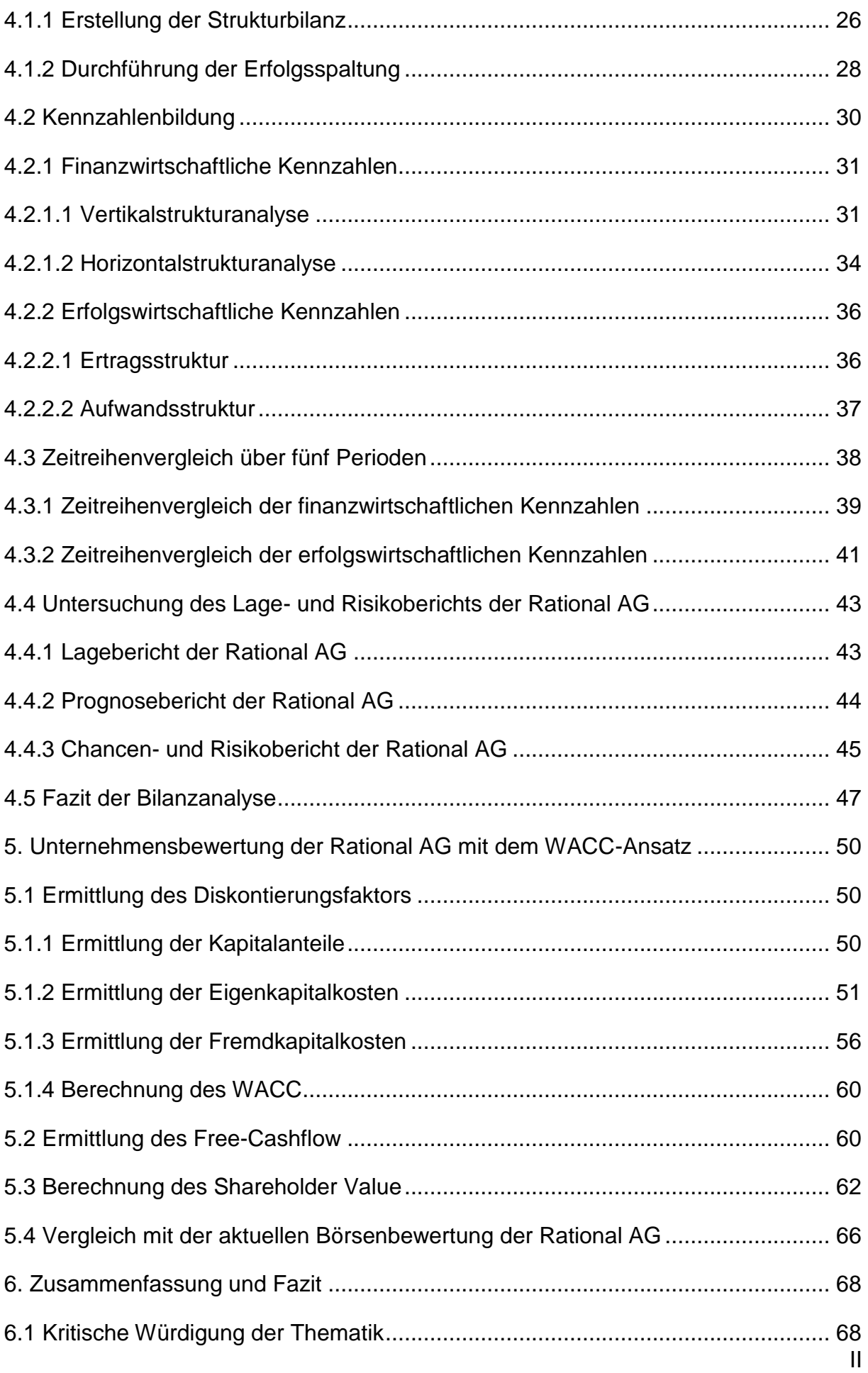

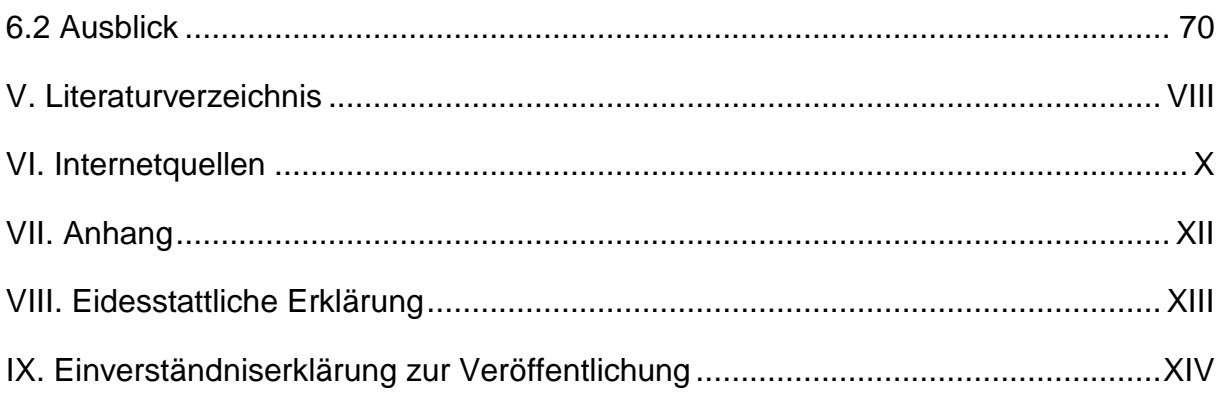

# <span id="page-4-0"></span>**II. Abbildungs- und Tabellenverzeichnis**

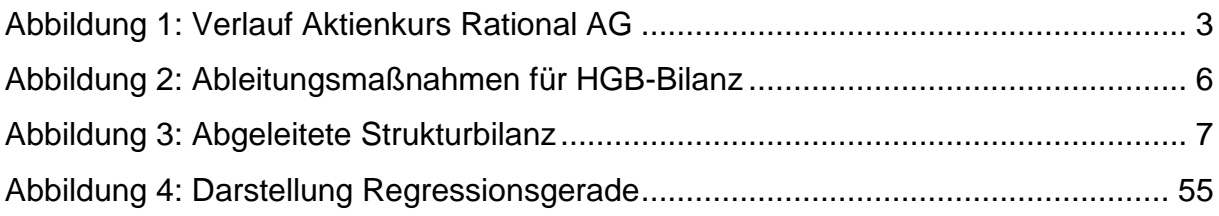

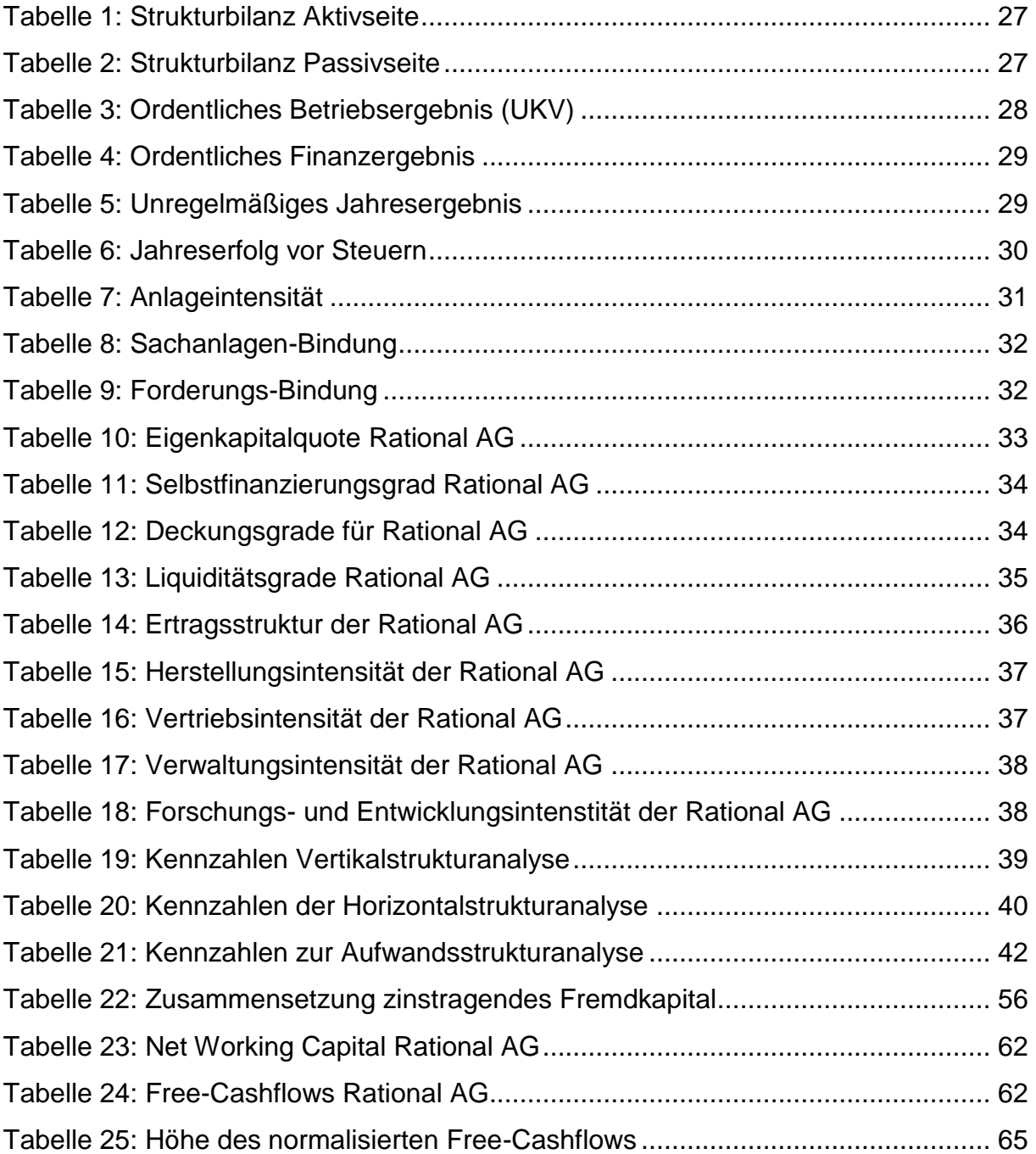

# <span id="page-5-0"></span>**III. Formelverzeichnis**

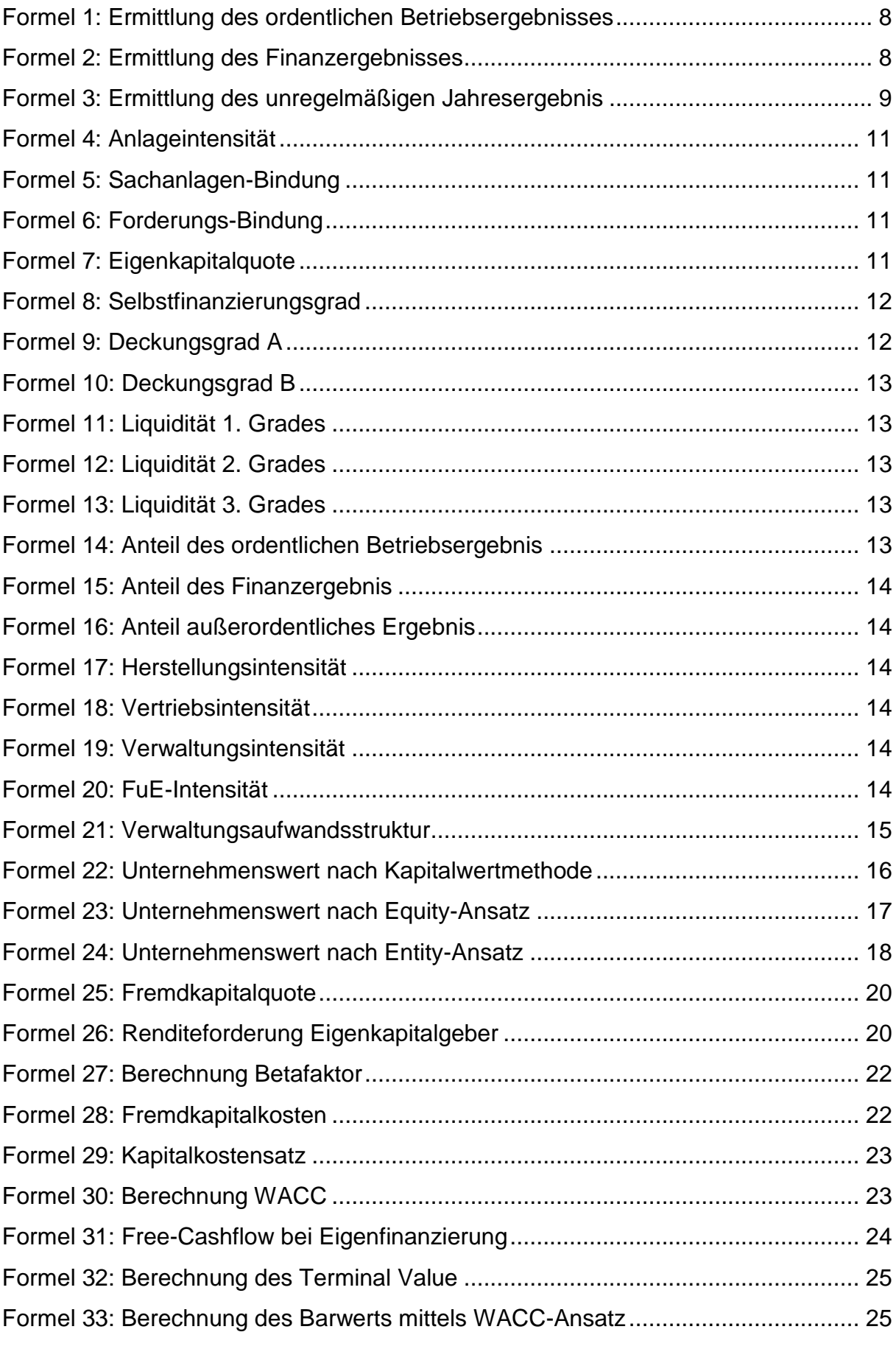

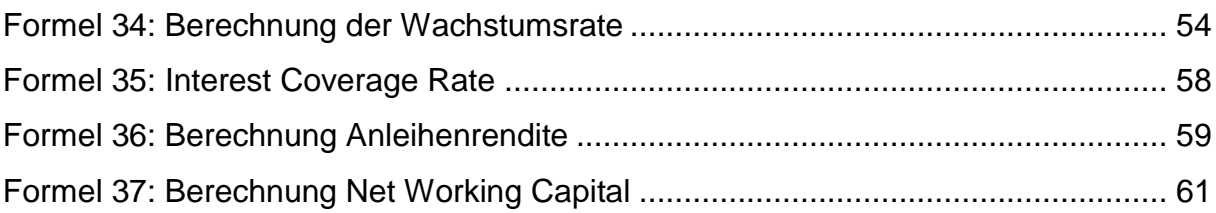

# <span id="page-7-0"></span>**IV. Abkürzungsverzeichnis**

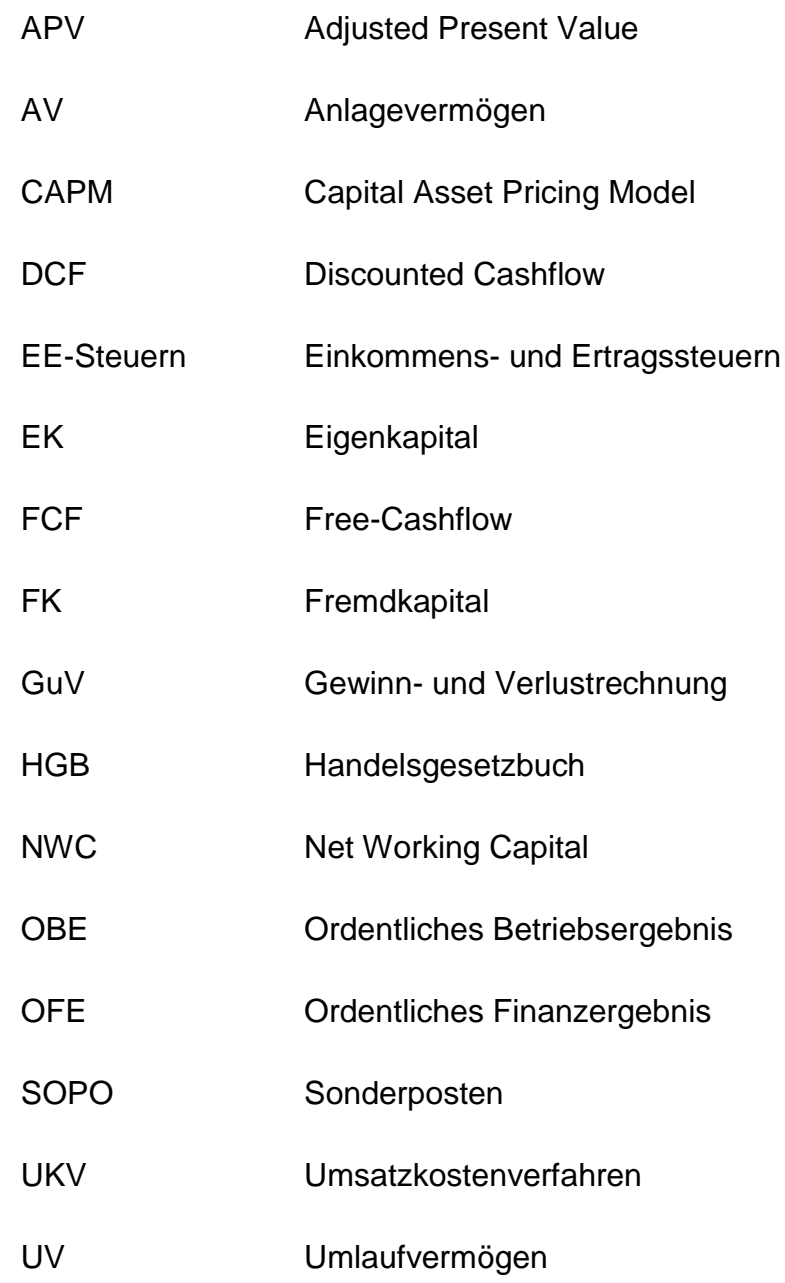

### <span id="page-8-0"></span>**1. Einleitung**

*Wie leicht doch bildet man sich eine falsche Meinung,* 

*geblendet von dem Glanz der äußeren Erscheinung. (Moliere, frz. Dichter, 1622-1673)*

Unternehmen sind verpflichtet im Rahmen des Jahresabschlusses Informationen zu ihrer wirtschaftlichen Lage zu veröffentlichen. Sie bilden das "Aushängeschild" eines Unternehmens auf dessen Basis sowohl die Stakeholder eines Unternehmens, aber auch die Shareholder Entscheidungen treffen. Aufgrund der hohen Bedeutung der Informationen verfolgen Unternehmen mit der gezielten Veröffentlichung von Informationen bestimmte Ziele. Um zu ergründen, wie sich die tatsächliche wirtschaftliche Lage eines Unternehmens darstellt sind in der betriebswirtschaftlichen Forschung verschiedene Verfahren zur Unternehmensbewertung entwickelt worden. Diese verfolgen das Ziel auf der Basis von verfügbaren Informationen ein möglichst realistisches Bild des Unternehmens zu zeichnen.

Diese Verfahren sind heute mehr denn je von Bedeutung. Aufgrund der anhaltenden Niedrigzinsphase verlieren klassische Anlagemöglichkeiten wie Sparbücher oder Bundeswertpapiere an Attraktivität. Die Investition in ein Aktienportefeuille stellt hierzu eine viable Alternative dar. Es liegt jedoch im Interesse eines möglichen Investoren, das Potential des Unternehmens zu untersuchen bevor eine umfängliche Investition getätigt wird.

Hierzu dienen Verfahren wie die in dieser Bachelorarbeit durchgeführten traditionellen, betriebswirtschaftlichen Bilanzanalyse und das Discounted Cashflow-Verfahren. So hat die Bilanzanalyse, auch Jahresabschlussanalyse genannt, das Ziel einen möglichst umfassenden und unverzerrten Einblick in die wirtschaftliche Lage eines Unternehmens zu erlangen. Mithilfe des Discounted Cashflow-Verfahrens lässt sich der Shareholder Value eines Unternehmens bestimmen und ermöglicht die Berechnung eines "fairen" Aktienkurses.

## <span id="page-9-0"></span>**1.1 Intention der Bachelorarbeit**

Das Ziel dieser Bachelorarbeit ist eine Bestimmung des Unternehmenswertes der Rational AG. Neben einem Einblick in die Vermögens-, Finanz- und Ertragslage ist auch der Shareholder Value der Rational AG zu ermitteln.

Aufgrund der Möglichkeit der Ausübung von Wahlrechten bei der Bilanzerstellung sowie bilanzpolitischer Maßnahmen durch ein Unternehmen ist die Bestimmung der wirtschaftlichen Lage eines Unternehmens nicht ohne weiteres möglich. So sind die der Bilanzanalyse zugrundeliegenden Informationen vor der eigentlichen Analyse aufzubereiten.

Die Ermittlung des Shareholder Values ist die Grundlage für die Bestimmung eines fairen Aktienkurses. Dieser dient der Einschätzung ob die an der Börse gehandelten Aktien eventuell über- oder unterbewertet sind.

## <span id="page-9-1"></span>**1.2 Vorstellung der Rational AG**

Die Rational AG ist im Jahre 1973 unter dem Namen Rational GmbH als Gesellschaft für die Produktion und Vertrieb von Heißluftgeräten in Deutschland in Landsberg am Lech gegründet worden. Seit März 2000 ist die Rational AG börsennotiert.<sup>1</sup>

Die Produkte der Rational AG dienen der thermischen Speisezubereitung in Großund Gewerbeküchen ab einer Größe von ca. 30 zubereiteten Essen pro Tag. Hierbei handelt es sich um Kombidämpfer-Geräte, die Nahrungsmittel per Heißluft, Dampf oder einer Kombination aus beidem, Garen.<sup>2</sup>

Die Rational AG ist eine große Kapitalgesellschaft<sup>3</sup> im Sinne des §267 HGB. Die Bilanzsumme beläuft sich zum Abschluss des Geschäftsjahres 2014 auf 423,398 Mio. Euro<sup>4</sup>, die Umsatzerlöse betragen 496,727 Mio. Euro<sup>5</sup> und die durchschnittliche Anzahl der Mitarbeiter beträgt 1.401<sup>6</sup>. Des Weiteren sind die Voraussetzungen des §264d HGB erfüllt, da die von der Rational AG emittierten Wertpapiere an der Börse gehandelt werden.

<sup>1</sup> <sup>1</sup> www.rational-online.com

 $^{2}$  Vgl. Geschäftsbericht Rational AG, 2014, S. 42

<sup>&</sup>lt;sup>3</sup> Handelsgesetzbuch § 267 HGB

<sup>4</sup> Vgl. Geschäftsbericht Rational AG, 2014, S. 107

 $5$  Vgl. Ebd.

 $6$  Vgl. Ebd.

Zum Zeitpunkt der Erstellung dieser Bachelorarbeit ist die Rational AG weltweit in mehr als 100 Ländern durch eigene Vertriebsgesellschaften oder Partner vertreten.<sup>7</sup>

Die [Abbildung 1](#page-10-1) stellt den Kursverlauf der Aktien der Rational AG seit März 2000 dar und lässt eine starke Kurssteigerung seit dem Börsengang erkennen.

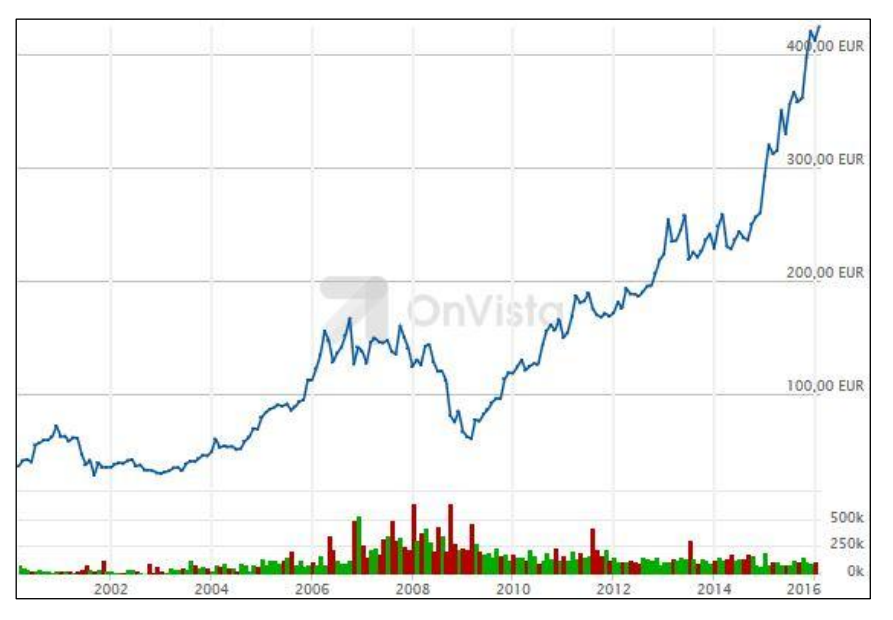

<span id="page-10-1"></span>**Abbildung 1: Verlauf Aktienkurs Rational AG (Quelle: onvista.de<sup>8</sup> )**

Der Emissionspreis der Aktie betrug 23 Euro am 3. März 2000. Der Bewertungszeitpunkt ist der 23.12.2015, der Kurs der Aktie beläuft sich auf 406,625 Euro (vgl. Kapitel 5.4).

## <span id="page-10-0"></span>**1.3 Gang der Untersuchung**

Die Bewertung der Rational AG ist in zwei Teile untergliedert, der Bilanzanalyse und der Bewertung der Rational AG mithilfe des Discounted Cashflow Verfahrens. Das Kapitel 2 stellt die wissenschaftlichen Grundlagen der Bilanzanalyse dar. In Kapitel 3 sind die Grundlagen des Discounted Cashflow Verfahrens vorgestellt. In Kapitel 4 wird eine Bilanzanalyse für die Rational AG auf der Basis der veröffentlichten Geschäftsberichte durchgeführt. Das Kapitel 5 ermittelt den Shareholder Value der Rational AG. Das Kapitel 6 umfasst neben einer Zusammenfassung der Ergebnisse und einem Fazit eine kritische Würdigung der Thematik.

<sup>1</sup> <sup>7</sup> Vgl. Geschäftsbericht Rational AG, 2014, S. 43

 $8$  Onvista.de $a$ 

### <span id="page-11-0"></span>**2. Grundlagen der Bilanzanalyse**

Das Ziel der Bilanzanalyse ist die Gewinnung möglichst tiefer Einblicke in die Vermögens-, Finanz- und Ertragslage eines Unternehmens.<sup>9</sup> Dieses Ziel lässt sich aus §264 Abs. 2 HGB ableiten, demzufolge Unternehmen "ein den tatsächlichen Verhältnissen entsprechendes Bild der Vermögens-, Finanz- und Ertragslage […] zu vermitteln"<sup>10</sup> haben. Die Bilanzanalyse bereitet die Unternehmensinformationen auf und verdichtet diese zu Kennzahlen. Diese Kennzahlen und Kennzahlensysteme dienen der Auswertung der Informationen, der Einschätzung der gegenwärtigen und der Prognose der zukünftigen Geschäftssituation eines Unternehmens. Dies geschieht mittels Interpretation der ermittelten Kennzahlen.<sup>11</sup>

Im Rahmen dieser Bachelorarbeit ist eine Bilanzanalyse mit dem Ziel durchgeführt, die zukünftige finanzielle Stabilität sowie die Ertragskraft des Unternehmens zu beurteilen. Dies findet im Rahmen eines Zeitvergleichs statt. Hierbei sind die im Zuge der Bilanzanalyse ermittelten Kennzahlen über mehrere Perioden miteinander zu vergleichen. Auf der Basis historischer Daten ist mittels des Zeitvergleichs eine Tendenz zu ermitteln, um auf die zukünftige finanzielle Stabilität sowie die Ertragskraft zu schließen. 12

Vor der Erstellung und Interpretation der Kennzahlen sind die vorliegenden Daten der Jahresabschlüsse aufzubereiten, da diese den Anforderungen einer Bilanzanalyse nicht gerecht werden.<sup>13</sup> Ein Grund hierfür stellen bilanzpolitische Maßnahmen eines Unternehmens dar. Hierzu gehören die verschiedenen im HGB kodifizierten Ermessens- und Bewertungswahlrechte. <sup>14</sup> Bilanzpolitische Maßnahmen haben das Ziel, beim Adressaten ein gewünschtes Verhalten auszulösen. <sup>15</sup> Die Adressaten sind in der Regel die Anteilseigner sowie die Gläubiger des Unternehmens.<sup>16</sup> Die Aufbereitung lässt sich in zwei Schritte gliedern. Der erste Schritt besteht aus der Korrektur von Abschlussposten der Bilanz durch eine

<u>.</u>

<sup>&</sup>lt;sup>9</sup> Vgl. Schult, 2003, S. 5

<sup>&</sup>lt;sup>10</sup> Handelsgesetzbuch, § 264 Abs. II

 $11$  Vgl. Küting et al., 2015, S. 1ff.

<sup>12</sup> Vgl. Kueting et al., 2015, S. 69

<sup>13</sup> Vgl. Küting et al., 2015, S. 81

<sup>14</sup> Vgl.Küting et al., 2015, S. 50. Zu den Ermessens und Bewertungsspielräumen vgl. insbes. §§247, 268, 277 HGB.

<sup>&</sup>lt;sup>15</sup> Vgl. Küting et al., 2015, S. 45

<sup>16</sup> Vgl. Wöhe, 2013, S. 849

Umbewertung und Umgliederung.<sup>17</sup> Im zweiten Schritt sind die neuen, korrigierten Abschlussposten zu verdichten um eine Erstellung und anschließende Interpretation von Kennzahlen zu ermöglichen.<sup>18</sup> Diese umbewerteten und verdichteten Abschlussposten sind in einer Strukturbilanz erfasst. <sup>19</sup> Um einen Einblick in die Erfolgsstruktur eines Unternehmens zu erhalten ist eine Erfolgsspaltung durchzuführen. Hierbei ist der periodenmäßige Erfolg eines Unternehmens nach unterschiedlichen Kriterien zu analysieren. Die Grundlage hierfür bildet die Gewinnund Verlustrechnung (GuV).<sup>20</sup> Im Sinne der ganzheitlichen Betrachtung der vom Unternehmen veröffentlichten Informationen ist der Anhang des Geschäftsberichts, insbesondere der Lage- und Risikobericht der Rational AG zu untersuchen.<sup>21</sup>

Das Kapitel 2.1 stellt die Erstellung der Strukturbilanz sowie die Erfolgsspaltung dar. Das darauf folgende Kapitel 2.2 erläutert die Bildung von Kennzahlen aus der erstellten Strukturbilanz und der Erfolgsspaltung. Die Kapitel 2.2.1 und 2.2.2 schildern die Erstellung finanzwirtschaftlicher- sowie erfolgswirtschaftlicher Kennzahlen. Das Kapitel 2.3 erörtert die Kennzahlenauswertung im Zeitvergleich.

### <span id="page-12-0"></span>**2.1 Erstellung der Strukturbilanz und Erfolgsspaltung**

Es existieren keine allgemein anerkannten Saldierungs- bzw. Umstrukturierungsregeln im Rahmen der Bilanzanalyse.<sup>22</sup> Die Gliederung der im Folgenden vorgestellten Strukturbilanz orientiert sich an den gesetzlichen Vorschriften des HGB. Im Rahmen der Aufbereitung der originären Bilanzen sind die einzelnen Posten der Aktiv- oder Passivseite der Strukturbilanz zuzuordnen. Die Aktivseite der Strukturbilanz besteht aus dem bilanzanalytischen Anlage- und dem bilanzanalytischen Umlaufvermögen. Die Passivseite besteht aus dem bilanzanalytischen Eigen- und Fremdkapital. Das bilanzanalytische Umlaufvermögen ist wie das bilanzanalytische Fremdkapital nach Fristigkeit gegliedert.<sup>23</sup> Im Rahmen der Erfolgsspaltung ist das ordentliche Betriebsergebnis vom außerordentlichen Ergebnis zu trennen, um im Rahmen der Erfolgsquellenanalyse eine Aussage über

 $17$  Vgl. Küting et al., 2015, S. 81

<sup>&</sup>lt;sup>18</sup> Vgl. Coenenberg et al., 2014, S. 1039

<sup>&</sup>lt;sup>19</sup> Vgl. Baetge et al., 2004, S. 85

 $^{20}$  Vgl. Küting et al., 2014, S. 243f.

 $21$  Vgl. Baetge et al., 2004, S. 495

 $22$  Vgl. Coenenberg et al., 2015, S. 1039 und Küting, 2014, S. 85

<sup>&</sup>lt;sup>23</sup> Vgl. Küting et al., 2014, S. 85

das zukünftige Ertragspotential des Unternehmens zu treffen. Hierbei sind Aussagen über die Tendenz des Ertragspotentials das Ziel.<sup>24</sup>

## <span id="page-13-0"></span>**2.1.1 Erstellung der Strukturbilanz**

Die folgende Abbildung fasst die von Küting et al. vorgeschlagenen Umbewertungen und Saldierungen zur Erstellung einer bilanzanalytischen Strukturbilanz zusammen.<sup>25</sup>

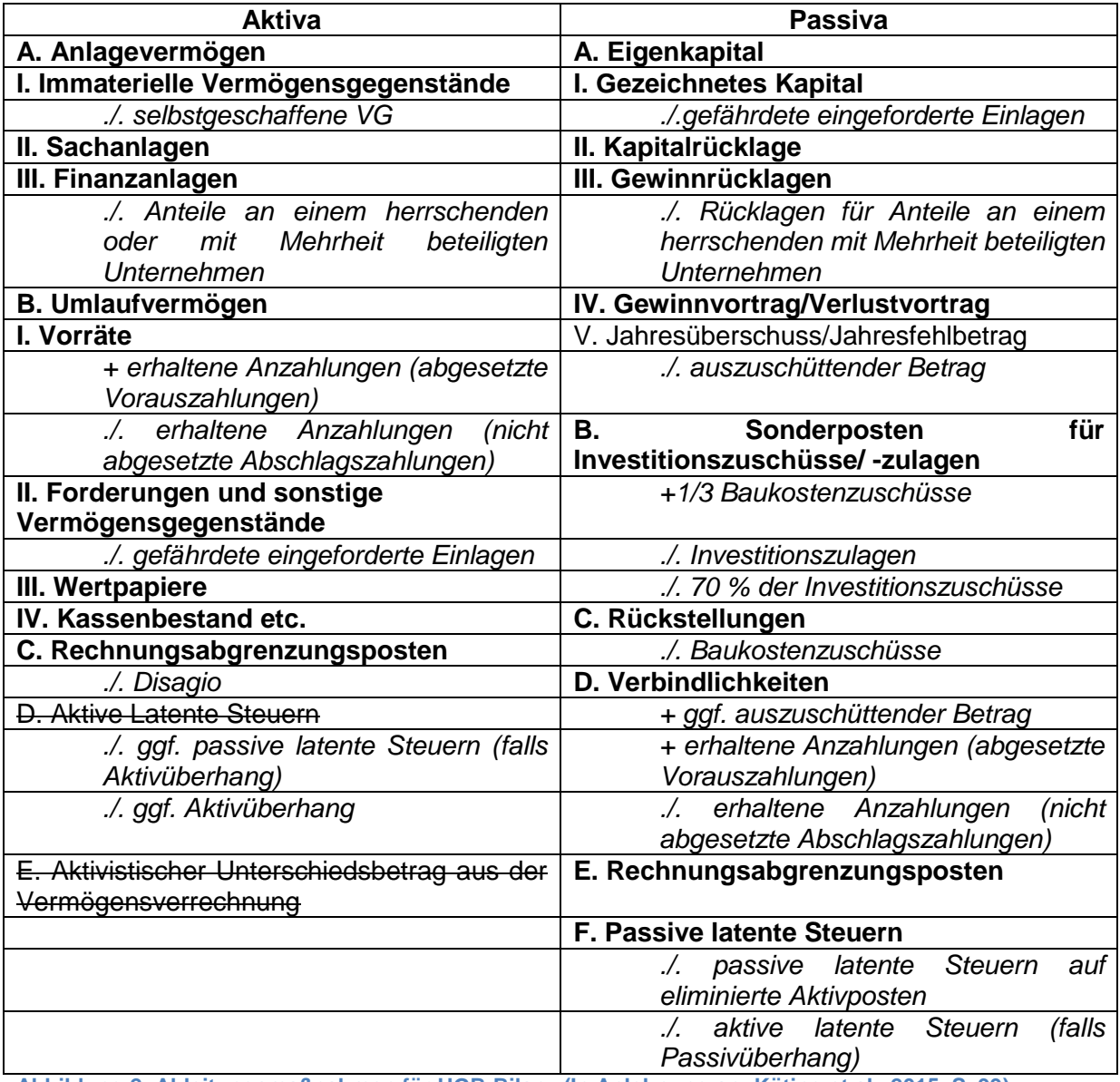

<span id="page-13-1"></span>**Abbildung 2: Ableitungsmaßnahmen für HGB-Bilanz (In Anlehnung an: Küting et al., 2015, S. 99)**

<sup>1</sup> <sup>24</sup> Vgl. Baetge et al., 2004, S. 336

 $^{25}$  Vgl. Küting et al., 2014, S. 98

Die folgende Abbildung stellt die aus den oben genannten Umbewertungen ableitbare Strukturbilanz dar:

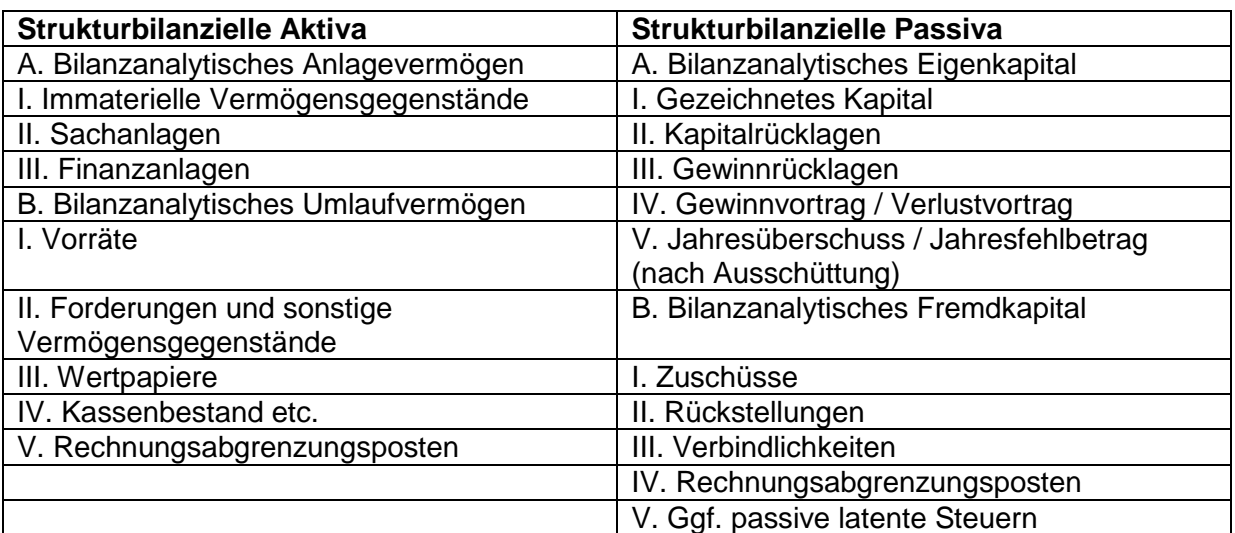

<span id="page-14-1"></span>**Abbildung 3: Abgeleitete Strukturbilanz (In Anlehnung an: Küting et al., 2015, S. 99)**

## <span id="page-14-0"></span>**2.1.2 Durchführung der Erfolgsspaltung**

Im Rahmen des traditionellen betriebswirtschaftlichen Erfolgsspaltungskonzepts ist der Jahreserfolg vor Steuern in ein ordentliches Betriebsergebnis, ein ordentliches Finanzergebnis sowie ein außerordentliches Ergebnis zu unterteilen. Um eine Aussage über das Erfolgspotential eines Unternehmens treffen zu können, sind die betrieblichen und betriebsfremden Ergebnisse in der GuV auf einmalig oder unregelmäßig wiederkehrende Erträge zu untersuchen, um das nachhaltige Erfolgspotential des zu untersuchenden Unternehmens zu ermitteln.<sup>26</sup>

In einem ersten Schritt ist das ordentliche Betriebsergebnis zu ermitteln. Ausgangspunkt hierfür ist das Gliederungsschema der GuV nach dem § 275 HGB. Im Weiteren ist das ordentliche Finanzergebnis zu ermitteln. Abschließend ist das außerordentliche Ergebnis zu ermitteln. Dieses besteht aus der Summe der aus dem ordentlichen Betriebsergebnis sowie Finanzergebnis entfernten Bestandteile und dem Posten "außerordentliches Ergebnis".<sup>27</sup>

<sup>1</sup>  $26$  Vgl. Küting et al., 2015, S. 265f.

 $27$  Vgl. Küting et al., 2015, S. 270ff.

Das ordentliche Betriebsergebnis sowie das Finanz- und das außerordentliche Ergebnis stellen die Grundlage für die Kennzahlenbildung im Rahmen der Analyse der Aufwands- und Ertragsstruktur dar. Diese dient der Prognose der Ertragskraft.<sup>28</sup>

Die folgenden Aufstellungen zeigen die Ermittlung des ordentlichen Betriebsergebnisses, des ordentlichen Finanzergebnisses sowie des außerordentlichen Ergebnisses nach dem Umsatzkostenverfahren. Letzteres ist bei Lachnit als "unregelmäßiges Jahresergebnis" bezeichnet und als Synonym für das außerordentlichen Ergebnis zu verstehen:

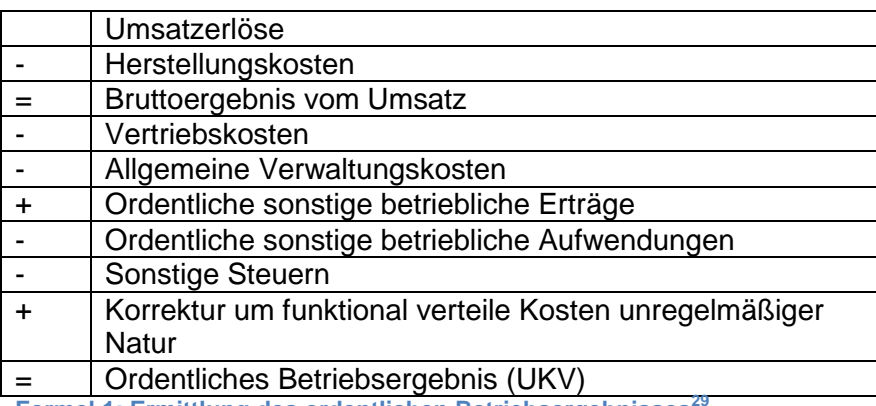

<span id="page-15-0"></span>**Formel 1: Ermittlung des ordentlichen Betriebsergebnisses**<sup>2</sup>

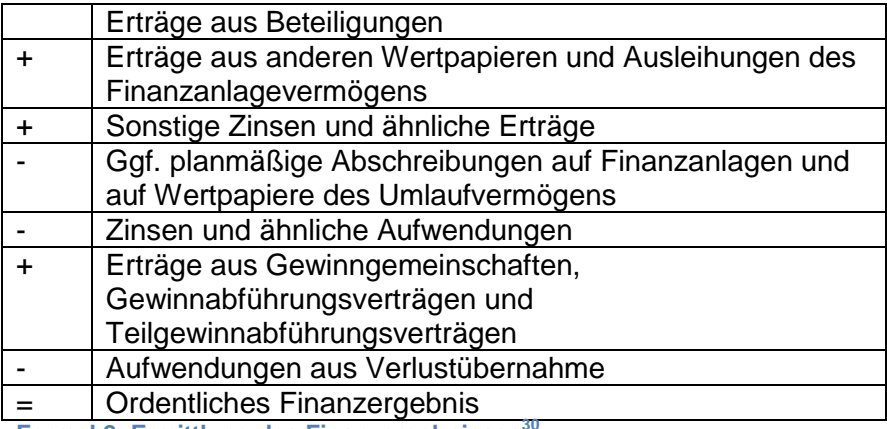

<span id="page-15-1"></span>**Formel 2: Ermittlung des Finanzergebnisses**<sup>3</sup>

 $^{28}$  Vgl. Coenenberg et al., 2014, S. 1144f.

<sup>&</sup>lt;sup>29</sup> Lachnit, 2004, S. 189

<sup>30</sup> Lachnit, 2004, S. 192

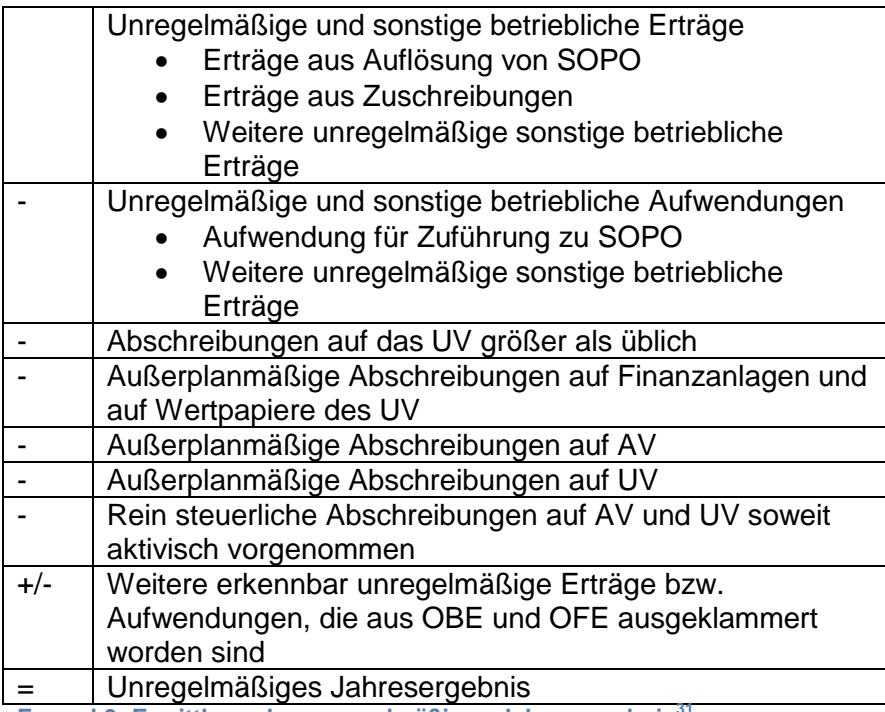

<span id="page-16-1"></span>**Formel 3: Ermittlung des unregelmäßigen Jahresergebnis<sup>31</sup>**

## <span id="page-16-0"></span>**2.2 Bildung von Kennzahlen**

Kennzahlen sind verdichtete Größen aus dem aufbereiteten Datenmaterial des Jahresabschlusses eines Unternehmens. Sie verfolgen das Ziel, Informationen über komplexe Sachverhalte in einem Unternehmen zu kommunizieren. Die Kennzahlenauswertung stellt ein zentrales Instrument der Bilanzanalyse dar.<sup>32</sup>

Es ist zwischen Absoluten und Relativen Kennzahlen zu differenzieren. Absolute Kennzahlen geben an "aus wie vielen Elementen eine näher bezeichnete Menge besteht<sup>"33</sup>. Diese sind weiter untergliederbar in Einzelzahlen, Summen, Differenzen und Mittelwerte<sup>34</sup>. Relative Kennzahlen sind Verhältniszahlen bei denen zwei absolute Kennzahlen miteinander in Beziehung gesetzt werden<sup>35</sup> "zwischen denen ein sachlicher Zusammenhang besteht".<sup>36</sup> Relative Kennzahlen lassen sich in Gliederungs-, Beziehungs- und Indexzahlen untergliedern. Gliederungszahlen dienen dazu, ein Verhältnis einer Teilgröße in Bezug zu einer Gesamtgröße darzustellen.<sup>37</sup> Beziehungszahlen sind Kennzahlen verschiedener Gesamtheiten, die miteinander in

<sup>&</sup>lt;sup>31</sup> Lachnit, 2004, S. 192

<sup>32</sup> Vgl. Küting et al., 2015, S. 51 und Wöhe et al., 2013, S. 850

<sup>&</sup>lt;sup>33</sup> Küting et al., 2015, S. 52

<sup>34</sup> Vgl. Baetge et al., 2004, S. 147

<sup>35</sup> Vgl. Küting et al., 2015, S. 52

<sup>&</sup>lt;sup>36</sup> Baetge et al, 2004, S. 148

<sup>37</sup> Vgl. Küting et al., 2015, S. 52

Beziehung gesetzt sind und zwischen denen ein sachlogischer Zusammenhang besteht.<sup>38</sup> Indexzahlen setzen eine absolute Kennzahl in den zeitlichen Vergleich zur gleichen Kennzahl. Sie eignen sich zum Vergleich der zeitlichen Entwicklung einer Kennzahl.<sup>39</sup> Die Kennzahlen lassen sich in finanz- und erfolgswirtschaftliche Kennzahlen einordnen. 40

In Kapital 2.2.1 sind finanzwirtschaftliche Kennzahlen und in Kapitel 2.2.2 sind erfolgswirtschaftliche Kennzahlen vorgestellt.

## <span id="page-17-0"></span>**2.2.1 Finanzwirtschaftliche Kennzahlen**

Das Ziel der bilanzanalytischen Untersuchung des Unternehmens mithilfe finanzwirtschaftlicher Kennzahlen ist die Bestimmung der Liquidität. Die Liquidität eines Unternehmens ist die Grundvoraussetzung für dessen Fortbestand. Der Liquiditätsbegriff lässt sich weiter differenzieren in eine absolute sowie eine relative Liquidität. Der absolute Begriff der Liquidität beschreibt die Liquidierbarkeit eines Vermögensgegenstandes und ist objektbezogen. Die absolute Liquidität gibt Auskunft darüber, wie schnell ein Vermögensgegenstand in Geldmittel umwandelbar ist. Der Begriff der relativen Liquidität ist subjektbezogen und beschreibt, bezogen auf ein Unternehmen, dessen Fähigkeit allen Zahlungsverpflichtungen fristgerecht nachzukommen. 41

Zur Beurteilung der Liquidität besteht die Möglichkeit einer Bilanzstrukturanalyse. Diese lässt sich in eine Vertikal- und eine Horizontalstrukturanalyse differenzieren. Die Vertikalstrukturanalyse untersucht die Vermögens- und Kapitalstruktur eines Unternehmens. Die Horizontalstrukturanalyse leitet langfristige Deckungs- und kurzfristige Liquiditätsgrade ab. 42

## <span id="page-17-1"></span>**2.2.1.1 Vertikalstrukturanalyse**

Die Vertikalstrukturanalyse untersucht die Vermögens- und Kapitalstruktur des Unternehmens. Eine Möglichkeit besteht in der Untersuchung der Anlagenintensität.

 $38$  Vgl. Coenenberg et al., 2014, S. 1024

<sup>39</sup> . Coenenberg et al., 2014, S. 1025

 $40$  Vgl. Wöhe et al., 2013, S. 856ff.

 $41$  Vgl. Küting et al., 2015, S. 111f.

<sup>42</sup> Vgl. Küting et al., 2015, S. 118

Folgende Formel definiert die Anlagenintensität:

 $\overline{A}$  $\overline{A}$ G

<span id="page-18-0"></span>**Formel 4: Anlageintensität<sup>43</sup>**

Umsatzrelationale Kennzahlen untersuchen das Verhältnis einzelner Vermögensgegenstände zu Umsatzerlösen. Sie zeigen welche Auswirkungen Änderungen der Geschäftstätigkeit auf bestimmte Vermögensgegenstände haben. Die folgenden Formeln definieren ausgewählte umsatzrelationale Kennzahlen:

 $\mathcal{S}_{0}^{(n)}$  $\mathcal{S}_{0}^{(n)}$  $\boldsymbol{U}$ 

<span id="page-18-1"></span>**Formel 5: Sachanlagen-Bindung<sup>44</sup>**

F F U

<span id="page-18-2"></span>**Formel 6: Forderungs-Bindung<sup>45</sup>**

Zur Untersuchung der Kapitalstruktur im Zuge der Vertikalstrukturanalyse dient die Eigenkapitalquote. Diese ist ein Indikator für die sogenannte "Verlustabsorptionsfähigkeit" <sup>46</sup> eines Unternehmens:

 $E_{\rm}$ E G

<span id="page-18-3"></span>**Formel 7: Eigenkapitalquote<sup>47</sup>**

Der Selbstfinanzierungsgrad eines Unternehmens trifft eine Aussage über die Fähigkeit eines Unternehmens, das Eigenkapital durch Gewinnthesaurierung zu erhöhen.<sup>48</sup> Weiterhin zeigt diese Kennzahl, wie hoch der Anteil des von außen zugeführten Kapitals ist und welcher Anteil auf eine Gewinnthesaurierung zurückzuführen ist.

 $43$  Coenenberg et al., 2014, S. 1064

 $44$  Vgl. Coenenberg et al, 2014, S. 1066 f.

<sup>45</sup> Vgl. Coenenberg et al, 2014, S. 1066 f.

<sup>46</sup> Vgl. Küting et al., 2015, S. 139

<sup>47</sup> Küting et al., 2015, S. 139

<sup>48</sup> Vgl. Baetge et al., 2004, S. 237

Die folgende Formel definiert den Selbstfinanzierungsgrad:

 $\mathcal{S}_{0}^{(n)}$ G  $\boldsymbol{B}$ 

<span id="page-19-1"></span>**Formel 8: Selbstfinanzierungsgrad<sup>49</sup>**

## <span id="page-19-0"></span>**2.2.1.2 Horizontalstrukturanalyse**

Im Rahmen der Horizontalstrukturanalyse ist der Zusammenhang zwischen der Mittelverwendung im Sinne von Investitionen und der Mittelherkunft im Sinne der entsprechenden Finanzierung zu untersuchen. Die Liquidität eines Unternehmens ist gewährleistet, wenn der Zeitpunkt der erwarteten Einnahmen aufgrund von Investitionen mit den erwarteten Ausgaben aufgrund der Finanzierung korrespondiert. Dieser Sachverhalt wird als Fristenkongruenz bezeichnet.<sup>50</sup> Die sog. "goldene Bilanzregel" sagt aus, dass bestimmten Vermögenspositionen auf der Aktivseite der Bilanz fristenkongruente Passivposten gegenüberstehen, um die Liquidität des Unternehmens zu gewährleisten.<sup>51</sup> Der Term "≥ 1" drückt aus, dass ein Deckungsgrad von mindestens 100 % gefordert ist, also dass das gesamte Anlagevermögen durch das Eigenkapital gesichert ist. Auf Basis der goldenen Bilanzregel lassen sich lang- und mittelfristige Deckungsgrade sowie kurzfristige Liquiditätskennzahlen ableiten.<sup>52</sup> Die kurzfristigen Liquiditätskennzahlen setzen das kurz- und mittelfristige Vermögen und die kurzfristigen Schulden eines Unternehmens miteinander in Verbindung.<sup>53</sup>

Folgende Formeln definieren lang- und mittelfristige Deckungsgrade:

 $\overline{D}$ E  $\overline{A}$  $\geq$ 

<span id="page-19-2"></span>**Formel 9: Deckungsgrad A<sup>54</sup>**

 $49$  Vgl. Coenenberg et al., 2014, S. 1076

 $50$  Vgl. Coenenberg et al., 2014, S. 1079 f.

<sup>51</sup> Vgl. Küting et al., 2015, S. 154 f.

<sup>52</sup> Vgl. Coenenberg et al., 2014, S. 1081

<sup>53</sup> Vgl. Baetge et al., 2004, S. 262

<sup>54</sup> Coenenberg et al., 2014, S. 1081

$$
Deckungsgrad B = \frac{Eigenkapital + langfristiges Freundkapital}{An la gevermögen} \ge 1
$$

<span id="page-20-1"></span>**Formel 10: Deckungsgrad B<sup>55</sup>**

Die folgenden Formeln definieren kurzfristige Liquiditätskennzahlen:

L L  $\boldsymbol{k}$ 

<span id="page-20-2"></span>**Formel 11: Liquidität 1. Grades<sup>56</sup>**

L L  $\boldsymbol{k}$ 

<span id="page-20-3"></span>**Formel 12: Liquidität 2. Grades<sup>57</sup>**

L L  $\boldsymbol{k}$ 

<span id="page-20-4"></span>**Formel 13: Liquidität 3. Grades<sup>58</sup>**

#### <span id="page-20-0"></span>**2.2.2 Erfolgswirtschaftliche Kennzahlen**

Die folgenden Kennzahlen dienen der Analyse der Aufwands- und Ertragsstruktur. Ziel ist die Prognose der nachhaltigen Ertragskraft eines Unternehmens.<sup>59</sup> Die Analyse der Aufwands- und Ertragsstruktur lässt sich untergliedern in die Analyse der Gesamtergebnisstruktur sowie der Analyse des ordentlichen Betriebsergebnisses.<sup>60</sup> Die folgenden Kennzahlen dienen der Untersuchung der Gesamtergebnisstruktur und bestimmen den Anteil der im Zuge der Erfolgsspaltung ermittelten Unternehmensergebnisse:

ordentliches Betriebsergebnsis  $\overline{Gesamtergebnis \overline{v}or \overline{EE - Steuern}}$ 

<span id="page-20-5"></span>**Formel 14: Anteil des ordentlichen Betriebsergebnis<sup>61</sup>**

<sup>55</sup> Coenenberg et al., 2014, S. 1081

<sup>56</sup> Baetge et al., 2004, S. 263

<sup>57</sup> Baetge et al., 2004, S. 263

<sup>58</sup> Baetge et al., 2004, S. 263

 $59$  Vgl. Küting et al., 2015, S. 295 und Coenenberg et al., 2014, S. 1145

 $60$  Vgl. Küting et al., 2015, S. 295

<sup>&</sup>lt;sup>61</sup> Küting et al., 2015, S. 296

Finanzer gebnis Gesamter gebnis vor  $EE - Steuern$ 

<span id="page-21-0"></span>**Formel 15: Anteil des Finanzergebnis<sup>62</sup>**

außerordentliches Ergebnis  $Gesamtergebnis$  vor  $EE - Steuern$ 

<span id="page-21-1"></span>**Formel 16: Anteil außerordentliches Ergebnis<sup>63</sup>**

Die Kennzahlen "Herstellungsintensität", "Vertriebsintensität", "Verwaltungsintensität" und "FuE-Intensität" dienen der Analyse der Aufwandsstruktur im Rahmen der Gliederung der Gewinn- und Verlustrechnung nach dem Umsatzkostenverfahren. 64 Diese sind nach Coenenberg et al. wie folgt definiert:

 $\boldsymbol{H}$  $\boldsymbol{H}$ U

<span id="page-21-2"></span>**Formel 17: Herstellungsintensität<sup>65</sup>**

V V  $\boldsymbol{U}$ 

<span id="page-21-3"></span>**Formel 18: Vertriebsintensität<sup>66</sup>**

V  $\overline{A}$  $\boldsymbol{U}$ 

<span id="page-21-4"></span>**Formel 19: Verwaltungsintensität<sup>67</sup>**

$$
FuE-Intensität = \frac{FuE-Kosten}{Umsatz}
$$

#### <span id="page-21-5"></span>**Formel 20: FuE-Intensität<sup>68</sup>**

Baetge et al. empfehlen zusätzlich die Betrachtung des Anteils der allgemeinen Verwaltungskosten an der Summe der gesamten Aufwendungen einer Periode. Ein überproportionaler Anstieg der Kennzahlen Verwaltungsintensität und Verwaltungsaufwandsstruktur im Vergleich zur Herstellungs- und Vertriebsintensität

<sup>1</sup> <sup>62</sup> Küting et al., 2015, S. 296

<sup>&</sup>lt;sup>63</sup> Küting et al., 2015, S. 296

 $64$  Vgl. Coenenberg et al., 2014, S. 1149 ff.

<sup>&</sup>lt;sup>65</sup> Coenenberg et al., 2014, S. 1149

 $66$  Coenenberg et al., 2014, S. 1149

 $67$  Coenenberg et al., 2014, S. 1149

<sup>68</sup> Coenenberg et al., 2014, S. 1149

deutet auf die Entstehung von Unwirtschaftlichkeiten im Verwaltungsbereich hin. <sup>69</sup> Die Kennzahl "Verwaltungsaufwandsstruktur" ist wie folgt definiert:

V  $\overline{A}$  $\mathcal{S}_{0}^{(n)}$ 

<span id="page-22-1"></span>**Formel 21: Verwaltungsaufwandsstruktur<sup>70</sup>**

## <span id="page-22-0"></span>**2.3 Auswertung der Kennzahlen im Zeitvergleich**

Die ermittelten Kennzahlen benötigen einen Vergleichsmaßstab, um eine Aussage über die Vermögens-, Finanz- und Ertragslage eines Unternehmens zu ermöglichen. Neben dem Soll-Ist-Vergleich und dem Betriebsvergleich dient der Zeitvergleich der Auswertung der ermittelten Kennzahlen eines Unternehmens.<sup>71</sup> Der Soll-Ist-Vergleich untersucht die Abweichungen der ermittelten Kennzahlen von einer "idealen Kennzahl". Der Betriebsvergleich vergleicht die ermittelten Kennzahlen mit Kennzahlen von Mitbewerbern innerhalb einer Branche oder einem Branchendurchschnitt.<sup>72</sup> Der Zeitvergleich hat den Vorteil, dass die Wirkung bestimmter bilanzpolitischer Maßnahmen aufgehoben ist. Dazu gehören Maßnahmen die eine Verschiebung von Ergebnissen bewirken. Hierzu zählt bspw. die Maßnahme der erhöhten Verrechnung des Aufwands bei gleichzeitiger Bildung stiller Reserven innerhalb einer Periode. Diese stillen Reserven sind in der Folgeperiode aufzulösen und der bilanzpolitische Effekt ist somit über einen Zeitvergleich aufgehoben.<sup>73</sup> Weiterhin verringert ein Vergleich von Kennzahlen über mehrere Perioden den Einfluss außerordentlicher oder zufälliger Ereignisse. <sup>74</sup> Das Ziel der mehrperiodigen Betrachtungsweise und Vergleichs von Kennzahlen im Rahmen des Zeitvergleichs ist die Sichtbarmachung der historischen wirtschaftlichen Entwicklungen des Unternehmens sowie von zukünftigen Entwicklungstendenzen des Unternehmens.<sup>75</sup> Im Rahmen dieser Bachelorarbeit wird ein Zeitvergleich der ermittelten Kennzahlen der Rational AG über fünf Perioden durchgeführt.

<sup>&</sup>lt;sup>69</sup> Vgl. Baetge et al., 2004, S. 414

<sup>70</sup> Baetge et al., 2004, S. 414

 $71$  Vgl. Baetge et al., 2004, S. 172

 $72$  Vgl. Coenenberg et al., 2014, S. 1023

<sup>73</sup> Vgl. Coenenberg et al., 2014, S. 1023

<sup>74</sup> Vgl. Küting et al., 2015, S. 69

<sup>75</sup> Vgl. Küting et al., 2015, S. 69

#### <span id="page-23-0"></span>**3. Grundlagen des Discounted Cashflow Verfahrens**

Die Discounted Cashflow Methode (DCF-Methode) zur Unternehmensbewertung stellt die am weitesten verbreitete Methode zur Unternehmensbewertung dar. Das Ziel der unterschiedlichen DCF-Methoden ist die Wertermittlung eines Unternehmens auf Basis zukünftiger Cashflows. Diese sind auf den Bewertungszeitpunkt diskontiert. Die Cashflows stellen den Nutzen dar, den das Unternehmen seinen Eigentümern stiftet.<sup>76</sup> Das Ziel eines Unternehmens ist das Erwirtschaften einer angemessenen Rendite des von den Eigentümern zur Verfügung gestellten Kapitals.<sup>77</sup>

Den verschiedenen Discounted Cashflow-Methoden liegt die Kapitalwertmethode zugrunde. Der Kapitalwert einer möglichen Investition ist die "Differenz zwischen der Anschaffungsausgabe (Anschaffungswert) und dem Barwert der künftigen Brutto Cashflows, die mit der Anschaffungsausgabe in unmittelbarem Zusammenhang stehen."<sup>78</sup> Der Unternehmenswert ergibt sich, an Anlehnung an die Kapitalwertmethode, aus folgender allgemeiner Formel:

$$
UW = \sum_{t=1}^{n} (E_t - A_t) * \frac{1}{(1+i)^t}
$$

<span id="page-23-1"></span>**Formel 22: Unternehmenswert nach Kapitalwertmethode<sup>79</sup>**

mit:  $A_t$  = Auszahlungen in Periode t  $E_t$  = Einzahlungen in Periode t  $i =$  Kalkulationszins n = letzte Periode des Betrachtungszeitraums  $t = Periode$ UW = Unternehmenswert

Die Investition in das Unternehmen wird mit einer alternativen Geldanlage verglichen, der Diskontzinssatz spiegelt hierbei die Kapitalkosten wider.<sup>80</sup> Die o.g. [Formel 4](#page-18-0) ist an die gewählte DCF-Methode anzupassen. Nach Schierenbeck et al. sind die drei Komponenten die in die Bewertung einfließen der betriebliche Cashflow bzw. der Free-Cashflow, der für die Diskontierung notwendige Kapitalkostensatz und das dem Unternehmen zur Verfügung stehende Fremdkapital. Die DCF-Methoden unterscheiden sich hinsichtlich der Erfassung der Zahlungen die mit dem Fremdkapital assoziiert sind, der Wahl des Diskontierungsfaktors und der Definition

<sup>76</sup> Vgl. Ernst et al., 2012, S. 9

<sup>77</sup> Vgl. Schierenbeck et al., 2002, S. 83

<sup>78</sup> Ziegenbein, 2007, S. 267

 $^{79}$  A.a.O., S. 89 f.

<sup>80</sup> Vgl. A.a.O., S. 90

des für die Bewertung verwendeten betrieblichen Cashflows bzw. des Free-Cashflows.<sup>81</sup>

Drukarczyk et al. unterscheiden vier unterschiedliche Ansätze der DCF-Methode: den Equity-Ansatz, den Adjusted Present Value Ansatz (APV-Ansatz), den Weighted Average Cost of Capital Ansatz (WACC-Ansatz) und den Capital-Cashflow-Ansatz. Der APV-, WACC- und der Capital-Cashflow-Ansatz sind den Entity-Ansätzen zuzuordnen.<sup>82</sup> Im Zuge dieser Bachelorarbeit sind die allgemeinen Unterschiede zwischen Entity und Equity-Ansatz dargestellt.

### <span id="page-24-0"></span>**3.1 Allgemeine Unterschiede zwischen Entity- und Equity-Ansatz**

Der Equity-Ansatz, auch Nettoverfahren genannt, bestimmt den Gesamtwert eines Unternehmens mittels der Diskontierung der Zahlungsüberschüsse, die den Eigenkapitalgebern zur Verfügung stehen. Der Diskontierungszinssatz entspricht den Eigenkapitalkosten. Das Produkt dieser Faktoren entspricht dem Wert des Eigenkapitals.<sup>83</sup> Die folgende [Formel 23](#page-24-1) stellt eine Anpassung der [Formel 22](#page-23-1) an die gewählte DCF-Methode dar. Sie beschreibt schematisch die Vorgehensweise bei der Berechnung des Unternehmenswerts mit Hilfe des Equity-Ansatzes.

$$
UW_{DCF_j}^{Equity} = \sum_{t=1}^{n} \frac{Nettoaussianhungen an die EK - Geber_t^j}{(1 + EKKS^j)^t}
$$

<span id="page-24-1"></span>**Formel 23: Unternehmenswert nach Equity-Ansatz<sup>84</sup>**

mit: EK = Eigenkapital,  $EKKS^j = Eigenkapitalkostensatz$  der Unternehmung j  $UW_{\text{DCE}}^{\text{Equity}}$  = DCF-Unternehmenswert der Unternehmung j nach Equity-Methode.

Schierenbeck et al. bezeichnen den Equity-Ansatz als direkte Methode zur Ermittlung des Eigenkapitalwertes, da ausschließlich die Nettozahlungen an die Eigenkapitalgeber zu diskontieren sind. Hierbei handelt es sich um Dividenden, Aktienrückkäufe sowie Aktienemissionen. 85

<sup>81</sup> Ziegenbein, 2007, S. 90

<sup>82</sup> Vgl. Drukarczyk et al., 2016, S. 104

<sup>83</sup> Vgl. Ernst et al., 2012, S. 9f.

 $84$  Schierenbeck et al., 2002, S. 105

<sup>85</sup> Vgl. Schierenbeck et al., 2002, S. 105

Der Entity-Ansatz, auch Bruttoverfahren genannt, bestimmt in einem ersten Schritt den Gesamtwert des Unternehmens mittels der Diskontierung der Free-Cashflows, die den Eigen- und Fremdkapitalgebern zur Verfügung stehen. Der Diskontierungszinssatz ist ein Mischzinssatz aus Eigen- und Fremdkapitalkosten. In einem zweiten Schritt ist der Marktwert des verzinslichen Fremdkapitals abzuziehen um den Wert des Eigenkapitals zu ermitteln.<sup>86</sup> Wie [Formel 23](#page-24-1) ist auch [Formel 24](#page-25-0) eine Anpassung der [Formel 22](#page-23-1) an die gewählte DCF-Methode. Sie stellt schematisch die Vorgehensweise der Berechnung des Unternehmenswertes mit Hilfe der Entity-Methode dar.<sup>87</sup>

$$
UW_{DCF_j}^{Entity} = \sum_{t=1}^{n} \frac{FCF_j^t}{(1 + WACC^j)^t} - \sum_{t=1}^{n} \frac{Nettoaussianhungen an die FK - Geber_t^j}{(1 + FKS^j)^t}
$$

<span id="page-25-0"></span>**Formel 24: Unternehmenswert nach Entity-Ansatz**

mit: FCF<sup>i</sup>= Free-Cash-flow der Unternehmung j zum Zeitpunkt t  $FK =$  Fremdkapital WACC<sup>j</sup> = Gewichteter Kapitalkostensatz der Unternehmung j FKS<sup>j</sup> = Fremdkapitalkostensatz der Unternehmung j  $UW_{\text{DCE}}^{\text{Entity}}$  = DCF-Unternehmenswert der Unternehmung j nach Entity-Methode.

Aufgrund der zweischrittigen Vorgehensweise bezeichnen Schierenbeck et al. den Entity-Ansatz als indirekte Methode zur Ermittlung des Eigenkapitalwerts, da dieser sich nur als Differenz zwischen dem Bruttounternehmenswert und dem Barwert der Nettozahlungen an die Fremdkapitalgeber ergibt. Die Nettozahlungen an die Fremdkapitalgeber sind mit dem unternehmensspezifischen Fremdkapitalzinssatz zu diskontieren. Dieser muss ggf. um Steuereffekte korrigiert werden. Die Nettozahlungen an die Fremdkapitalgeber bestehen aus den Zinszahlungen und dem Saldo aus Tilgung und Neuverschuldung.<sup>88</sup> Schierenbeck et al. bezeichnen den Entity-Ansatz als die in der Praxis gebräuchlichste Methode zur Ermittlung des Unternehmenswerts. <sup>89</sup> Diese Bachelorarbeit bewertet die Rational AG mittels des WACC-Ansatzes.

<sup>&</sup>lt;sup>86</sup> Vgl. Ernst et al., 2012, S. 9f.

 $87$  Schierenbeck et al., 2002, S. 105

<sup>88</sup> Vgl. Schierenbeck et al., S. 105

 $89$  Vgl. ebd.

#### <span id="page-26-0"></span>**3.2 Der WACC-Ansatz**

Der WACC-Ansatz ist ein Verfahren zur Bestimmung des Unternehmenswertes und der o.g. Entity-Methode zuordenbar. Der Diskontierungsfaktor sind die gewichteten, durchschnittlichen Kapitalkosten eines Unternehmens. Diese lassen sich durch Werte aus dem Kapitalmarkt ableiten. Grundlage der Berechnung des Unternehmenswertes sind die Free Cashflows eines Unternehmens.<sup>90</sup>

Die Ermittlung des Diskontierungsfaktors lässt sich in drei Schritte einteilen. In einem ersten Schritt ist die Relation der Kapitalanteile, des Eigen- und Fremdkapitals, zu ermitteln. In einem zweiten Schritt sind die Kosten für das dem Unternehmen bereitgestellte Eigen- und Fremdkapital festzustellen. Im dritten Schritt sind die Eigen- und Fremdkapitalkosten zu gewichten.<sup>91</sup> Das Kapitel 3.2.1 stellt die Ermittlung des Diskontierungsfaktors ausführlich dar.

Die Free-Cashflows sind in einem eigenen Verfahren zu ermitteln. Hierbei handelt es sich um finanzierungsneutrale Überschüsse. Die für die Bewertung notwendige Berücksichtigung der Kapitalstruktur findet durch die gewichteten durchschnittlichen Kapitalkosten als Diskontierungsfaktor ihren Eingang in die Berechnung des Unternehmenswerts.<sup>92</sup> In Kapitel 3.2.2 ist ein Verfahren zur Ermittlung des Free-Cashflows vorgestellt. Der Gesamtwert des Unternehmens bestimmt sich aus der ermittelten Summe der Barwerte der Free-Cashflows und dem Marktwert des nicht betriebsnotwendigen Vermögens. Die Differenz aus Unternehmensgesamtwert und Fremdkapital ist der Wert des Eigenkapitals bzw. des Shareholder Value. Dieser entspricht dem Unternehmenswert.<sup>93</sup> Die Berechnung des Shareholder Value ist in Kapitel 3.2.3 dargestellt.

## <span id="page-26-1"></span>**3.2.1 Ermittlung des Diskontierungsfaktors**

Gemäß Copeland et al. "sollte der angewandte Diskontierungssatz die Opportunitätskosten der verschiedenen Kapitalgeber widerspiegeln, die mit ihrem relativen Anteil am investierten Kapital des Unternehmens gewichtet werden."<sup>94</sup> Aus dieser Empfehlung ergibt sich eine dreischrittige Vorgehensweise zur Bestimmung

<sup>&</sup>lt;sup>90</sup> Vgl. Ziegenbein, 2007, S. 270

<sup>91</sup> Vgl. ebd., S. 270 ff.

<sup>92</sup> Vgl. Ernst et al., 2012, S. 29

<sup>&</sup>lt;sup>93</sup> Vgl. Ernst et al., 2012, S. 28f.

<sup>&</sup>lt;sup>94</sup> Copeland et al., 1998, S. 161f.

des gewichteten Kapitalkostensatzes zur Diskontierung der operativen Free Cashflow. Im ersten Schritt sind die Anteile des Eigen- und Fremdkapitals am Gesamtkapital des Unternehmens zu bestimmen. Diese ist in [Formel 7](#page-18-3) definiert (Vgl. Kapitel 2.2.1.1). Die Fremdkapitalquote ist der Quotient aus Fremdkapital und Eigenkapital und in folgender Formel definiert:

F F G

<span id="page-27-0"></span>**Formel 25: Fremdkapitalquote<sup>95</sup>**

Der WACC-Ansatz unterstellt eine zukünftig konstante Kapitalstruktur des Unternehmens. <sup>96</sup> Im nächsten Schritt sind, gemäß obiger Empfehlung von Copeland et al., die Opportunitätskosten der verschiedenen Kapitalgeber zu ermitteln. Die Kosten für das Eigenkapital entsprechen einer von den Eigentümern des Unternehmens geforderten Rendite.<sup>97</sup> Diese Rendite entspricht einer Investition, die mit einem ähnlichen Risiko behaftet ist.<sup>98</sup> Die Renditeforderungen der Eigentümer wachsen mit einem steigenden Verschuldungsgrad des Unternehmens, da sich das unternehmerische Risiko auf einen geringer werdenden Anspruch der Eigentümer am Unternehmen verteilt.<sup>99</sup> Der Eigenkapitalkostensatz lässt sich mithilfe des Capital Asset Pricing Model (CAPM) berechnen. Hierbei handelt es sich um ein kapitalmarktorientiertes Verfahren zur Bestimmung der von den Eigentümern geforderten Rendite.<sup>100</sup> Die Renditeforderungen der Eigentümer sind mit folgender Formel bestimmbar:

 $r_A = i + [\mu(r_M) - i] * \beta_A$ 

<span id="page-27-1"></span>**Formel 26: Renditeforderung Eigenkapitalgeber<sup>101</sup>**

mit:  $r_A$  = erwartete Rendite einer Kapitalanlage A i = risikofreier Zinssatz  $\mu(r_M)$  = erwartete Rendite des Marktportefeuilles  $\beta_A = \beta$ -Faktor der Kapitalanlage A

 $95$  Ebd.

<sup>96</sup> Vgl. Ernst et al., 2012, S. 47

<sup>97</sup> Vgl. Ziegenbein, 2007, S. 274

<sup>98</sup> Vgl. Copeland et al., 1998, S. 162

<sup>99</sup> Vgl. Drukarczyk et al., S.2016, S. 199

<sup>100</sup> Vgl. Ziegenbein, 2007, S. 274

<sup>101</sup> Horváth, 2006, S. 485

Der Term " $\lceil \mu(r_M) - i \rceil$ " in [Formel 26](#page-27-1) definiert die Marktrisikoprämie. Hierbei handelt es sich um eine Prämie, die ein Anleger für die Investition in das Marktportefeuille statt in eine alternative risikolose Investition erwartet.<sup>102</sup> Die Renditeforderungen ergeben sich unter Berücksichtigung eines systematischen Risikos. Hierbei handelt es sich um das Risiko einer Anlage am Kapitalmarkt, die nicht durch eine Diversifikation, also einer Anlage in ein breit gefächertes Aktienportefeuille, ausgleichbar ist. So sind Konjunkturschwankungen beispielsweise dem systematischen Risiko zuzuordnen, da alle Anlagealternativen von ihnen betroffen sind und eventuelle Wertminderungen der Anlagen nicht durch eine Diversifikation vermeidbar sind.

Das systematische Risiko beschreibt die Volatilität einer Anlage im Vergleich zum diversifizierten Anlageportefeuille.<sup>103</sup> Der "dimensionslose"<sup>104</sup> Beta-Faktor  $\beta_A$  ist ein Maß für das systematische Risiko. Dieser drückt die Schwankung der Wertentwicklung einer Anlage im Vergleich zum Marktportefeuille aus.<sup>105</sup> Ein Betafaktor mit dem Wert 1 sagt aus, dass sich die Investitionsrendite einer Anlage proportional zur Rendite des Marktportefeuilles verhält, also proportional mit ihr sinkt oder steigt. Ein Beta-Faktor < 1 bringt zum Ausdruck, dass die Rendite einer Investition geringer schwankt als die Rendite des Marktportefeuilles. Ein Beta-Faktor > 1 beschreibt eine überproportionale Volatilität der Investitionsrendite im Verhältnis zum Marktportefeuille.<sup>106</sup> Zusätzlich zum systematischen Risiko einer Anlage existiert ein "spezifisches"<sup>107</sup> bzw. "unsystematisches Risiko"<sup>108</sup>. Hierbei handelt es sich um ein unternehmensspezifisches Risiko. Dies sind unternehmerische Risiken wie beispielsweise strategische Fehlentscheidungen die nur ein einzelnes Unternehmen betreffen. Dieses spezifische Risiko ist durch Diversifikation der Anlagen beseitigbar und findet aufgrund dessen keine Berücksichtigung in Form einer Risikoprämie bzw. höherer Eigenkapitalkosten.<sup>109</sup> Der Beta-Faktor eines Unternehmens ist auf der

<sup>&</sup>lt;sup>102</sup> Vgl. Horvath, 2006, S. 485

<sup>103</sup> Vgl. Horváth, 2006, S. 484

<sup>104</sup> Ziegenbein, 2007, S. 275

 $105$  Vgl. ebd.

<sup>106</sup> Vgl. Schiernebeck et al., 2002, S. 93

<sup>107</sup> Horváth, 2006, S. 484f.

<sup>108</sup> Schierenbeck et al., 2002, S. 93

 $109$  Vgl. ebd.

Basis von historischen Werten des Wertpapiers und des Marktportefeuilles mithilfe einer linearen Regression ermittelbar.<sup>110</sup>

Die folgende Gleichung ermöglicht die Berechnung des Beta-Faktors:

$$
BETA_j = \frac{COV[R_M, R_j]}{VAR[R_M]} = KOR(R_M, R_j) * \frac{STD_j}{STD_M}
$$

<span id="page-29-0"></span>**Formel 27: Berechnung Betafaktor<sup>111</sup>**

mit: BETA = Beta-Faktor COV = Covarianz KOR = Korrelation  $R_i$  = Rendite des Wertpapiers j  $R_M$ = Rendite des Marktes STD = Standardabweichung VAR = Varianz

Neben den Kosten für das Eigenkapital sind die Fremdkapitalkosten zu ermitteln. Zur Ermittlung der Fremdkapitalkosten ist nur das verzinsliche Fremdkapital zu berücksichtigen. <sup>112</sup> Der Fremdkapitalkostensatz ergibt sich aus folgender Formel, wobei eine vollständige steuerliche Abzugsfähigkeit des Zinsaufwandes<sup>113</sup> unterstellt ist:

Fremdkapitalkosten =  $r_{FK}$  \* (1 - t)

<span id="page-29-1"></span>**Formel 28: Fremdkapitalkosten<sup>114</sup>**

mit:  $r_{FK}$  = Renditeforderungen der Fremdkapitalgeber  $t =$  Unternehmenssteuersatz

Die Renditeforderung der Fremdkapitalgeber, auch als Fremdkapitalzins bezeichnet, setzt sich aus einem risikolosen Zinssatz sowie dem als "Spread" bezeichneten Risikozuschlag zusammen. Die Bonität des Schuldners bestimmt die Höhe des Risikozuschlags: Je höher die Ausfallwahrscheinlichkeit des vergebenen Kredites ist, desto höher ist der geforderte Risikozuschlag. Die Steuerbelastung des Unternehmens verringert sich aufgrund der zu zahlenden Zinsen an die Fremdkapitalgeber, hierbei handelt es sich um das sogenannte Tax Shield. Der Unternehmenssteuersatz ist von den Renditeforderungen der Fremdkapitalgeber zu

<sup>&</sup>lt;sup>110</sup> Vgl. Ziegenbein, 2007, S. 276

<sup>111</sup> A.a.O., S. 94

<sup>112</sup> Vgl. Ernst et al., 2012, S. 83

 $113$  Vgl. ebd.

<sup>114</sup> Ernst et al., 2012, S. 84

subtrahieren. <sup>115</sup> Nach Horváth ergibt sich der gewichtete Kapitalkostensatz aus folgender Formel:

$$
Kapitalkostensatz = EK - Anteil * EK - Kosten + FK - Anteil * FK - Kosten
$$

<span id="page-30-1"></span>**Formel 29: Kapitalkostensatz<sup>116</sup>**

mit: EK = Eigenkapital FK = Fremdkapital

Gemäß der obigen [Formel 29](#page-30-1) ergibt sich für den gewichteten Kapitalkostensatz WACC folgende Formel:

$$
WACC = \frac{EK}{GK} * r_A + \frac{FK}{GK} * r_{FK} * (1 - t)
$$

<span id="page-30-2"></span>**Formel 30: Berechnung WACC**

mit: EK = Eigenkapital, GK = Gesamtkapital  $r_A$ = Renditeforderungen der Eigenkapitalgeber FK = Fremdkapital  $r_{FK}$ = Renditeforderungen der Fremdkapitalgeber t = Unternehmenssteuersatz WACC = Weighted Average Cost of Capital (Gewichtete, durchschnittliche Kapitalkosten)

#### <span id="page-30-0"></span>**3.2.2 Ermittlung des Free-Cashflow**

Die Grundlage der Unternehmensbewertung bilden die dem Unternehmen entziehbare Überschüsse, die den Investoren zur freien Verfügung stehen. Die Überschüsse, im Sinne einer Erfolgsrechnung, sind nur dann zur Bestimmung des Unternehmenswertes geeignet, wenn sie Zahlungsüberschüssen, also Cashflows, entsprechen. Die zur Ermittlung des Unternehmenswertes relevante Größe stellt der Free-Cashflow dar. Bei der Ermittlung des Free-Cashflows sind gesellschafts- und steuerrechtliche Vorschriften zu beachten. Weiterhin ist je nach gewählter DCF-Methode der entsprechend definierte Free-Cashflow zu wählen.<sup>117</sup> Durch die entsprechende Free-Cashflow Definition ist eine Übereinstimmung zum gewählten Diskontierungszinssatz herzustellen.<sup>118</sup> Nach Drukarczyk et al. sind die zu diskontierenden Überschüsse des WACC-Ansatzes die Free-Cashflows unter

<sup>&</sup>lt;sup>115</sup> Vgl. Ernst et al, 2012, S. 84

<sup>116</sup> Horváth, 2006, S. 484

<sup>117</sup> Vgl. Drukarczyk et al. S. 109

<sup>118</sup> Vgl. Copeland et al., 1998, S. 195

Annahme einer reinen Eigenfinanzierung.<sup>119</sup> Die Free-Cashflows des WACC-Ansatzes sind nach Drukarczyk et al. wie folgt, definiert:

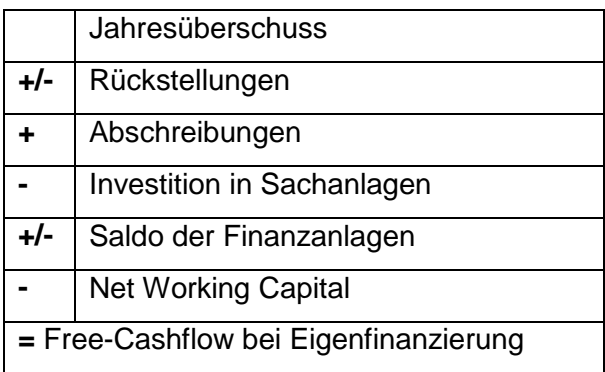

<span id="page-31-1"></span>**Formel 31: Free-Cashflow bei Eigenfinanzierung<sup>120</sup>**

### <span id="page-31-0"></span>**3.2.3 Die Berechnung des Shareholder Value**

Vor der Berechnung des Shareholder Values ist in einem ersten Schritt der Gesamtwert des Unternehmens zu ermitteln. Dieser setzt sich aus der Summe der Barwerte der Free-Cashflows und dem Fortführungswert des Unternehmens, auch Terminal Value genannt, zusammen.<sup>121</sup> Zur Ermittlung des Barwerts der Free-Cashflows sind die erwarteten Free-Cashflows des Unternehmens mit dem gewichteten Kapitalkostensatz WACC zu diskontieren.<sup>122</sup>

Im Folgenden ist eine unendliche Lebensdauer des Unternehmens unterstellt. Je weiter in der Zukunft der erwartete, zu diskontierende Cashflow liegt, desto schwieriger ist eine genaue Prognose über dessen Höhe.<sup>123</sup> Gemäß Ernst et al. ist eine gesicherte Planung über die Höhe der Free-Cashflows für einen längeren Zeitraum als fünf bis acht Jahre nicht möglich. Aus diesem Grund schlagen sie ein Zwei-Phasen-Modell zur Prognose der Free-Cashflows vor. Die erste Phase ist die sogenannte Detailplanungsperiode in der eine detaillierte Planung über die Höhe der zu erwartenden Free-Cashflows möglich ist. Diese beträgt etwa drei bis fünf Jahre. Die zweite Phase ist der Zeitraum nach der Detailplanungsperiode. Für diesen Zeitraum ist der Terminal Value des Unternehmens zu berechnen.<sup>124</sup>

<sup>&</sup>lt;sup>119</sup> Vgl. Drukarczyk et al., S. 104 und S. 119

<sup>120</sup> Drukarczyk et al., S. 119

<sup>121</sup> Copeland et al., 1998, S. 292

<sup>122</sup> Ziegenbein, 2007, S. 271

<sup>123</sup> Vgl. Drukarczyk, 2016, S. 127

<sup>124</sup> Vgl. Ernst et al., 2012, S. 38f.

Für den Terminal Value ist eine ewige Rente anzunehmen, hierfür sind konstant wachsende Cashflows unterstellt.<sup>125</sup> Im Fall einer endlichen Lebensdauer sind die erwarteten Free-Cashflows und der Liquidationswert am Ende der Lebensdauer des Unternehmens zu diskontieren und zu summieren.<sup>126</sup> Folgende Formel zeigt die Ermittlung des Terminal Values bzw. Fortführungswert nach Ernst et al.:

$$
TV = \frac{CF_{TV}}{(i - g)}
$$

mit:  $CF_{\text{rv}}$  = normalisierte Höhe des bewertungsrelevanten Cashflows im ersten Jahr nach der Detailplanungsphase i = Diskontierungszinssatz (je nach DCF-Ansatz[…]) g = erwartete Wachstumsrate des bewertungsrelevanten Cashflows TV = Terminal Value

<span id="page-32-0"></span>**Formel 32: Berechnung des Terminal Value<sup>127</sup>**

Zur Ermittlung der normalisierten Höhe des bewertungsrelevanten Cashflows im ersten Jahr nach der Detailplanungsperiode ist davon auszugehen, dass sich das Unternehmen in einem Gleichgewichtszustand befindet, also einem konstanten Verhältnis von EBIT zu Umsatz sowie einem konstanten Wachstum von Umsatz und Cashflow mit der Wachstumsrate g. Die folgende Formel zeigt die Ermittlung des Barwertes der Free-Cashflows mittels WACC-Ansatz:

$$
Barwert = \sum_{t=1}^{n} \frac{oFCF_t}{(1 + WACC)^t} + \frac{TV_{oFCF}}{(1 + WACC)^n}
$$

mit:  $oFCF_t =$  operativer Free-Cashflow des Jahres t TV<sub>OFCF</sub>= Terminal Value auf Basis des operativen Cash-Flows (Entity Ansatz) WACC = gewogener Kapitalkostensatz

<span id="page-32-1"></span>**Formel 33: Berechnung des Barwerts mittels WACC-Ansatz<sup>128</sup>**

Zu den Barwerten der Free-Cashflows und dem Fortführungswert ist das nichtbetriebsnotwendige Vermögen, bezogen auf den Planungszeitpunkt, zu addieren um den Wert des Gesamtkapitals zu erhalten. Von diesem ist das verzinsliche Fremdkapital zu subtrahieren um den Shareholder Value zu ermitteln.<sup>129</sup>

<sup>&</sup>lt;sup>125</sup> Vgl. Behringer, 2007, S. 164

<sup>126</sup> Vgl. Ernst et al., 2012, S. 38

 $127$  Ernst et al., S. 39

<sup>128</sup> Ernst et al., 2012, S. 88

<sup>129</sup> Vgl. Töpfer, 2007, S. 114

## <span id="page-33-0"></span>**4. Bilanzanalyse der Rational AG**

Zur Bestimmung der wirtschaftlichen Lage der Rational AG ist im Rahmen dieser Bachelorarbeit eine Bilanzanalyse durchgeführt. Die Aufstellung der Strukturbilanzen ist in Kapitel 4.1.1 geschildert. Das Kapitel 4.1.2 untersucht die Erfolgssituation der Rational AG. Das Kapitel 4.2 erläutert die darauf aufbauende Kennzahlenbildung für die Bilanzanalyse. Diese sind thematisch unterteilt in finanzwirtschaftliche und erfolgswirtschaftliche Kennzahlen. Das Kapitel 4.2.1 ist der Ermittlung der finanzwirtschaftlichen Kennzahlen gewidmet. Die Ermittlung der erfolgswirtschaftlichen Kennzahlen ist in Kapitel 4.2.2 beschrieben. Das Kapitel 4.3 dient der Auswertung des Zeitvergleichs zur Bestimmung der Entwicklungstendenzen der Rational AG. Das Kapitel 4.4 untersucht den Anhang des Geschäftsberichts des Jahres 2014. Das Kapitel 4.5 fasst die ermittelten Ergebnisse der Bilanzanalyse zusammen und bewertet diese abschließend.

## <span id="page-33-1"></span>**4.1 Aufbereitung der Jahresabschlussinformationen**

Das Kapitel 4.1.1 stellt die Aktiv- und Passivseiten der aus den originären Jahresabschlüssen für die Rational AG abgeleiteten Strukturbilanzen dar. Das Kapitel 4.1.2 erläutert die Erfolgsspaltung aus den Gewinn- und Verlustrechnungen der Rational AG der vergangenen fünf Perioden.

## <span id="page-33-2"></span>**4.1.1 Erstellung der Strukturbilanz**

Im Zuge der Aufbereitung der originären Bilanzen sind verschiedene Posten der Aktiv- sowie Passivseite aufzubereiten um eine, wie in Abbildung 1 dargestellte, Strukturbilanz zu erstellen. Die folgenden Tabellen stellen die strukturbilanziellen Aktiv- bzw. Passivseiten der vergangenen fünf Perioden der Rational AG dar. Diese sind abgeleitet aus den Geschäftsberichten der Rational AG der Jahre 2010 bis 2014.

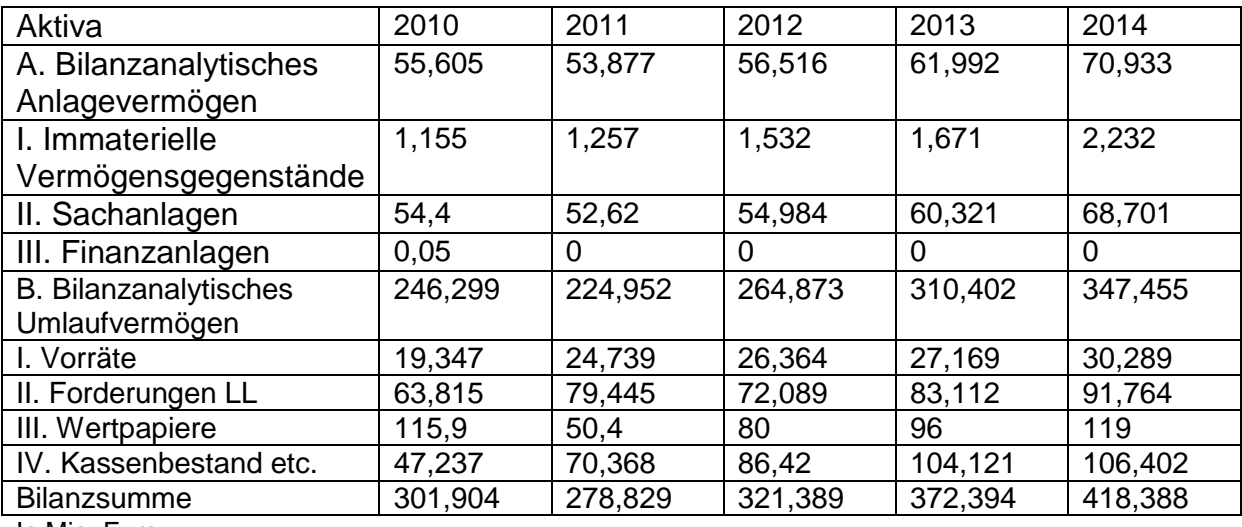

In Mio. Euro

#### <span id="page-34-0"></span>**Tabelle 1: Strukturbilanz Aktivseite**

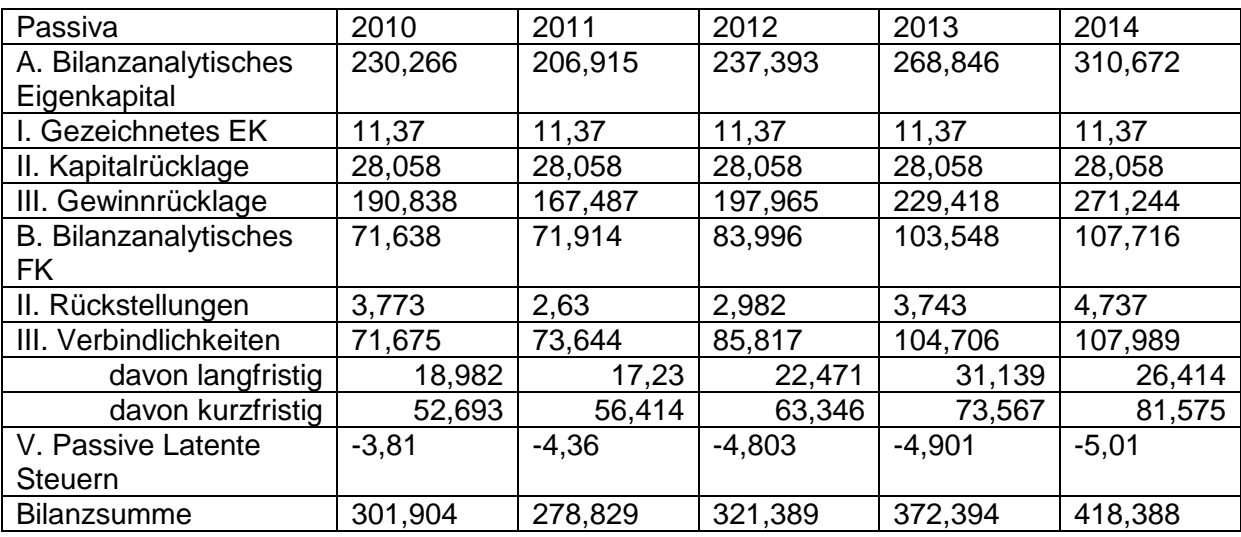

In Mio. Euro

#### <span id="page-34-1"></span>**Tabelle 2: Strukturbilanz Passivseite**

Aus der so erstellten Strukturbilanz lassen sich erste allgemeine Entwicklungen ablesen. Das bilanzanalytische Anlagevermögen ist im Vergleichszeitraum von 2010 bis 2014 um ca. 21,6 % gestiegen. Diesem Trend folgt das Wachstum des bilanzanalytischen Umlaufvermögens mit ca. 29,1 %. Die Bilanzsumme hat sich um ca. 27,8 %, im Zeitraum von 2010 bis 2014, verlängert. Das bilanzanalytische Eigenkapital ist von 230,266 Mio. Euro im Jahr 2010 auf 310,672 Mio. Euro im Jahr 2014 gestiegen und entspricht einem Wachstum von ca. 25,9 %. Das bilanzanalytische Fremdkapital ist im Untersuchungszeitraum von 71,638 Mio. Euro im Jahr 2010 auf 107,716 Mio. Euro im Jahr 2014 gewachsen. Dies entspricht einem Wachstum von 33,5 %.

## <span id="page-35-0"></span>**4.1.2 Durchführung der Erfolgsspaltung**

Die Erfolgsspaltung dient der Abgrenzung des ordentlichen Betriebsergebnisses vom ordentlichen Finanzergebnis und dem außerordentlichen Ergebnis. Lachnit bezeichnet letzteres auch als unregelmäßiges Jahresergebnis<sup>130</sup> (Vgl. Kapitel 2.1.2). Den Aufstellungen von Lachnit folgend ergeben sich folgende Betriebsergebnisse für die Rational AG der Jahre 2010 bis 2014:

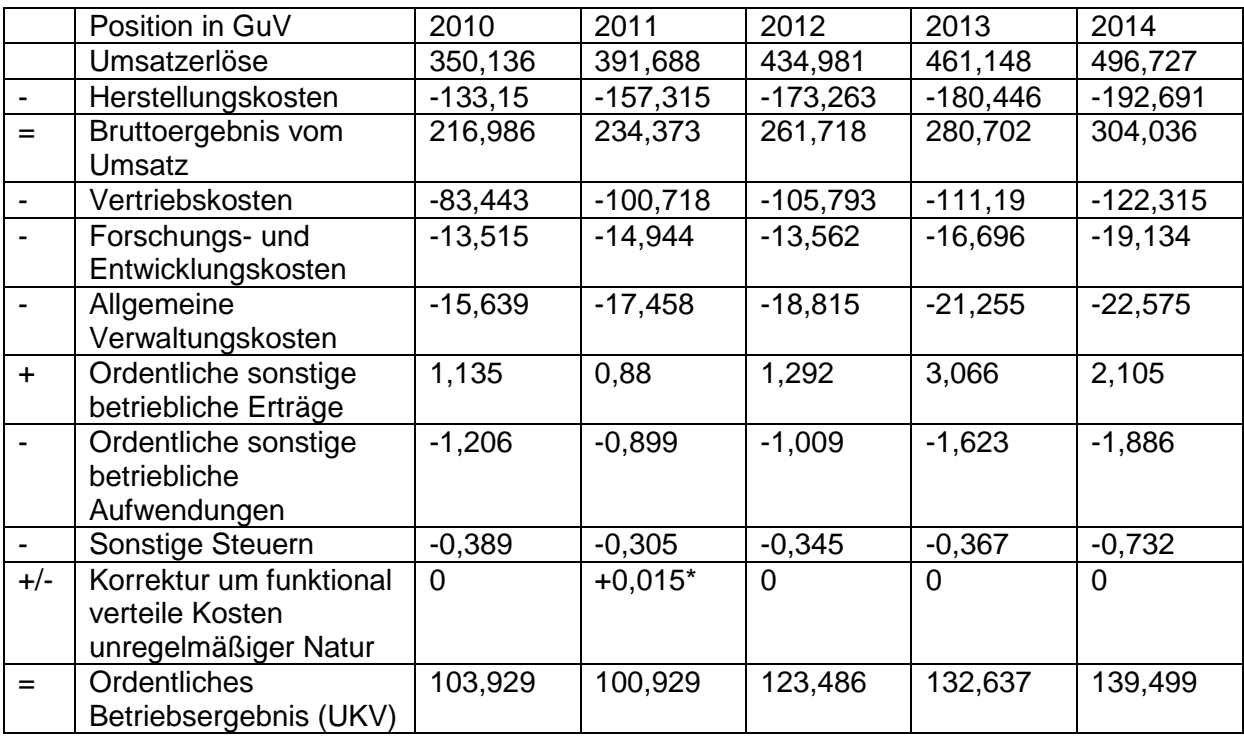

In Mio. Euro

#### <span id="page-35-1"></span>**Tabelle 3: Ordentliches Betriebsergebnis (UKV)**

Die Geschäftsberichte der Jahre 2010 bis 2014 weisen Kosten für Forschung und Entwicklung aus. Im Unterschied zur Aufstellung von Lachnit ist diese Position separat aufgeführt. Gemäß den Angaben in den Geschäftsberichten gehen die Forschungs- und Entwicklungskosten vollständig und ergebniswirksam in die Gewinn- und Verlustrechnung ein. Eine Aktivierung nach IAS 38.57 ist laut den Geschäftsberichten, aufgrund fehlender Voraussetzungen hierfür, nicht möglich.<sup>131</sup> Die Forschungs- und Entwicklungskosten sind als immaterielle Vermögenswerte

<sup>&</sup>lt;sup>130</sup> Vgl. Lachnit, 2004, S. 193

<sup>\*</sup> außerplanmäßige Abschreibungen i.H.v. 0,015 Mio. Euro.

<sup>131</sup> Vgl. Geschäftsbericht Rational AG, 2010, S. 123; Geschäftsbericht Rational AG, 2011, S. 81; Geschäftsbericht Rational AG, 2012, S. 89; Geschäftsbericht Rational AG, 2013, S. 99; Geschäftsbericht Rational AG, 2010, S. 82.
aktivierbar, wenn ein wahrscheinlicher, zukünftiger wirtschaftlicher Nutzen in Zusammenhang mit diesem Vermögensgegenstand nachweisbar ist.<sup>132</sup>

Die Posten "ordentliche betriebliche Erträge" sowie "ordentliche betriebliche Aufwendungen" sind um Kursgewinne bzw. Verluste und Spenden bereinigt. Gemäß Küting et al. sind diese aufgrund der Regelmäßigkeit dem ordentlichen Finanzergebnis zuzuordnen.<sup>133</sup> Sie finden Eingang in die Posten "sonstige Zinsen und ähnliche Erträge" sowie "sonstige Zinsen und ähnliche Aufwendungen". Die ausgewiesenen Spenden finden Eingang in das unregelmäßige Jahresergebnis in den Posten der erkennbar ausgeklammerten Aufwendungen.

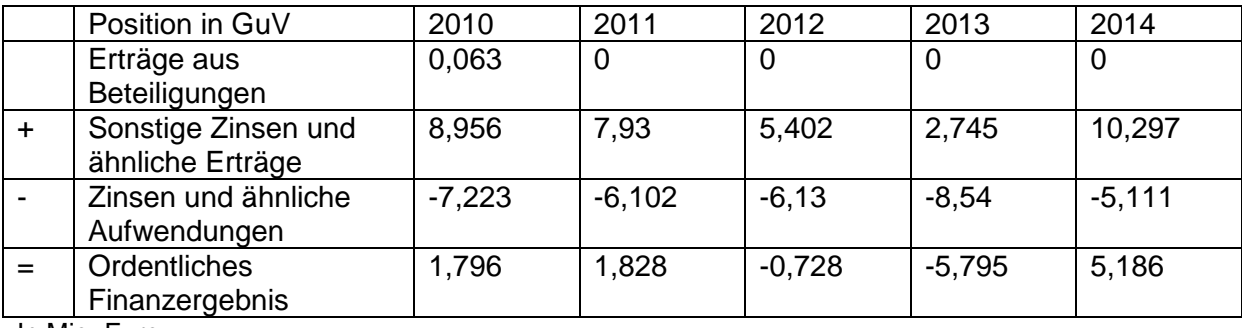

In Mio. Euro

#### **Tabelle 4: Ordentliches Finanzergebnis**

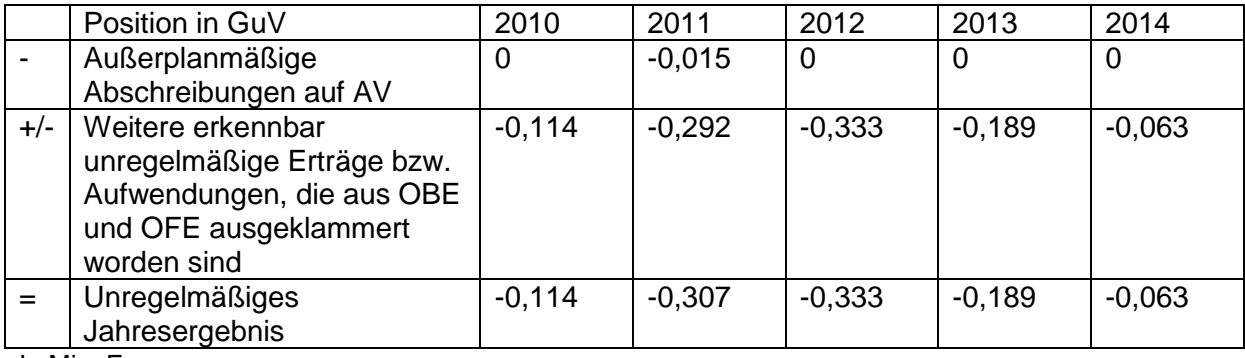

In Mio. Euro

1

### **Tabelle 5: Unregelmäßiges Jahresergebnis**

Das gesamte Jahresergebnis ist die Summe des ordentlichen Betriebsergebnisses, des ordentlichen Finanzergebnisses sowie des außerordentlichen bzw. unregelmäßigen Jahresergebnisses (Vgl. Kapitel 2.1.2).

<sup>&</sup>lt;sup>132</sup> Vgl. Baetge et al., 2005, S. 184

<sup>133</sup> Vgl. Küting et al., 2015, S. 273

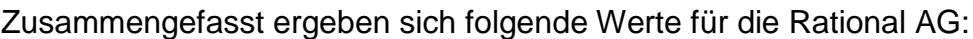

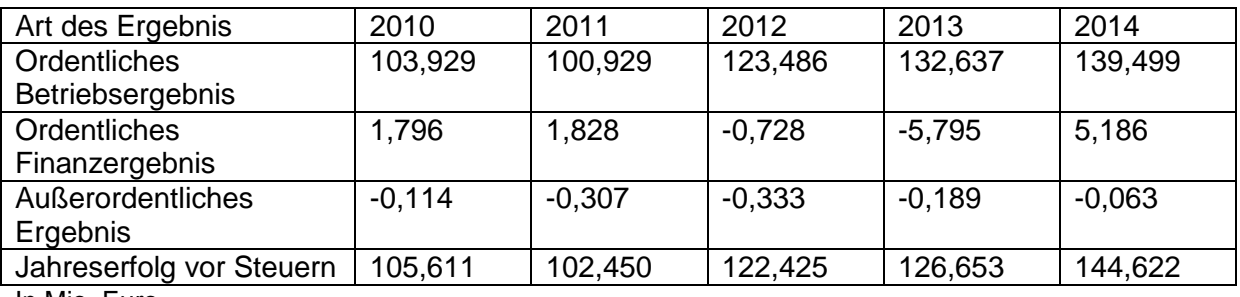

In Mio. Euro

### **Tabelle 6: Jahreserfolg vor Steuern**

Das ordentliche Betriebsergebnis der Rational AG ist von 103,929 Mio. Euro im Jahr 2010 auf 139,499 Mio. Euro im Jahr 2014 gestiegen. Dies entspricht einem Wachstum von etwa 25,5 %.

Das ordentliche Finanzergebnis ist von 1,796 Mio. Euro im Jahr 2010 auf 5,186 Mio. Euro im Jahr 2014 gewachsen. Das ordentliche Finanzergebnis ist maßgeblich durch Währungsschwankungen beeinflusst: die regelmäßig anfallenden und in den Geschäftsberichten ausgewiesenen Kursgewinne bzw. -verluste sind dem ordentlichen Finanzergebnis zuzurechnen und stark schwankend.

Das außerordentliche Betriebsergebnis setzt sich im vorliegenden Fall hauptsächlich aus Spendenbeträgen zusammen. Diese sind i.d.R. unregelmäßig anfallend und folglich nicht dem ordentlichen Finanzergebnis zuordenbar.

Der Jahreserfolg vor Steuern ist von 105,611 Mio. Euro im Jahr 2010 um ca. 27 % auf 144,622 Euro im Jahr 2014 gestiegen.

Die Strukturbilanz sowie die Erfolgsspaltung dienen als Grundlage für die Kennzahlenbildung zur Bestimmung der Vermögens-, Finanz- und Ertragslage der Rational AG.

## **4.2 Kennzahlenbildung**

Wie in Kapitel 2.2 dargelegt, dient die Kennzahlenbildung und anschließende Analyse der Beurteilung der wirtschaftlichen Situation eines Unternehmens durch eine Verdichtung des aufbereiteten Datenmaterials. Das Kapitel 4.2.1 ermittelt im Rahmen einer Bilanzstrukturanalyse finanzwirtschaftliche Kennzahlen für die Rational AG für die Jahre 2010 bis 2014. Das Kapitel 4.2.2 ermittelt analog dazu erfolgswirtschaftliche Kennzahlen mit dem Ziel, die Aufwands- und Ertragsstruktur der Rational AG zu untersuchen und die nachhaltige Ertragskraft zu bestimmen (Vgl. Kapitel 2.2.2).

### **4.2.1 Finanzwirtschaftliche Kennzahlen**

Das Kapitel 4.2.1.1 untersucht im Rahmen einer Vertikalstrukturanalyse mithilfe der Kennzahlen Anlageintensität, Sachanlagen- und Forderungsbindung, Investitionsund Eigenkapitalquote sowie des Selbstfinanzierungsgrads die Vermögens- und Kapitalstruktur der Rational AG. In Kapitel 4.2.1.2 sind mittels einer Horizontalstrukturanalyse kurzfristige Deckungs- und langfristige Liquiditätsgrade für die Rational AG dargestellt.

## **4.2.1.1 Vertikalstrukturanalyse**

Im Zuge der Vertikalstrukturanalyse ist in einem ersten Schritt das Vermögen der Rational AG zu untersuchen. In einem zweiten Schritt findet eine Kapitalstrukturuntersuchung statt.

Die [Formel 4](#page-18-0) definiert die Anlageintensität eines Unternehmens. Die folgende Tabelle stellt die Anlageintensität der Rational AG für die Jahre 2010 bis 2014 dar:

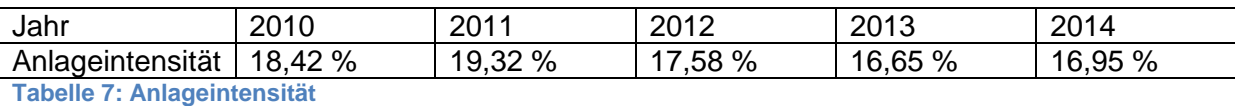

Je niedriger der Anteil des langfristig gebundenen Vermögens eines Unternehmens ist, desto geringer ist die Wahrscheinlichkeit einer drohenden Illiquidität bei gleichzeitiger Steigerung der Erfolgsaussichten eines Unternehmens sowie sinkendem Verlustrisiko. Ein Grund hierfür ist, dass das kurzfristig gebundene Vermögen tendenziell über eine höhere absolute Liquidität verfügt. Eine geringere Anlagenintensität begünstigt weiterhin die Anpassungsfähigkeit eines Unternehmens an sich ändernde Rahmenbedingungen auf den Absatzmärkten oder verursacht durch den technischen Wandel. Je geringer der Anteil des langfristigen Vermögens ist, desto niedriger sind der Kapitalbedarf und die daraus resultierenden Kapitaldienstkosten. Ein niedriger Anteil an langfristig gebundenem Vermögen geht tendenziell mit einer steigenden Kapazitätsausnutzung einher. Dies sorgt für eine höhere Rentabilität und steigende Zuflüsse liquider Mittel.<sup>134</sup>

Das arithmetische Mittel des langfristig gebundenen Vermögens beträgt 17,78 % für die Jahre 2010 bis 2014. Im gleichen Zeitraum sind die Umsatzerlöse um 29,51 % gestiegen. Dies spricht für eine verbesserte Kapazitätsausnutzung. Im Vergleich zu Dienstleistungsunternehmen ist die Anlageintensität bei produzierenden Unternehmen i.d.R. höher.<sup>135</sup> Der Durchschnitt der Anlageintensität für Unternehmen des Maschinenbaus beträgt ca. 15,8 %.<sup>136</sup>

Zur weiteren Untersuchung der Vermögensstruktur sind die umsatzrelationalen Kennzahlen Sachanlagen- und Forderungsbindung zu ermitteln (Vgl. Kapitel 2.2.1.1). Gemäß [Formel 5](#page-18-1) und [Formel 6](#page-18-2) ergeben sich für die Jahre 2010 bis 2014 folgende Sachanlagen- sowie Forderungsbindungen:

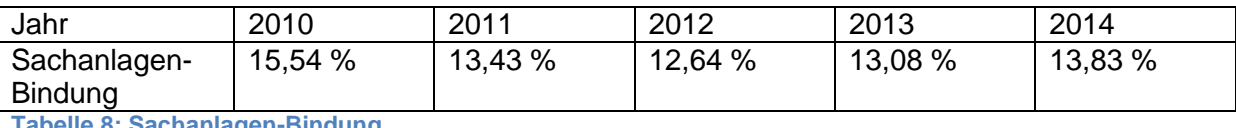

**Tabelle 8: Sachanlagen-Bindung**

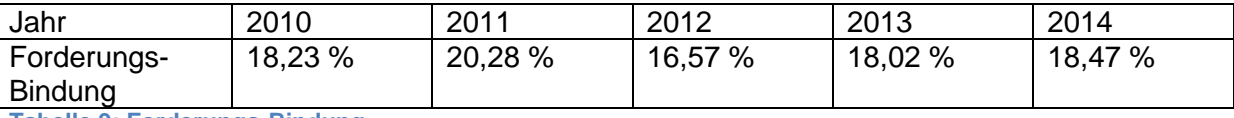

**Tabelle 9: Forderungs-Bindung**

Eine sinkende Sachanlagen-Bindung bei einer, in etwa, gleichbleibenden Anlageintensität lässt auf eine bessere Kapazitätsauslastung der Sachanlagen schließen.<sup>137</sup> Das arithmetische Mittel der Forderungs-Bindung liegt bei 18,31 %. Der Anteil der Forderungen an den Umsatzerlösen ist in etwa konstant geblieben. Forderungen stellen eine Art zinslosen Kredit dar. Die Rational AG hat eine Leistung erbracht, die Leistung des Vertragspartners, hier die Zahlung, steht noch aus.<sup>138</sup> Ein konstantes Verhältnis von Forderungen zu Umsatzerlösen lässt auf ein solides Forderungsmanagement schließen. So spricht eine konstante Forderungsbindung für gleichbleibende Zahlungsbedingungen sowie deren Einhaltung durch die jeweiligen Kunden der Rational AG.<sup>139</sup> Dies ist als positiv einzustufen. Weiterhin sind mögliche

 $134$  Vgl. Coenenberg et al., 2014, S. 1064f. sowie Küting et al., 2015, S. 122

<sup>135</sup> Vgl. Küting et al., 2015, S. 123

<sup>136</sup> Vgl. Bundesbank c, 2015, S. 57

<sup>&</sup>lt;sup>137</sup> Vgl. Coenenberg et al, 2014, S. 1067

<sup>138</sup> Vgl. Baetge et al., 2005, S. 372

<sup>139</sup> Vgl. Pielert, 2013, S. 141 f.

Forderungsausfälle durch Warenkreditversicherungen abgesichert (Vgl. Kapitel 4.4.3).

Zur Untersuchung der Kapitalstruktur dienen die Kennzahlen Eigenkapitalquote sowie der Selbstfinanzierungsgrad der Rational AG. Die nachfolgende Tabelle stellt die Eigenkapitalquote der Rational AG für die Jahre 2010 bis 2014 dar. [Formel 7](#page-18-3) ermittelt die Eigenkapitalquote. Die folgende Abbildung stellt die Eigenkapitalquoten der Jahre 2010 bis 2014 dar:

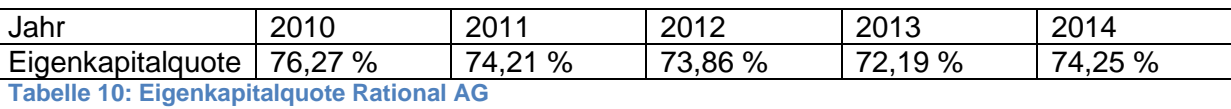

Es gilt der Grundsatz, dass ein Unternehmen umso solider finanziert ist, je größer die Eigenkapitalquote ist. Das Eigenkapital dient als sog. "Haftungssubstanz", d. h. dass die Gefahr der Insolvenz aufgrund von Überschuldung mit steigender Eigenkapitalquote sinkt. Weiterhin erleichtert eine hohe Eigenkapitalquote die Beschaffung von Fremdkapital. Dies senkt die Gefahr der Insolvenz durch Illiquidität, da eine hohe Eigenkapitalquote die kurzfristige Beschaffung liquider Mittel durch Fremdkapitalgeber erleichtert. Je geringer der Anteil des Fremdkapitals am Gesamtkapital ist, desto geringer ist der mögliche Einfluss von Fremdkapitalgebern. 140

Das arithmetische Mittel der Eigenkapitalquote ist 75,16 %. Dieser Wert ist sehr hoch und sorgt für eine hohe Sicherheit vor möglichen Zahlungsschwierigkeiten,  $insbesondere$  in Krisenzeiten<sup>141</sup>, sowie Unabhängigkeit von Fremdkapitalgebern. Kritisch ist anzumerken ist, dass die Eigenkapitalkosten höher sind als Fremdkapitalkosten (vgl. Kapitel 5.1.4). Die Rational AG strebt eine hohe Eigenkapitalquote an um eine hohe Sicherheit für das Unternehmen zu gewährleisten.<sup>142</sup> Die Rational AG ist aufgrund der hohen Eigenkapitalquote sehr solide finanziert.

<sup>&</sup>lt;sup>140</sup> Vgl. Küting et al., 2015, S. 139 f. und Baetge et al., 2005, S. 471

<sup>141</sup> Vgl. Küting et al., 2015, S. 140

<sup>142</sup> Vgl. Geschäftsbericht Rational AG, 2014, S. 54

Die folgende Tabelle stellt den Selbstfinanzierungsgrad für die Jahre 2010 bis 2014 dar:

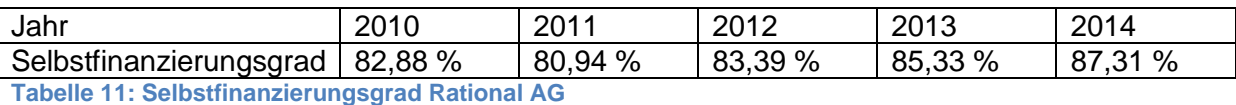

Der Selbstfinanzierungsgrad der Rational AG ist mit einem arithmetischen Mittel i.H.v. 83,97 % sehr hoch. Der Anteil der Gewinnrücklagen am Eigenkapital zeigt, dass die Rational AG durch die erwirtschafteten Gewinne einen Großteil des Eigenkapitals selbst erwirtschaftet hat und nur ein geringer Anteil von außen zugeführt wurde. Der sehr hohe Selbstfinanzierungsgrad ist ein positives Indiz für die finanzielle Lage der Rational AG, da somit nur eine geringe Abhängigkeit von externen Kapitalgebern gegeben ist.

## **4.2.1.2 Horizontalstrukturanalyse**

Die Horizontalstrukturanalyse untersucht mithilfe ermittelter Deckungsgrade den Zusammenhang zwischen Mittelherkunft und Mittelverwendung (Vgl. Kapitel 2.2.1.2) in Anlehnung an die goldene Bilanzregel. Die folgende Tabelle bildet die Deckungsgrade A und B für die Jahre 2010 bis 2014 ab.

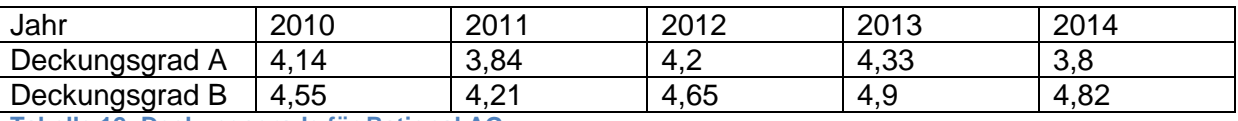

**Tabelle 12: Deckungsgrade für Rational AG**

Im Rahmen der goldenen Bilanzregel ist gefordert, dass der jeweilige Deckungsgrad größer als 1 ist. Die arithmetischen Mittelwerte des Deckungsgrades A und B liegen bei 4,18 bzw. 4,63.

Diese hohen Werte sind als sehr positiv zu bewerten. Je länger das Vermögen gebunden ist, desto größer ist die Unsicherheit der zukünftigen Entwicklung des Unternehmens. Dies steht gleichbedeutend für ein steigendes Investitionsrisiko. Durch eine Finanzierung der langfristig gebundenen Vermögensgegenstände, ausschließlich oder überwiegend durch Eigenkapital, tragen die Eigenkapitalgeber das Investitionsrisiko allein. Die hohen Deckungsgrade sind Indizien für eine hohe Kreditwürdigkeit der Rational AG aber auch für eine hohe Wahrscheinlichkeit, zukünftigen Zahlungsverpflichtungen jederzeit nachkommen zu können. 143

Die kurzfristigen Liquiditätskennzahlen dienen der Untersuchung der Zahlungsfähigkeit. Diese gilt als gesichert, wenn den kurzfristigen Verbindlichkeiten fristenkongruente, leicht liquidierbare Vermögensgegenstände gegenüberstehen. 144

Die folgende Tabelle stellt die ermittelten Liquiditätsgrade für die Rational AG der Jahre 2010 bis 2014 dar.

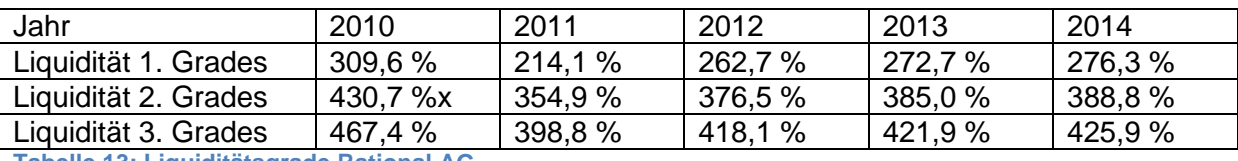

**Tabelle 13: Liquiditätsgrade Rational AG**

Die Liquiditätsgrade bilden den Umfang ab, in dem kurzfristige Verbindlichkeiten durch liquide Mittel und kurzfristig liquidierbare Vermögensgegenstände bedienbar sind. Je höher der Prozentwert der Liquiditätsgrade ist, als desto positiver ist die künftige Liquiditätssituation einzustufen. Der sog. Acid-Test fordert für die Liquidität zweiten Grades, auch als "kurzfristige Liquidität" bekannt, einen Mindestwert von 100 %, für die Liquidität dritten Grades, der sogenannten mittelfristigen Liquidität, ist ein Wert von 200 % gefordert. Für die Liquidität ersten Grades, auch als "Barliquidität" bezeichnet, ist kein Normwert gefordert.<sup>145</sup> Es ist jedoch zu unterstellen, dass die Liquidität eines Unternehmens nur dann als positiv zu bewerten ist, wenn alle kurzfristigen Verbindlichkeiten jederzeit, auch mit sofort verfügbaren liquiden Mitteln, bedienbar sind.

Die Liquiditätsgrade der Rational AG liegen deutlich über den, in der USamerikanischen Literatur geforderten, Normwerten im Rahmen des Acid-Tests. Dies ist bezüglich der Sicherstellung der Liquidität als sehr positiv zu bewerten.

<sup>&</sup>lt;sup>143</sup> Vgl. Küting et al., 2015, S. 156 f.

<sup>144</sup> Vgl. Baetge et al, 2004, S. 262 f.

<sup>145</sup> Vgl. Baetge et al, 2004, S. 264 f.

# **4.2.2 Erfolgswirtschaftliche Kennzahlen**

Die im Folgenden ermittelten Kennzahlen dienen der Untersuchung der Ertragslage der Rational AG. Die Grundlage für die erfolgswirtschaftlichen Kennzahlen bildet die in Kapitel 4.1.2 durchgeführte Erfolgsspaltung. Das Kapitel 4.2.2.1 untersucht die Ertragsstruktur der Rational AG, das Kapitel 4.2.2.2 ist der Aufwandsstruktur gewidmet.

## **4.2.2.1 Ertragsstruktur**

Zur Analyse der Ertragsstruktur ist der Anteil des ordentlichen Betriebsergebnisses, des Finanzergebnisses und des außerordentlichen Ergebnisses am Jahresergebnis vor Steuern zu ermitteln. Die folgende Tabelle stellt die prozentualen Anteile der Ergebnisse am Gesamtergebnis der Jahre 2010 bis 2014 dar.

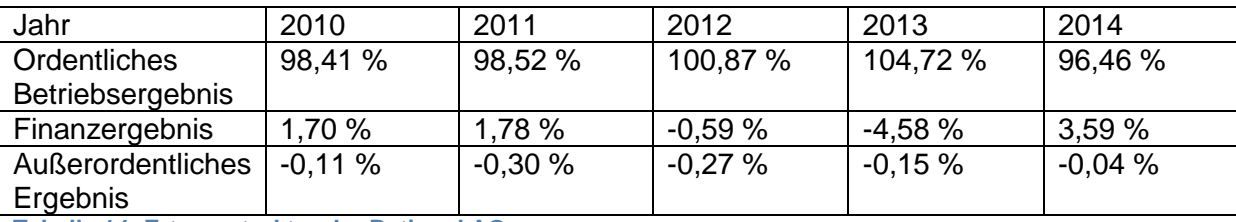

<span id="page-43-0"></span>**Tabelle 14: Ertragsstruktur der Rational AG**

Der Anteil des ordentlichen Betriebsergebnisses am Jahreserfolg vor Steuern ist sehr groß: das arithmetische Mittel der dargestellten Perioden liegt bei 99,79 %, d.h. dass der Jahreserfolg vor Steuern der Rational AG teilweise ausschließlich aus der ordentlichen, nachhaltigen Geschäftstätigkeit erfolgt. Das außerordentliche Ergebnis der Rational AG ist in den vorgestellten Perioden durchgängig leicht negativ. In zwei der fünf Perioden ist das Finanzergebnis ebenfalls negativ.

Coenenberg et al. messen dem Anteil des ordentlichen Betriebsergebnis einen besonderen Stellenwert in der Gesamtergebnisanalyse bei. So tendieren Unternehmen mit sinkenden operativen Erfolgen dazu, durch ein steigendes außerordentliches und/oder ein steigendes Finanzergebnis zu kompensieren. 146

Je höher der Anteil des ordentlichen Betriebsergebnis am Gesamtergebnis vor Steuern ist, desto wahrscheinlicher bildet gem. Küting et al. der eigentliche Betriebszweck die Basis des zukünftigen Unternehmenserfolgs.<sup>147</sup> Ausgehend von

<sup>1</sup> <sup>146</sup> Vgl. Coenenberg et al., 2014, S. 1145 f.

<sup>147</sup> Vgl. Küting et al., 2015, S. 296

diesen Überlegungen ist der Anteil des ordentlichen Betriebsergebnisses am Jahreserfolg vor Steuern der Rational AG sehr positiv zu bewerten. Der Erfolg der Rational AG basiert fast ausschließlich auf dem eigentlichen Betriebszweck, nämlich der Konstruktion und dem Vertrieb von Anlagen für die thermische Speisenzubereitung.

In Anbetracht des hohen Anteils des ordentlichen Betriebsergebnisses am Jahreserfolg vor Steuern ist die Ertragslage der Rational AG als sehr positiv zu bewerten.

## **4.2.2.2 Aufwandsstruktur**

Die folgenden Aufstellungen dienen der Analyse der Aufwandsstruktur der Rational AG. Ziel ist es, die Schwerpunkte der betrieblichen Leistungserstellung zu ermitteln.<sup>148</sup>

Die folgende Tabelle dient der Darstellung der Herstellungsintensität als Quotient der Herstellungskosten und Umsatzerlösen im Rahmen der GuV-Gliederung nach dem Umsatzkostenverfahren (vgl. Kapitel 2.2.2).

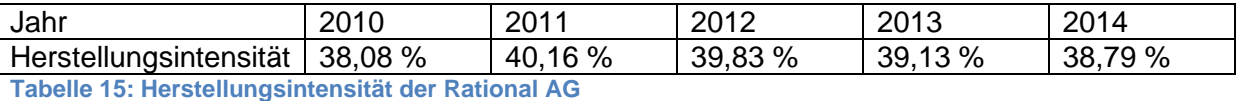

Die Herstellungsintensität entspricht dem Prozentsatz der anfallenden Herstellungskosten je einen Euro Umsatz.<sup>149</sup> Das arithmetische Mittel der Herstellungsintensität liegt bei 39,19 %.

Die folgende Tabelle stellt die Vertriebsintensität der Rational AG der Jahre 2010 bis 2014 dar. Diese ist als Quotient aus Vertriebskosten und Umsatzerlösen in Kap. 2.2.2 definiert.

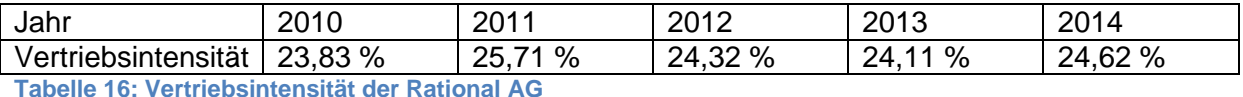

Die Vertriebskosten beinhalten alle direkt und indirekt zurechenbaren Aufwendungen die den Vertrieb von fertigen Erzeugnissen zuzurechnen sind. Die Vertriebsintensität

<sup>1</sup> <sup>148</sup> Vgl. Küting et al., 2015, S. 304

<sup>149</sup> Vgl. Küting et al., 2015, S. 304; Baetge et al., 2004, S. 410

stellt den Anteil der, für den Vertrieb der fertig produzierten Güter, anfallenden Kosten dar. Das arithmetische Mittel der Vertriebsintensität beträgt 24,52 %.

Die folgende Tabelle stellt die Verwaltungsintensität sowie die Verwaltungsaufwandsstruktur der Rational AG dar.

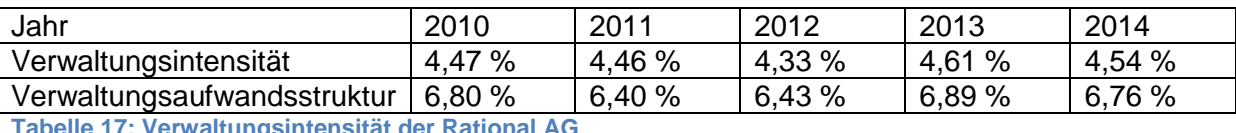

**Tabelle 17: Verwaltungsintensität der Rational AG**

Das arithmetische Mittel der Verwaltungsintensität liegt bei 4,48 %. Das arithmetische Mittel des Anteils der allgemeinen Verwaltungskosten an der Summe der Aufwendungen beträgt 6,66 %.

Die folgende Tabelle stellt die Forschungs- und Entwicklungsintensität dar.

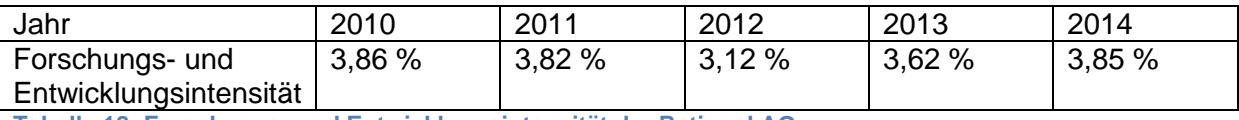

**Tabelle 18: Forschungs- und Entwicklungsintensität der Rational AG**

Die Forschungs- und Entwicklungsintensität ist ein Maß für den Anteil der Kosten für die Forschung und Entwicklung neuer, oder der Verbesserung bestehender, Produkte an den Umsatzerlösen. Das arithmetische Mittel der Forschungs- und Entwicklungsintensität beträgt 3,65 %.

# **4.3 Zeitreihenvergleich über fünf Perioden**

Im Folgenden ist die Entwicklung der ermittelten Kennzahlen über einen Zeitraum von fünf Perioden zu untersuchen. Die Grundlage bilden die im Rahmen der Bilanzanalyse ermittelten finanz- und erfolgswirtschaftlichen Kennzahlen. Das Kapitel 4.3.1 untersucht die Entwicklung der finanzwirtschaftlichen Kennzahlen, das Kapitel 4.3.2 untersucht die ertragswirtschaftlichen Kennzahlen der Rational AG.

# **4.3.1 Zeitreihenvergleich der finanzwirtschaftlichen Kennzahlen**

Die folgende Tabelle fasst die Kennzahlen der Vertikalstrukturanalyse (Vgl. Kapitel 4.2.1.1) zusammen.

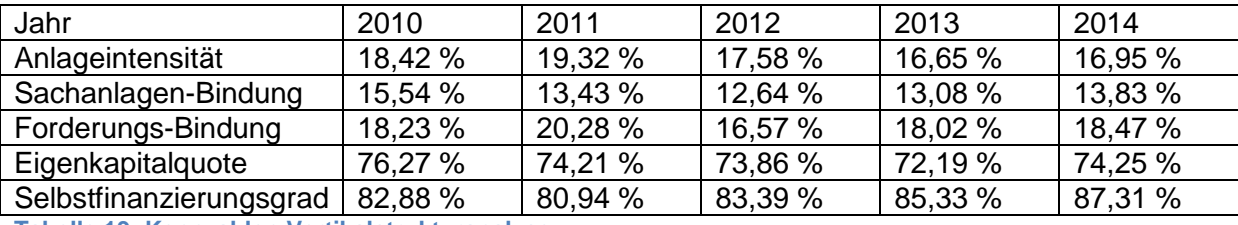

**Tabelle 19: Kennzahlen Vertikalstrukturanalyse**

Die Anlagenintensität der Rational AG ist von 18,42 % im Jahr 2010 auf 16,95 % im Jahr 2014 gesunken, nachdem diese im Jahr 2011 mit 19,32 % den höchsten Wert im Betrachtungszeitraum erreicht hat. Tendenziell ist dieser Wert leicht gesunken. Dies bedeutet, dass die Anpassungsfähigkeit der Rational AG sich etwa gleichbleibend auf einem hohen Niveau befindet.

Ein Großteil des Anlagevermögens besteht aus Sachanlagen. Hierbei handelt es sich um langfristig gebundene Vermögensgegenstände. Die Sachanlagen-Bindung nimmt im Untersuchungszeitraum leicht ab, von 15,54 % im Jahr 2010 auf 13,83 % im Jahr 2014. Dies ist positiv zu bewerten, da die mit der Sachanlagenbindung einhergehende Belastung durch Fixkosten, etwa in Form von Abschreibungen<sup>150</sup>, ebenfalls abnehmen. Die durchschnittliche Sachanlagenbindung von Unternehmen der Maschinenbaubranche lag im Jahr 2012 bei 13,8 %.<sup>151</sup> Der Wert der Rational AG liegt leicht unter diesem Durchschnittswert. Die Forderungs-Bindung der Rational AG ist von einem Wert i.H.v. 18,23 % im Jahr 2010 um 0,24 Prozentpunkte auf 18,47 % im Jahr 2014 angestiegen. Tendenziell ist der Anteil der Forderungen am Gesamtvermögen der Rational AG gleich geblieben. Im gleichen Zeitraum sind die Umsatzerlöse bedeutend gestiegen. Dies spricht für ein effizientes Forderungsmanagement der Rational AG, das die Einhaltung der vertraglich festgehaltenen Zahlungsmodalitäten der abgeschlossenen Kauf- und Serviceverträge überwacht. Diese Entwicklung ist sehr positiv zu bewerten.

Die Eigenkapitalquote ist im Untersuchungszeitraum von 2010 bis 2014 leicht gesunken, von 76,27 % im Jahr 2010 auf 74,25 % im Jahr 2014. Die

<sup>150</sup> Vgl. Baetge et al., 2004, S. 196

 $151$  Vgl. Bundesbank  $\textdegree$ , 2015, S. 57

Eigenkapitalquote ist in den Jahren 2010 bis 2013 kontinuierlich bis auf einen Wert von 72,19 % gesunken. Im Jahr 2014 ist diese auf 74,25 % angestiegen. Die Eigenkapitalquote befindet sich auf einem sehr hohen Niveau. Es ist davon auszugehen, dass die Rational AG auch in Zukunft eine hohe Eigenkapitalquote anstrebt. Dies wirkt sich wiederum positiv auf die Bonität und die Verlustabsorptionsfähigkeit des Unternehmens aus. Hierunter ist die Fähigkeit zu verstehen, erwirtschaftete Verluste durch das Eigenkapital abzufedern, ohne dass die Existenz des Unternehmens unmittelbar bedroht ist. <sup>152</sup> Der Risikobericht der Rational AG des Jahres 2014 beschreibt nur kleine bis mittelmäßige Risiken für den zukünftigen Geschäftsverlauf (vgl. Kapitel 4.4.3). In Anbetracht der identifizierten Risiken sowie der hohen Eigenkapitalausstattung ist von einer positiven Unternehmensentwicklung in der unmittelbaren Zukunft auszugehen.

Der Selbstfinanzierungsgrad der Rational AG ist von 82,88 % im Jahr 2010 auf 87,31 % im Jahr 2014 angestiegen. Dieser Wert ist sehr hoch und im Untersuchungszeitraum um 4,43 Prozentpunkte weiter gestiegen. Der Selbstfinanzierungsgrad ist ein Indikator zur tendenziellen Bestimmung der Ertragskraft eines Unternehmens.<sup>153</sup> Aufgrund der Steigerung des Selbstfinanzierungsgrads ist von einer positiven Entwicklung der Ertragskraft der Rational AG auszugehen. Die folgende Tabelle fasst die Kennzahlen der Horizontalstrukturanalyse zusammen (vgl. Kapitel 4.2.1.2).

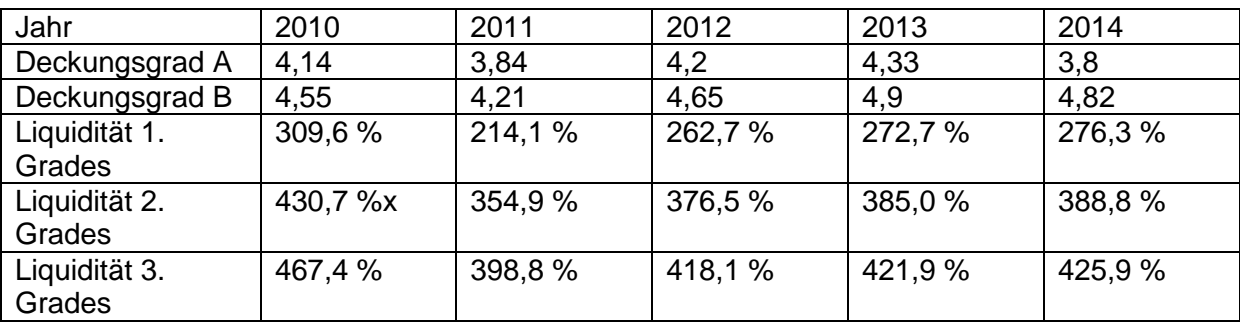

**Tabelle 20: Kennzahlen der Horizontalstrukturanalyse**

Der Deckungsgrad A der Rational AG ist von 4,14 im Jahr 2010 auf 3,8 im Jahr 2014 gesunken. Der Durchschnittswert dieses Deckungsgrads liegt bei 4,18. Es ist ein schwacher, negativer Trend abzulesen. Der Wert des Jahres 2014 ist der niedrigste des Vergleichszeitraums. Der Deckungsgrad B ist leicht gestiegen, von 4,55 im Jahr

<sup>&</sup>lt;sup>152</sup> Vgl. Küting et al., 2015, S. 120

<sup>153</sup> Vgl. Küting et al., 2015, S. 147

2010 auf 4,82 im Jahr 2014. Letzterer ist der zweithöchste Wert im Untersuchungszeitraum und liegt nur wenig unter dem Höchstwert von 4,9 aus dem Jahr 2013. Insgesamt ist von einer leicht positiven zukünftigen Entwicklung auszugehen. Die Werte sind als sehr positiv zu bewerten. Die Liquidität 1., 2. und 3. Grades ist im Untersuchungszeitraum leicht zurückgegangen. Die ermittelten Werte liegen deutlich über den, in der Literatur geforderten, Normwerten (vgl. Kapitel 4.2.1.2). Hervorzuheben ist, dass sowohl die Deckungsgrade A und B, als auch die drei vorgestellten Liquiditätsgrade einen Tiefpunkt im Jahr 2011 erreicht haben, seitdem aber erneut ansteigen. Insgesamt ist von einer weiteren positiven Entwicklung des Verhältnisses von Vermögensgegenständen und deren Finanzierung auszugehen.

### **4.3.2 Zeitreihenvergleich der erfolgswirtschaftlichen Kennzahlen**

Das in [Tabelle 14](#page-43-0) vorgestellte ordentliche Betriebsergebnis ist im Untersuchungszeitraum leicht zurückgegangen. In den Jahren 2012 und 2013 liegt der prozentuale Wert des ordentlichen Betriebsergebnisses bei einem Wert von über 100 %. Das Finanz- sowie das außerordentliche Ergebnis sind in diesen Jahren negativ und wirken sich in diesen Jahren gewinnmindernd auf das Gesamtergebnis aus. Das außerordentliche Ergebnis ist im gesamten Untersuchungszeitraum leicht negativ und fließt gewinnmindernd in das Gesamtergebnis ein. Das Finanzergebnis ist in Jahren 2012 und 2013 ebenfalls leicht negativ und wirkt sich gewinnmindernd auf das Gesamtergebnis aus. Es ist davon auszugehen, dass das ermittelte außerordentliche Ergebnis auch in Zukunft von untergeordneter Bedeutung für die Ertragslage der Rational AG ist. Für das Finanzergebnis ist kein Trend für die Rational AG ableitbar. Es ist davon auszugehen, dass der Fokus der Rational AG weiterhin auf dem eigentlichen Betriebszweck liegt und das ordentliche Betriebsergebnis in Zukunft weiterhin die Haupteinflussquelle für den Jahreserfolg vor Steuern darstellt.

Die folgende Tabelle fasst die ermittelten Kennzahlen im Rahmen der Aufwandsstrukturuntersuchung zusammen (Vgl. Kapitel 4.2.2.2).

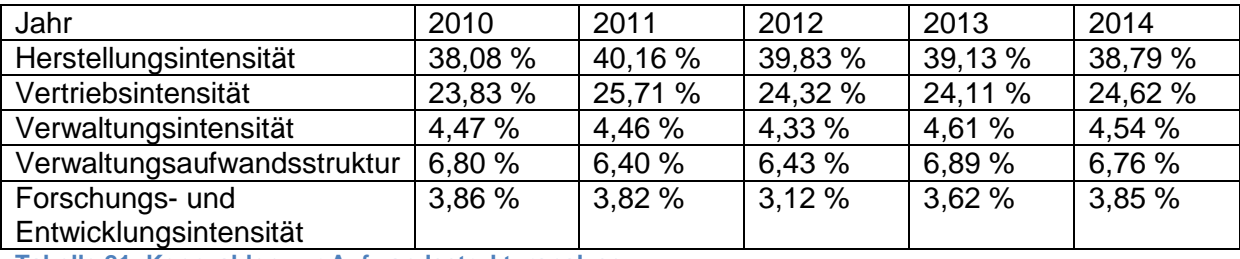

**Tabelle 21: Kennzahlen zur Aufwandsstrukturanalyse**

Die Herstellungsintensität der Rational AG ist im Untersuchungszeitraum etwa konstant geblieben. Der höchste Wert ist für das Jahr 2011 festzustellen. Die Herstellungsintensität ist im Vergleich zum Jahr 2010 im Jahr 2011 um 2,08 Prozentpunkte angestiegen und danach konstant gesunken. Dies spricht tendenziell für eine Verbesserung des Herstellungsprozesses und ist positiv zu bewerten. Es ist davon auszugehen, dass dieser Trend auch in Zukunft stabil bei einem Wert von etwa 38 % - 40 % bleibt. Aufgrund langfristiger Verträge mit Zulieferern ist von einem, in etwa, gleichbleibenden Preisniveau für Rohstofflieferungen wie Stahl auszugehen. 154

Die Vertriebsintensität hat im Untersuchungszeitraum leicht zugenommen. Dies ist auf einen Ausbau des Vertriebsnetzwerks zurückzuführen. Aufgrund des identifizierten großen Marktpotentials ist gezielt in den Aufbau einer Vertriebsorganisation investiert worden.<sup>155</sup> Dies ist positiv zu bewerten, da ein effizientes Vertriebsnetzwerk in Verbindung mit freien Marktpotenzialen zu steigenden Umsatzerlösen führen kann.

Die Verwaltungsintensität befindet sich im Untersuchungszeitraum tendenziell auf einem gleichbleibenden Niveau. Weiterhin hat sich der Anteil der allgemeinen Verwaltungskosten an der Summe der Aufwendungen pro Periode minimal verändert. Dieser ist um 0,04 Prozentpunkte gesunken. Dies deutet auf eine gleichbleibend effiziente Arbeitsweise der Verwaltung hin und ist als sehr positiv zu bewerten, besonders im Hinblick auf die gestiegenen Umsatzerlöse im Untersuchungszeitraum.

<sup>&</sup>lt;sup>154</sup> Vgl. Geschäftsbericht Rational AG, 2014, S. 57

<sup>155</sup> Vgl. Geschäftsbericht Rational AG, 2014, S. 81

Die Forschungs- und Entwicklungsintensität ist ein Indikator für die Bemühungen eines Unternehmens zukünftig neue, innovative Produkte herzustellen. Die Forschungs- und Entwicklungsintensität ist im Untersuchungszeitraum in etwa konstant. Das bedeutet, dass die Summe der Aufwendungen für Forschung und Entwicklung in etwa proportional zu der Entwicklung der Umsatzerlöse gewachsen ist. Dies ist eine sehr positive Entwicklung. Die Rational AG ist zum Zeitpunkt der Erstellung dieser Bachelorarbeit Technologieführer auf dem Gebiet der Geräte zur thermischen Speisenzubereitung. Das Ziel der steigenden Aufwendungen für Forschung- und Entwicklung dient dem weiteren Ausbau der bereits bestehenden Technologieführerschaft und spricht tendenziell für eine zukünftig positive Geschäftsentwicklung.

### **4.4 Untersuchung des Lage- und Risikoberichts der Rational AG**

Grundlage für den Lage- und Risikobericht der Rational AG stellt der Anhang des Geschäftsberichts des Jahres 2014 dar.

### **4.4.1 Lagebericht der Rational AG**

Der Lagebericht schätzt das weltweite Marktpotential für Produkte zum Garen von Nahrungsmitteln auf ca. drei Millionen Kunden. Dieses Marktpotential ist lt. Lagebericht zu etwa 30 % von der Rational AG oder einem Wettbewerber erschlossen. Die möglichen Kunden seien sehr unterschiedlich und reichten von Betriebskantinen, über Gefängnisse, bis zu Tankstellen und supermarkteigenen Back- und Snackshops.<sup>156</sup>

Das freie, weltweite Marktpotential für das Produkt "SelfCookingCenter 5 Senses" betrüge etwa 90 %, das Produkt "VarioCooking Center MULTIFICIENCY" liege bei nahezu 100 %. Der Hauptabsatzmarkt ist Europa. Die Rational AG generiert etwa 60 % des Umsatzes in Europa, wobei neue Märkte in Asien sowie Nord- und Südamerika zunehmend an Bedeutung gewännen.<sup>157</sup>

Die Wettbewerbssituation ist, dem Geschäftsbericht zufolge, regional sehr unterschiedlich. Weltweit wird von etwa 100 Wettbewerbern ausgegangen, wobei ein

<sup>&</sup>lt;sup>156</sup> Vgl. Geschäftsbericht Rational AG, 2014, S. 42

<sup>&</sup>lt;sup>157</sup> Vgl. Geschäftsbericht Rational AG, 2014, S. 43

Großteil ausschließlich den heimischen Markt bediene und der Anteil am Gesamtvolumen keine große Relevanz hätte. Ein kleiner Teil der Wettbewerber sei ebenso wie die Rational AG global tätig, konzentriere sich aber auf einzelne Märkte sodass sich eine diversifizierte Wettbewerbssituation je nach Markt ergäbe.<sup>158</sup>

# **4.4.2 Prognosebericht der Rational AG**

Der Prognosebericht der Rational AG berichtet von einem leicht positiven Wechselkurseffekt aufgrund einer Aufwertung von vielen Fremdwährungen im Vergleich zum Euro in wichtigen Absatzmärkten.<sup>159</sup>

Die Rohstoffpreise, insbesondere für Stahl, werden als stabil eingeschätzt. Jahresverträge mit Stahllieferanten sorgten für stabile Preise und stellten eine sichere Kalkulationsgrundlage dar.<sup>160</sup>

Für die gruppenweiten Herstellungskosten prognostiziert der Geschäftsbericht der Rational AG einen Anstieg proportional zum Umsatzwachstum. Daraus resultiere eine proportional wachsende Rohertragsmarge von etwa 60 %.<sup>161</sup>

Aufgrund von Investitionen in den Bereichen Forschung und Entwicklung sowie des Ausbaus von Vertriebskapazitäten sind für das Jahr 2015 überproportional zum Umsatzwachstum steigende operative Kosten prognostiziert. Es ist eine EBIT-Marge von 26 % - 28 % angestrebt.<sup>162</sup> Die EBIT-Marge ist der Quotient aus Umsatz und EBIT und ein Indikator für die Ertragskraft eines Unternehmens.<sup>163</sup> Der Prognosebericht geht von einem weiterhin moderaten Wachstum von Absatz, Umsatz und EBIT aus.<sup>164</sup>

<sup>160</sup> Vgl. Geschäftsbericht Rational AG, 2014, S. 57

<sup>&</sup>lt;sup>158</sup> Vgl. Geschäftsbericht Rational AG, 2014, S. 43

<sup>159</sup> Vgl. Geschäftsbericht Rational AG, 2014, S. 57

<sup>161</sup> Vgl. Geschäftsbericht Rational AG, 2014, S. 57

<sup>162</sup> Vgl. Geschäftsbericht Rational AG, 2014, S. 57

<sup>163</sup> Vgl. Wöltje, 2012, S. 23

<sup>&</sup>lt;sup>164</sup> Vgl. Geschäftsbericht Rational AG, 2014, S. 57

### **4.4.3 Chancen- und Risikobericht der Rational AG**

Die im Chancen- und Risikobericht erläuterten Einschätzungen der Rational AG beeinflussen im Eintrittsfall die Geschäftsentwicklung positiv oder negativ.

Der Geschäftsbericht führt das Grundbedürfnis des Essens außer Haus, das große freie Marktpotenzial und den Trend zu gesünderer Ernährung und größerer Speisenvielfalt als Chancen auf.<sup>165</sup>

Aufgrund der steigenden Ertragskraft und der Entstehung einer Mittelschicht in den Schwellenländern ist eine erhöhte Nachfrage nach den Produkten der Rational AG prognostiziert.<sup>166</sup> Das im Lagebericht der Rational AG erläuterte große, freie Marktpotential wird als Chance erkannt. Die Produkte der Rational AG sind laut Geschäftsbericht in der Lage, die herkömmlichen, noch weit verbreiteten Gartechnologien zu verdrängen. Dies erhöht das freie Marktpotential weiter.<sup>167</sup> Die Rational AG erkennt einen Trend zu gesünderen Speisen und einer erhöhten Speisenvielfalt. Durch die schonenden Garverfahren der Produkte der Rational AG sei von einer erhöhten Nachfrage, sowohl im öffentlichen als auch im privaten Sektor, auszugehen.<sup>168</sup>

Der Risikobericht der Rational AG stellt mögliche, zukünftige Risiken vor, die den Geschäftsverlauf negativ beeinflussen können. Der Risikobericht differenziert zwischen der Eintrittswahrscheinlichkeit und den möglichen Auswirkungen auf das EBIT, des jeweiligen Risikos. Die ermittelten Risiken sind Markt- und Wettbewerbsrisiken, politische und rechtliche Risiken, Produktions- und Produktrisiken, operativen Risiken sowie Finanz- und Kapitalmarktrisiken zugeordnet.

Der Geschäftsbericht der Rational AG 2014 beziffert die Eintrittswahrscheinlichkeit politischer- und rechtlicher Risiken auf einen Wert zwischen 30 % und 60 % und ist demzufolge als "hoch" eingestuft. Insbesondere die Russland-Ukraine-Krise führt zu einem Umsatzrückgang in den betroffenen Ländern. Die Risikoauswirkungen sind laut Geschäftsbericht gering, das entspräche möglichen negativen Veränderungen des EBIT i.H.v. zwei bis zehn Prozent. Die geringen Risikoauswirkungen sind

<sup>&</sup>lt;sup>165</sup> Vgl. Geschäftsbericht Rational AG, 2014, S. 58

<sup>166</sup> Vgl. Geschäftsbericht Rational AG, 2014, S. 58

<sup>&</sup>lt;sup>167</sup> Vgl. Geschäftsbericht Rational AG, 2014, S. 58

<sup>&</sup>lt;sup>168</sup> Vgl. Geschäftsbericht Rational AG, 2014, S. 58

insbesondere auf die internationale Ausrichtung der Rational AG und dem großen freien Marktpotential zurückzuführen. Schwächen in regionalen Märkten sind durch Stärken in anderen Märkten der Welt ausgleichbar.<sup>169</sup>

Die Eintrittswahrscheinlichkeit von Finanz- und Kapitalmarktrisiken sind als "sehr hoch" eingeschätzt.<sup>170</sup> Dies entspricht einem Wert von über 60 %.<sup>171</sup> Hierbei handelt es sich um Ausfall-, Liquiditäts-, Wechselkurs-, Zinsänderungs- und Preisrisiken. Die Risikoauswirkungen sind als gering eingestuft. Ausfallrisiken sind durch Warenkreditversicherungen minimiert. Entsprechend der Bonität des Kunden sind zweifelhafte Forderungen durch Warenkreditversicherungen gesichert. Regelmäßig werden 90 % der ausgefallenen, versicherten Forderungen im Eintrittsfall ersetzt. Hohe Liquiditätsreserven dienen der Abmilderung von Liquiditätsrisiken. Hierbei handelt es sich um mögliche Zahlungsverpflichtungen, denen die Rational AG nicht nachkommen könnte. Währungsschwankungen können die Umsatz- und Ertragslage beeinflussen. Insbesondere die Auf- oder Abwertung des Euro beeinflusst das Ergebnis der Rational AG.<sup>172</sup> Insgesamt sind die Risikoauswirkungen der Finanzund Kapitalmarktrisiken als "gering" eingeschätzt.<sup>173</sup>

Sowohl die Eintrittswahrscheinlichkeiten, als auch die Risikoauswirkungen von Marktund Wettbewerbsrisiken, Produktions- und Produktrisiken und operativen Risiken sind als gering eingeschätzt.<sup>174</sup> Eine geringe Eintrittswahrscheinlichkeit entspricht einem Wert von 10 % bis 30 %.<sup>175</sup>

Die Rational AG veröffentlicht viele Informationen zur aktuellen und prognostizierten wirtschaftlichen Lage. Hierbei sind viele sog. Punktaussagen getroffen. Dabei handelt es sich um die präziseste Informationsvermittlung, die im Rahmen des Geschäftsberichts möglich ist.<sup>176</sup>

Der Rational AG ist eine informative Darstellung der wirtschaftlichen Lage im Anhang des Geschäftsberichts zu unterstellen. Eine mögliche Interpretation ist, dass die veröffentlichten Informationen und das dadurch erstellte Bild der wirtschaftlichen

<sup>&</sup>lt;sup>169</sup> Vgl. Geschäftsbericht Rational AG, 2014, S. 60ff.

<sup>&</sup>lt;sup>170</sup> Val. Geschäftsbericht Rational AG, 2014, S. 61

<sup>171</sup> Vgl. Geschäftsbericht Rational AG, 2014, S. 60

<sup>&</sup>lt;sup>172</sup> Vgl. Geschäftsbericht Rational AG, 2014, S. 63f.

<sup>173</sup> Vgl. Geschäftsbericht Rational AG, 2014, S. 61

<sup>174</sup> Vgl. Geschäftsbericht Rational AG, 2014, S. 61

<sup>&</sup>lt;sup>175</sup> Vgl. Geschäftsbericht Rational AG, 2014, S. 60

<sup>176</sup> Vgl. Küting et al., 2015, S. 430

Lage der Rational AG der Realität eher entsprechen, als wenn sich die veröffentlichten Informationen auf das gesetzlich vorgeschriebene Minimum beschränken.<sup>177</sup>

### **4.5 Fazit der Bilanzanalyse**

Die im Rahmen der statischen Liquiditätsanalyse ermittelten Kennzahlen und deren Vergleich über fünf Perioden vermitteln ein positives Bild der Liquiditätssituation der Rational AG. Das Anlagevermögen besteht hauptsächlich aus Sachanlagen. Der Posten der bilanziell erfassten Sachanlagen ist im Untersuchungszeitraum von 54,4 Mio. Euro im Jahr 2010 auf 68,701 Mio. Euro im Jahr 2014 gewachsen. Die Sachanlagenintensität ist im Untersuchungszeitraum zurückgegangen. Dies ist auf ein überproportionales Wachstum der Umsatzerlöse zurückzuführen. Die Forderungsbindung befindet sich konstant auf einem in etwa gleichbleibenden Niveau. Bei wachsenden Umsatzerlösen spricht dies für ein effizientes Forderungsmanagement, das die fristgerechte Bezahlung der ausstehenden Forderungen realisiert und so für gleichmäßige Zahlungseingänge sorgt. Der im Untersuchungszeitraum hohe Anteil des Eigenkapitals am Gesamtkapital der Rational AG wirkt sich positiv auf die Kreditwürdigkeit aus, was sich in der Regel in besseren Konditionen bei Kreditverträgen niederschlägt.<sup>178</sup> Die Möglichkeit, kurzfristig Kredite zu günstigen Konditionen zu erhalten, wirkt sich positiv auf die Beurteilung der Liquidität der Rational AG aus und verringert das Risiko einer Insolvenz aufgrund von Zahlungsunfähigkeit. <sup>179</sup> Der ermittelte, sehr hohe, Selbstfinanzierungsgrad untermauert die positive Einschätzung der Liquiditätssituation der Rational AG.

Die erhobenen Kennzahlen der Horizontalstrukturanalyse zur Untersuchung der Relationen von Mittelherkunft und Mittelverwendung sind ebenfalls positiv zu bewerten. Es ist anzumerken, dass die hohen Liquiditätsgrade nur zum Teil auf eine positive Liquiditätssituation hindeuten. Diese Kennzahlen sind durch bilanzpolitische Maßnahmen leicht beinflussbar. So erhöhen bspw. kurzfristige Kredite die Liquiditätsgrade.<sup>180</sup> Dies erfordert die Betrachtung weiterer Kennzahlen im Rahmen

<sup>177</sup> Vgl. Küting et al., 2015, S. 432

<sup>178</sup> Vgl. Names C. 2013, S. 620

<sup>179</sup> Vgl. Wöhe, 2013, S. 29

<sup>180</sup> Baetge et al., 2004, S. 267

des sogenannten Ganzheitlichkeitsprinzips. So wirkt sich die Steigerung der Liquiditätsgrade senkend auf die Eigenkapitalquote aus.<sup>181</sup> In Anbetracht der positiven Entwicklung der ermittelten Kennzahlen in Verbindung mit den steigenden Liquiditätsgraden ist von einer tendenziell positiven zukünftigen Entwicklung der Liquiditätssituation der Rational AG auszugehen trotz der Kritik an der Aussagekraft von Liquiditätsgraden in der Literatur. 182

Der Zeitreihenvergleich der erfolgswirtschaftlichen Kennzahlen zeigt, dass der eigentliche Betriebszweck der Rational AG ausschlaggebend für den Erfolg ist. Hierfür spricht der sehr große Anteil des ordentlichen Betriebsergebnisses am Gesamterfolg vor Steuern im Untersuchungszeitraum. Zukünftig ist von einer positiven Ertragssituation auszugehen.

Die Aufwandsstruktur stellt sich positiv dar. So sind Herstellungs- und Verwaltungsintensität im Untersuchungszeitraum auf einem etwa gleichbleibenden Niveau. Die leicht gestiegene Vertriebsintensität ist auf einen Ausbau der Vertriebsorganisation zurückzuführen und positiv einzuschätzen. Die Rational AG geht von einem hohen freien Marktpotenzial und steigenden Marktanteilen aus. Zum Ausbau der Marktführerschaft<sup>183</sup> ist eine effiziente Vertriebsorganisation notwendig. Die absoluten Aufwendungen für die Forschungs- und Entwicklungstätigkeit sind im Untersuchungszeitraum gestiegen und ebenfalls positiv einzuschätzen. Insgesamt ist die Vermögens-, Finanz- und Ertragslage der Rational AG positiv zu bewerten.

Kritisch zu bemerken ist, dass die ermittelten Kennzahlen auf veraltete Daten zurückgreifen und ein Schluss auf die zukünftige Unternehmensentwicklung nur bedingt möglich ist. Zum Zeitpunkt der Veröffentlichung des Jahresabschluss sind die Daten in der Regel nicht mehr aktuell. Weiterhin ist bspw. auf Basis des Jahresabschlusses kein Rückschluss auf die Qualität des Managements, das Image der Rational AG oder das technische Know-How möglich. Weiterhin fehlt in der Betrachtung der Höhe der Kennzahlen ein objektiver Vergleichsmaßstab.<sup>184</sup> Des Weiteren sind bestimmte Kennzahlen durch bilanzpolitische Maßnahmen leicht manipulierbar.

<sup>&</sup>lt;sup>181</sup> Vgl. Baetge et al., 2004, S. 266f.

<sup>182</sup> Vgl. hierzu Baetge et al, 2004, S. 264 ff., Küting et al, 2015, S. 160 f. und Coenenberg et al., 2014, S. 1082

<sup>&</sup>lt;sup>183</sup> Vgl. Geschäftsbericht Rational AG, 2014, S. 58

<sup>184</sup> Vgl. Küting et al., 2015, S. 74 f.

Aufgrund unzureichender Informationen ist die Überprüfung der goldenen Finanzierungsregel für einen externen Bilanzanalysten nicht möglich, da im Jahresabschluss nur ungenügende Aussagen über die Fristigkeit von Vermögen und Kapital getroffen wird.<sup>185</sup>

Insgesamt betrachtet ist von einer positiven Geschäftsentwicklung auszugehen. Die im Geschäftsbericht genannten Chancen überwiegen die Risiken, insbesondere die Risikoauswirkungen. Der Lagebericht bewertet die aktuelle Geschäftssituation positiv. Die zukünftige Geschäftssituation ist gemäß des Prognoseberichts ebenfalls als positiv einzuschätzen.

Es ist von einer tendenziell positiven zukünftigen Entwicklung der Geschäftssituation der Rational AG auszugehen.

<sup>&</sup>lt;sup>185</sup> Vgl. Coenenberg et al., 2014, S. 1080

# **5. Unternehmensbewertung der Rational AG mit dem WACC-Ansatz**

Der folgende Abschnitt befasst sich mit der Unternehmensbewertung der Rational AG mittels WACC-Ansatz. Ziel der Bewertung ist die Beurteilung des aktuellen Aktienkurses der Rational AG.

In einem ersten Schritt ist der Diskontierungsfaktor für den WACC-Ansatz zu ermitteln. In Kapitel 5.1 ist die Ermittlung des Diskontierungsfaktors ausführlich dargestellt. Die Grundlage für die Bewertung mittels des WACC-Ansatzes bilden die operativen Free-Cashflows. Das Kapitel 5.2 stellt die Ermittlung des Free-Cashflows dar. Das Kapitel 5.3 ist der Berechnung des Shareholder Value gewidmet. Der Vergleich mit der aktuellen Börsenbewertung der Rational AG ist Gegenstand des Kapitels 5.4. Der ermittelte Shareholder Value wird durch die Anzahl der emittierten Aktien dividiert. Der auf diesem Weg errechnete Aktienkurs wird mit dem aktuellen Börsenkurs verglichen.

Grundlage der Untersuchung bilden die von der Rational AG veröffentlichten Jahresabschlüsse der letzten fünf Perioden.

## **5.1 Ermittlung des Diskontierungsfaktors**

Zur Ermittlung des gewichteten Kapitalkostensatzes WACC gilt die in Kapitel 3.2.1 vorgestellte [Formel 30.](#page-30-0) Die Bestimmung der einzelnen Faktoren zur Berechnung des WACC geschieht, wie in Kapitel 3.2.1 vorgeschlagen, in drei Schritten.

# **5.1.1 Ermittlung der Kapitalanteile**

Die Anteile des Eigen- und Fremdkapital am Gesamtkapital sind in einem ersten Schritt zu ermitteln.

Das Eigenkapital ist als Differenz zwischen Bilanzsumme und Fremdkapital aus der Bilanz ablesbar. Hierbei handelt es sich um Finanzmittel, die dem Unternehmen zeitlich unbegrenzt und ohne verbindliche Zahlungsansprüche von den Eigentümern überlassen sind.<sup>186</sup> Wie in Kapitel 1.3 gezeigt, handelt es sich bei der Rational AG um eine große Kapitalgesellschaft im Sinne des HGB. Folglich gilt für sie § 266 Abs.

<sup>1</sup> <sup>186</sup> Vgl. Ziegenbein, 2007, S. 94

3 HGB, wonach das Eigenkapital in der Bilanz auf der Passivseite zu veröffentlichen ist.<sup>187</sup> Der Geschäftsbericht der Rational AG weist ein Eigenkapital in Höhe von 310.672.000 Euro aus. Das Gesamtkapital der Rational AG beläuft sich auf 423.398.000 Euro.<sup>188</sup> Die Eigenkapitalquote ergibt sich gemäß [Formel 7](#page-18-3) als Quotient aus Eigen- und Gesamtkapital. Die Eigenkapitalquote beträgt demnach 73,37 %. Die Eigenkapitalquote auf Basis der, in Kapitel 4, durchgeführten Bilanzanalyse beträgt 74,25 % (Vgl. Kapitel 4.2.1.1) und bildet die Grundlage für die weitere Berechnung der Eigenkapitalkosten sowie des WACC im Rahmen der Ermittlung des Shareholder Value.

Das Fremdkapital sind dem Unternehmen zeitlich begrenzt zur Verfügung gestellte Finanzmittel. Aus dieser Finanzmittelüberlassung resultieren vertraglich vereinbarte und somit verbindliche Zins- und Tilgungszahlungen.<sup>189</sup> Die Rational AG verfügt über ein bilanzanalytisches Fremdkapital in Höhe von 107,716 Mio. Euro (Vgl. Kapitel 4.1.1). Gemäß [Formel 25](#page-27-0) ergibt sich hieraus eine Fremdkapitalquote in Höhe von 25,75 %.

## **5.1.2 Ermittlung der Eigenkapitalkosten**

Die Kosten für das Eigenkapital ergeben sich aus dem Produkt der Marktrisikoprämie und einem Zuschlag für das systematische Risiko eines Wertpapiers in Form des Beta-Faktors. Hierzu ist der risikolose Zinssatz zu addieren (Siehe [Formel 26](#page-27-1) in Kapitel 3.2.1). Der sich hieraus ergebende Wert spiegelt die Renditeforderungen der Eigenkapitalgeber wider. Der risikolose Zinssatz ist aus risikofreien Anlagen zu ermitteln. Risikofreie Anlagen haben die Eigenschaft keinen Renditeschwankungen zu unterliegen und es besteht bei ihnen kein Ausfall-, Inflations- oder Währungsrisiko. Zum Zeitpunkt der Bewertung existiert ein liquider Markt auf dem das zu bewertende Unternehmen eine Investition realisieren kann (Stichtagsprinzip). Hasler empfiehlt weiterhin eine Laufzeitäquivalenz der risikolosen Anlage und dem Bewertungsgegenstand, in diesem Fall die Free-Cashflows eines Unternehmens.<sup>190</sup>

<sup>187</sup> Vgl. §§ 264 ff. HGB

<sup>188</sup> Vgl. Rational AG Geschäftsbericht 2014, S. 69

<sup>189</sup> Vgl. Töpfer, 2007, S. 162

<sup>190</sup> Vgl. Hasler, 2011, S. 74

Bundeswertpapiere gelten als risikolose<sup>191</sup>, dem Unternehmen zum Zeitpunkt der Bewertung zur Verfügung stehende Alternativinvestition.<sup>192</sup> Copeland et al. plädieren für die Verwendung von risikolosen Wertpapieren mit einer Laufzeit von zehn Jahren zur Ermittlung des risikolosen Zinssatzes. Sie begründen dies mit einer geringeren Anfälligkeit gegenüber unerwarteten Änderungen der Inflationsrate und einer geringeren Liquiditätsprämie für zehnjährige risikolose Wertpapiere.<sup>193</sup> Drukarczyk et al. argumentieren für die Verwendung von Wertpapieren mit einer möglichst langen Laufzeit. Aufgrund der Unternehmensbewertung auf Grundlage diskontierter Free-Cashflows, denen eine ewige Rente unterstellt ist, empfehlen sie Bundeswertpapiere mit der längsten Laufzeit als Grundlage für die Ermittlung des risikolosen Zinssatzes.<sup>194</sup> Hasler plädiert ebenfalls für eine möglichst lange Laufzeit risikoloser Wertpapiere und spricht sich für die Nutzung von Bundeswertpapieren mit einer Laufzeit von 30 Jahren aus. Dagegen spricht allerdings, dass die Handelsvolumina und Liquidität relativ gering sind, da die Bundesbank diese erst seit 1986 emittiert.<sup>195</sup> Für die Verwendung von Bundeswertpapieren mit einer Laufzeit von zehn Jahren spricht die Tatsache, dass diese deutlich weniger anfällig gegenüber inflationären Tendenzen sowie unabhängiger vom Marktgeschehen sind.<sup>196</sup>

Im Zuge der aktuellen Niedrigzinspolitik der europäischen Zentralbank, zum Zeitpunkt der Bewertung beträgt der Leitzins 0,05 %<sup>197</sup>, sowie dem Aufkauf von Staatspapieren<sup>198</sup> besteht das Risiko inflationärer Tendenzen. Aus diesem Grunde bilden zehnjährige Bundesanleihen die Grundlage für den risikolosen Zinssatz.

Zum Zeitpunkt der Bewertung (23.12.2015) ist dem risikolosen Zinssatz i ein Wert von 0,64 % zugewiesen. Dieser entspricht der Verzinsung von Bundeswertpapieren mit einer Restlaufzeit von zehn Jahren.<sup>199</sup> Die Zinsstruktur zum Bewertungsstichtag für Bundeswertpapiere ist im Anhang zu finden.

Die Marktrisikoprämie ist die Differenz aus erwarteter Rendite des Marktportefeuilles und risikolosem Zinssatz. Die erwartete Rendite des Marktportefeuilles ist die

<u>.</u>

<sup>&</sup>lt;sup>191</sup> Vgl. Drukarczyk et al., 2016, S. 238

<sup>192</sup> Vgl. Drukarczyk et al., 2016, S. 245

<sup>193</sup> Vgl. Copeland et al., 1998, S. 279

<sup>194</sup> Vgl. Drukarczyk et al., 2016, S. 245

<sup>195</sup> Vgl. Hasler, 2011, S. 75

<sup>196</sup> Vgl. Pettit et al.,2005, S. 8

<sup>197</sup> Vgl. Finanzen.net

<sup>198</sup> Vgl. Mitteldeutscher Rundfunk

 $199$  Bundesbank  $a$ 

Rendite aus einem perfekt diversifizierten Portefeuille.<sup>200</sup> Hierbei handelt es sich um die "Gesamtheit aller am Kapitalmarkt gehandelten Risikopapiere (Aktien) und spiegelt in seiner Zusammensetzung den Börsenwert der Einzelgesellschaften am Gesamtmarkt wider."<sup>201</sup> Zur Ermittlung der Marktrisikoprämie verweist die Literatur auf verschiedene Studien. Die Abbildung des Marktportefeuilles und die Abbildung der erwarteten Rendite, ist nur approximativ möglich. Als Approximationsgrundlage empfehlen neben Drukarczyk et al. und Stehle auch Hasler den CDAX aufgrund des breiten Spektrums an gehandelten Wertpapieren.<sup>202</sup>

Der Fachausschuss für Unternehmensbewertung und Betriebswirtschaft (FAUB) empfiehlt eine Marktrisikoprämie in Höhe von 5,5 % – 7 % zur Ermittlung der Eigenkapitalkosten.<sup>203</sup> Einer Studie zur Höhe der Marktrisikoprämie von Stehle<sup>204</sup> folgend beträgt die Marktrisikoprämie 5,46 % für den Zeitraum von 1955 bis 2003. Die von Drukarczyk et al. auf einen Zeitraum bis 2014 verlängerte Studie ermittelt eine Marktrisikoprämie von 5,70 %.<sup>205</sup> Dieser Wert dient als Grundlage für die weiteren Berechnungen im Rahmen dieser Bachelorarbeit.

Gemäß [Formel 27](#page-29-0) ist der Beta-Faktor definiert als Kovarianz von Wertpapier- und Marktrendite dividiert durch die Varianz der Marktrendite. Zur Berechnung der Marktrenditen ist ein Aktienindex zur Näherung an ein komplettes Marktportefeuille verwendet worden. Drukarczyk et al. empfehlen die Verwendung eines möglichst breiten Aktienindex<sup>206</sup>, da das CAPM das komplette Marktportefeuille zur Berechnung der Eigenkapitalkosten unterstellt.<sup>207</sup> Dieses beinhaltet alle risikobehafteten Anlagemöglichkeiten. Ein möglichst breiter Aktienindex stellt immer nur einen Ausschnitt dieser fiktiven Anlagemöglichkeiten dar, dient aber als Näherung an das komplette Marktportefeuille.

Die Aktie der Rational AG ist im SDAX gelistet, folgt man der Argumentation von Drukarczyk et al. ist dieser ist aufgrund seines geringeren Umfangs an gelisteten Unternehmen nur bedingt dazu geeignet, eine Näherung an ein komplettes

1

<sup>205</sup> Vgl. Drukarczyk, 2016, S. 253

<sup>&</sup>lt;sup>200</sup> Vgl. Hasler, 2011, S. 76

<sup>201</sup> Wöhe, 2013, S. 634

 $202$  Val. Hasler, 2011, S. 76 und Drukarczyk et al., 2016, S. 253 sowie Stehle, 2004, S. 921

<sup>203</sup> Vgl. IDW, 2012, S. 568f.

<sup>204</sup> Vgl. Stehle, 2004, S. 921

<sup>206</sup> Drukarczyk et al., 2016, S. 250 f.

<sup>207</sup> Ernst et al., 2012, S. 58

Marktportefeuille zu bilden. Der CDAX hingegen listet alle "im Amtlichen Handel in Frankfurt notierten Aktien"<sup>208</sup> und hat einen deutlich breiteren Umfang an gelisteten Aktien. So enthält der Aktienindex CDAX<sup>209</sup> 441 gelistete Aktien, der Aktienindex SDAX führt im Vergleich dazu 52 Aktien.<sup>210</sup> Weiterhin ist bei der Ermittlung des Beta-Faktors aus Konsistenzgründen darauf zu achten, den gleichen Aktienindex wie zur Ermittlung der Marktrisikoprämie zu verwenden.<sup>211</sup> Die Studie zur Ermittlung der Höhe der Marktrisikoprämie von Stehle und deren Erweiterung von Drukarczyk et al. beziehen sich auf den CDAX.

Folgende Formel zur Ermittlung der Wachstumsrate gilt zur Berechnung der Wertpapier- und Marktrendite:

$$
r_j = \frac{B_i - B_{i-1}}{B_{i-1}}
$$

mit:  $r_i$  = Wachstumsrate j  $B_i$  = Bestandsdaten zum Zeitpunkt i  $B_{i-1}$  = Bestandsdaten zum Zeitpunkt i-1

### **Formel 34: Berechnung der Wachstumsrate<sup>212</sup>**

Die so ermittelten Wertepaare aus Aktienrendite und Marktrendite sind im Anhang zu finden. Die im ersten Schritt ermittelten Wertepaare von Wertpapier- und Marktrendite sind in einem zweiten Schritt in ein Koordinatensystem abgetragen worden. Die Steigung der ermittelten Regressionsgeraden beziffert den Beta-Faktor.

<sup>&</sup>lt;sup>208</sup> Stehle, 2004, S. 911

 $^{209}$  Vgl. Börse Frankfurt<sup>a</sup>

 $210$  Vgl. Börse Frankfurt<sup>b</sup>

<sup>211</sup> Vgl. Ernst et al., 2012, S. 65

<sup>212</sup> Vgl. Fahrmeier, 2007, S. 62

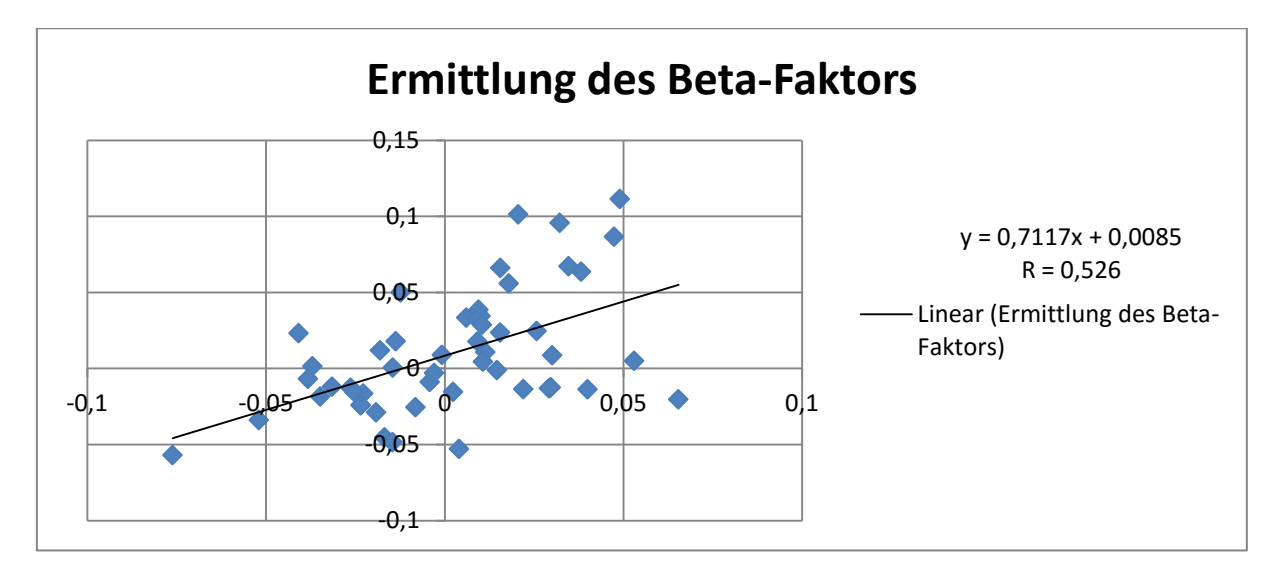

**Abbildung 4: Darstellung Regressionsgerade (Eigene Darstellung)**

Der so ermittelte Beta-Faktor beträgt 0,7117 und der Korrelationskoeffizient R beträgt 0,526.

Wesentliche Einflussfaktoren für die Höhe des Beta-Faktors sind die Länge des Betrachtungszeitraums zur Ermittlung der jeweiligen Renditen, die Anzahl der ermittelten Renditepaare sowie die Wahl des Vergleichsindex. Eine weitere Einflussgröße stellt der Korrelationskoeffizient R dar.<sup>213</sup>

Heinze et al. empfehlen einen Betrachtungszeitraum zwischen 250 Tagen und fünf Jahren.<sup>214</sup> Je größer der Betrachtungszeitraum ist, desto aussagekräftiger ist die berechnete Regression. Dem Vorteil einer genaueren Berechnung der Regression steht der Nachteil veralteten Datenmaterials gegenüber.<sup>215</sup> Zur Ermittlung des Beta-Faktors wurde auf einen Betrachtungszeitraum von 252 Tagen zurückgegriffen.

Grundlage für die Berechnung der Markt- und Wertpapierrendite sind die jeweiligen wöchentlichen Schlusskurse der Aktie der Rational AG sowie des Aktienindex CDAX, erhoben am jeweiligen Endtag einer Handelswoche. In der Regel handelt es sich um einen Freitag. Diese bilden 51 Wertepaare. Die Verwendung täglicher Schlusskurse der Aktien führt zu Verzerrungen, da es zu täglichen Schwankungen des Aktiensowie des Marktkurses kommt.

 $2^{213}$  Vgl. Heinze et al., 2011, S. 50f.

 $214$  Vgl. Heinze et al., 2011, S. 50

<sup>215</sup> Vgl. Ernst et al., 2012, S. 65

Ein Beta-Faktor in Höhe von 0,7117 signalisiert ein geringes Risiko. Die Schwankungsbreite der Aktie ist im Vergleich zum Aktienindex kleiner. Der Korrelationskoeffizient R beträgt 0,526. Dies impliziert einen nur schwachen bis mittelmäßigen Zusammenhang zwischen ermittelter Regression und den ermittelten Wertepaaren aus Aktien- und Marktrendite. Je näher der Wert des Korrelationskoeffizienten R bei 1 liegt, desto stärker ist der Zusammenhang zwischen ermittelter Regression und Datenbasis.<sup>216</sup>

Zur Berechnung des Eigenkapitalkostensatzes sind die oben ermittelten Werte in [Formel 26](#page-27-1) einzusetzen:

 $r_4 = 0.64 + 5.7 * 0.7117$ 

 $r_{A} = 4.51\%$ 

Der Eigenkapitalkostensatz beträgt 4,51 %, d.h. die Eigenkapitalgeber erwarten von einer Investition in die Rational AG mindestens eine Verzinsung von 4,51 % des eingesetzten Kapitals.

# **5.1.3 Ermittlung der Fremdkapitalkosten**

Zur Ermittlung des Fremdkapitalkostensatzes sind in einem ersten Schritt die Renditeforderungen der Fremdkapitalgeber zu ermitteln. Eine Möglichkeit zur näherungsweisen Ermittlung der Renditeforderungen der Fremdkapitalgeber besteht in der Division des Zinsaufwandes vor Steuern durch das verzinsliche Fremdkapital.<sup>217</sup> Der Buchwert des zinstragenden Fremdkapitals der Rational AG beträgt 37,369 Mio. Euro. Dies setzt sich wie folgt zusammen:

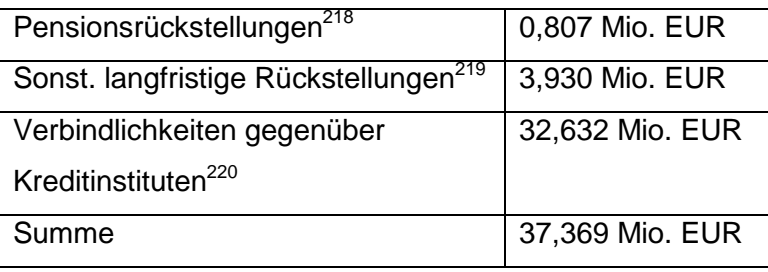

**Tabelle 22: Zusammensetzung zinstragendes Fremdkapital**

<sup>1</sup> <sup>216</sup> Vgl. Ernst et al., 2012, S. 63

<sup>217</sup> Vgl. Hasler, 2011, S. 94

<sup>218</sup> Geschäftsbericht Rational AG, 2014, S. 69

 $219$  Ebd.

 $^{220}$  A.a.O., S. 91

Der Buchwert der Zinsaufwendungen der Rational AG beträgt 1,207 Mio. Euro. Der Quotient aus Zinsaufwendungen und verzinslichem Fremdkapital beträgt 3,23 % und beschreibt den durchschnittlichen Zinssatz des zinstragenden Fremdkapitals der Rational AG.

Hasler kritisiert dieses Vorgehen massiv, da die Höhe des Buchwerts der Zinsen maßgeblich von der Verteilung in lang- und kurzfristiges Fremdkapital abhängt und eine Ermittlung des zukünftigen Unternehmenswertes aus diesem Grunde nicht möglich ist.<sup>221</sup>

Alternativ lassen sich die Fremdkapitalkosten durch die Ermittlung der Renditeforderungen der Fremdkapitalgeber und des Unternehmenssteuersatzes bestimmen. Die Renditeforderungen der Fremdkapitalgeber bestehen aus dem risikofreien Zinssatz sowie einem Risikozuschlag (vgl. Kapitel 3.2.1). Letzterer ist von der Bonität des Schuldners abhängig. Zur Ermittlung des jeweiligen Risikozuschlags besteht die Möglichkeit, auf die Ratings von Ratingagenturen wie Standard & Poors, Moody's, DBRS oder Fitch zurückzugreifen, sofern für das zu bewertende Unternehmen ein Rating vorliegt.<sup>222</sup>

Zur näherungsweisen Ermittlung des Risikozuschlags sind Kennzahlen für die Rational AG zu berechnen, die mit den entsprechenden Kennzahlen von Unternehmen zu vergleichen sind, für die ein ähnliches Rating vorliegt.<sup>223</sup> Der Risikozuschlag ist die Differenz der Rendite einer Unternehmensanleihe und der Rendite einer fristenkongruenten, risikolosen Staatsanleihe.<sup>224</sup>

Für die Rational AG liegt kein Rating vor.<sup>225</sup> In einem ersten Schritt ist das näherungsweise Rating der Rational AG zu bestimmen. In einem weiteren Schritt ist die Rendite einer vergleichbaren, börsengehandelten Anleihe eines Unternehmens mit einem ähnlichen Rating zu berechnen, um so die Renditeforderungen der Fremdkapitalgeber näherungsweise zu bestimmen. Die Vergleichbarkeit der Anleihe

<sup>&</sup>lt;sup>221</sup> Vgl. Hasler, 2011, S. 95

<sup>222</sup> Vgl. Ernst et al., 2012, S. 83

<sup>223</sup> Vgl. Ernst et al., 2012, S. 83f.

<sup>224</sup> Vgl. Pape et al., 2008, S. 658

<sup>&</sup>lt;sup>225</sup> Vgl. Geschäftsbericht Rational AG, 2014, S. 54

ist hauptsächlich auf das Ausfallrisiko bezogen, welches anhand des Ratings eines Unternehmens geschätzt wird.<sup>226</sup>

Eine Liquiditätskennzahl zur Ermittlung der Bonität und dem daraus resultierenden Rating ist die Interest Coverage Rate (ICR) oder auch Zinsdeckungsquote. Sie sagt aus, wie gut ein Unternehmen in der Lage ist, fällige Zinszahlungen zu bedienen. Die folgende Formel dient der Ermittlung der ICR:

 $\boldsymbol{l}$  $E$ Z

mit: EBIT = Earnings before interest and taxes IRC = Interest Coverage Rate

<span id="page-65-0"></span>**Formel 35: Interest Coverage Rate<sup>227</sup>**

Zur Ermittlung der IRC sind die Werte aus dem Geschäftsbericht des Jahres 2014 der Rational AG in [Formel 35](#page-65-0) einzusetzen. Das EBIT beträgt 145,234 Mio. Euro<sup>228</sup>, die Zinsaufwendungen betragen 1,207 Mio. Euro<sup>229</sup>. Daraus ergibt sich ein ICR-Wert für die Rational AG i.H.v. 120,33.

Ratingtabellen weisen dem so ermittelten IRC-Wert ein synthetisches Rating zu.<sup>230</sup> Einer von der New York University veröffentlichten Ratingtabelle zufolge, ergibt sich für die Rational AG ein Rating von AAA. Dies deckt sich mit den Angaben Geschäftsberichts der Rational AG aus dem Jahr 2014. Dieser weist der Rational AG eine sehr gute Bonität zu.<sup>231</sup> Es ist anzumerken, dass diese Ratingtabelle auf der Basis von Kennzahlen US-amerikanischer Unternehmen erstellt wurde.<sup>232</sup> Neben der Zinsdeckungsquote eines Unternehmens fließen in das Rating eines Unternehmens weitere Faktoren ein.<sup>233</sup> Auf eine detaillierte Analyse aller, in das Rating eines Unternehmens einfließender, Faktoren kann aus Gründen der Komplexität in dieser Bachelorarbeit nicht eingegangen werden. Die im Rahmen dieser Bachelorarbeit

<u>.</u>

 $226$  Vgl. Ernst et al., 2012, S. 83

<sup>227</sup> Vgl. Hasler, 2011, S. 96

<sup>228</sup> Geschäftsbericht Rational AG, 2014, S. 68

 $229$  Ebd.

<sup>230</sup> Vgl. Hasler, 2011, S.96

<sup>&</sup>lt;sup>231</sup> Vgl. Geschäftsbericht Rational AG, 2014, S. 54

<sup>&</sup>lt;sup>232</sup> Vgl. New York University

<sup>&</sup>lt;sup>233</sup> Für eine Übersicht über die beinflussenden Faktoren der von Banken erstellten Faktoren siehe Küting et al, 2015, S. 169

durchgeführte Bilanzanalyse untermauert die Einschätzung über das sehr positive Rating der Rational AG.

In einem nächsten Schritt ist eine Anleihe eines Unternehmens zu finden, dass in etwa das gleiche Rating aufweist wie die Rational AG. Auswahlkriterium für die vergleichbare Anleihe stellt das Rating von Standard & Poors dar. Eine vergleichbare Unternehmensanleihe, mit hoher Bonität, ist die Anleihe der ÖBB-Infrastruktur AG (WKN: A1AYMC).

Zur Ermittlung der Anleihenrendite der o.g. Anleihe dient folgende Formel:

$$
r_{Debt} = \frac{r_{nom} + \frac{P_T - P_t}{RLZ}}{P_t}
$$

mit:  $r_{\text{Debt}}$  = Fremdkapitalkosten  $r_{\text{nom}}$ = Nominalverzinsung der Anleihe  $P_T$ = Rückzahlkurs der Anleihe  $P_t$ = Aktueller Anleihenkurs RLZ = Restlaufzeit der Anleihe in Jahren

<span id="page-66-0"></span>**Formel 36: Berechnung Anleihenrendite<sup>234</sup>**

Die Nominalverzinsung der Anleihe beträgt 3,875 %, der aktuelle Rückzahlkurs beläuft sich auf 126,620 % und die Restlaufzeit beträgt 9,5 Jahre. Hierbei handelt es sich um Werte des 23.12.2015.<sup>235</sup> Diese Werte sind in [Formel 36](#page-66-0) einzusetzen:

$$
r_{Debt}=\frac{3{,}875+\frac{100-126{,}62}{9{,}5}}{126{,}62}
$$

 $r_{\text{Debt}} = 0.958$ 

Zur Ermittlung des Risikozuschlags ist von der errechneten Rendite der vergleichbaren Unternehmensanleihe die Rendite einer möglichst laufzeitkongruenten, risikolosen Staatsanleihe zu subtrahieren. Eine Bundesanleihe (ISIN: DE000 110238 2) mit einer, zum Zeitpunkt der Bewertung etwa gleichlangen, Laufzeit von neun Jahren und sieben Monaten hat eine Rendite von 0,60 %.<sup>236</sup>

Der Risikozuschlag beträgt folglich: 0,958 - 0,60 = 0,358 %.

<sup>&</sup>lt;sup>234</sup> Hasler, 2011, S. 95

<sup>235</sup> Börse Stuttgart

 $236$  Bundesbank  $<sup>b</sup>$ </sup>

Die Renditeforderungen der Fremdkapitalgeber setzen sich aus dem risikolosem Zinssatz<sup>237</sup> und dem ermitteltem Risikozuschlag zusammen. Hieraus ergibt sich folgende Renditeforderung:

 $0,64 \% + 0,358 \% = 0,998 \%$ .

Zur Ermittlung der Fremdkapitalkosten sind die Werte Unternehmenssteuersatz<sup>238</sup> und Renditeforderungen der Fremdkapitalgeber in [Formel 28](#page-29-1) einzusetzen:

0,998 % \* (1-0,2779 %)=0,721 %

## **5.1.4 Berechnung des WACC**

Zur Berechnung des WACC sind die oben ermittelten Werte in die [Formel 30](#page-30-0) einzusetzen.

 $WACC = 74.25\% * 4.51\% + 25.75\% * 0.721\% = 3.53\%$ 

Die durchschnittlichen, gewichteten Kapitalkosten betragen 3,53 %.

Der von der Rational AG veröffentlichte Kapitalkostensatz beträgt 5,2 %.<sup>239</sup> Über die Art der Berechnung und die zugrundeliegende Datenbasis ist keine Aussage getroffen. Daher bildet der ermittelte gewichtete Kapitalkostensatz i.H.v. 3,53 % die Grundlage zur weiteren Berechnung des Shareholder Value.

## **5.2 Ermittlung des Free-Cashflow**

Im nächsten Schritt sind die bewertungsrelevanten Überschüsse zu ermitteln. Grundsätzlich basiert die Bewertung des Unternehmens mittels Discounted Cashflow Ansatz auf prognostizierten Cashflows. Hierbei handelt es sich um sehr sensible Informationen. Im Rahmen einer Unternehmensbewertung durch einen externen Analysten, wie im Rahmen dieser Bachelorarbeit durchgeführt, besteht keine Möglichkeit, Zugang zu diesen Informationen zu erhalten.

Im Rahmen dieser Unternehmensbewertung entsprechen die Cashflows der vergangenen fünf Perioden den prognostizierten Cashflows, die das Discounted

<sup>&</sup>lt;sup>237</sup> Über Ermittlung der Höhe des risikolosen Zinssatz sei auf Kapitel 5.1.2 verwiesen

<sup>238</sup> Der Unternehmenssteuersatz der Rational AG beträgt 27,79 %. Siehe hierzu: Geschäftsbericht Rational AG, 2014, S. 83

<sup>&</sup>lt;sup>239</sup> Vgl. Geschäftsbericht Rational AG, 2014, S. 52

Cashflow Verfahren zur Diskontierung verwendet. Hierbei handelt es sich, im Gegensatz zu einer Schätzung zukünftiger Cashflows, um bereits realisierte Überschüsse. Das Kapitel 5.4 vergleicht den durch das Discounted Cashflow Verfahren ermittelten Shareholder Value mit der aktuellen Börsenbewertung der Rational AG. Dieser an der Börse unterstellte Unternehmenswert basiert auf bereits in der Vergangenheit liegenden Geschäftsereignissen, die zu, ebenfalls in der Vergangenheit liegenden, Cashflows geführt haben. Die Verwendung von Cashflows der vergangenen Perioden zur Unternehmensbewertung stellt eine Hilfskonstruktion zur näherungsweisen Bestimmung des Unternehmenswertes dar. Eine Schätzung zukünftiger Cashflows ist im Rahmen dieser Bachelorarbeit nicht durchführbar. Die Rational AG weist einen Free-Cashflow aus, der als Differenz aus operativen Cashflow und Investitionen definiert ist. Der im Discounted Cashflow Verfahren zu diskontierende Cashflow ist gemäß obiger [Formel 31](#page-31-0) abweichend definiert. Zur konsistenten Verwendung des in Kapitel 3 beschriebenen WACC-Ansatzes ist eine eigenständige Berechnung des Free-Cashflows notwendig. Die Datenbasis für die in [Formel 31](#page-31-0) einzusetzenden Werte stellen die Strukturbilanzen der Rational AG der Jahre 2010 bis 2014 dar (Vgl. Kapitel 4.1.1). In die Berechnung des Free-Cashflows fließen die Veränderungen des Net Working Capital ein, daher ist das Net Working Capital für das Jahr 2009 ebenfalls zu ermitteln. Das Net Working Capital lässt sich im Umsatzkostenverfahren mittels folgender Formel berechnen:

### $Net Working Capital = Unlaufvermögen - kurzfristiges Freundkapital$

### **Formel 37: Berechnung Net Working Capital<sup>240</sup>**

Dem Net Working Capital sind nicht-betriebsnotwendige Kassenbestände, die als Liquiditätsreserve dienen, nicht zuzurechnen.<sup>241</sup> So ist der Kassenbestand, der etwa 2 % der Umsatzerlöse übersteigt, dem nicht-betriebsnotwendigen Vermögen zuzurechnen.<sup>242</sup> Die folgende Tabelle stellt das Net Working Capital der Jahre 2009 bis 2014 dar.

 $240$  Coenenberg et al., 2014, S. 1083

<sup>241</sup> Vgl. Ernst et al., 2012, S. 33

<sup>242</sup> Vgl. Copeland et al., 1998, S. 187

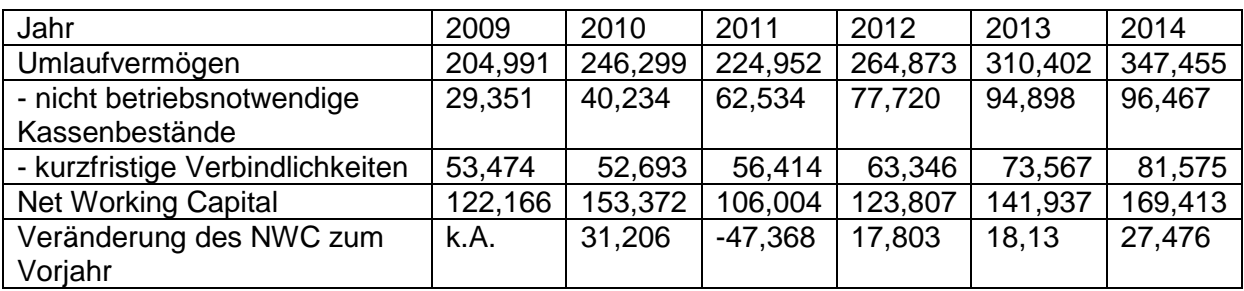

Alle Angaben in Mio. EUR

#### **Tabelle 23: Net Working Capital Rational AG**

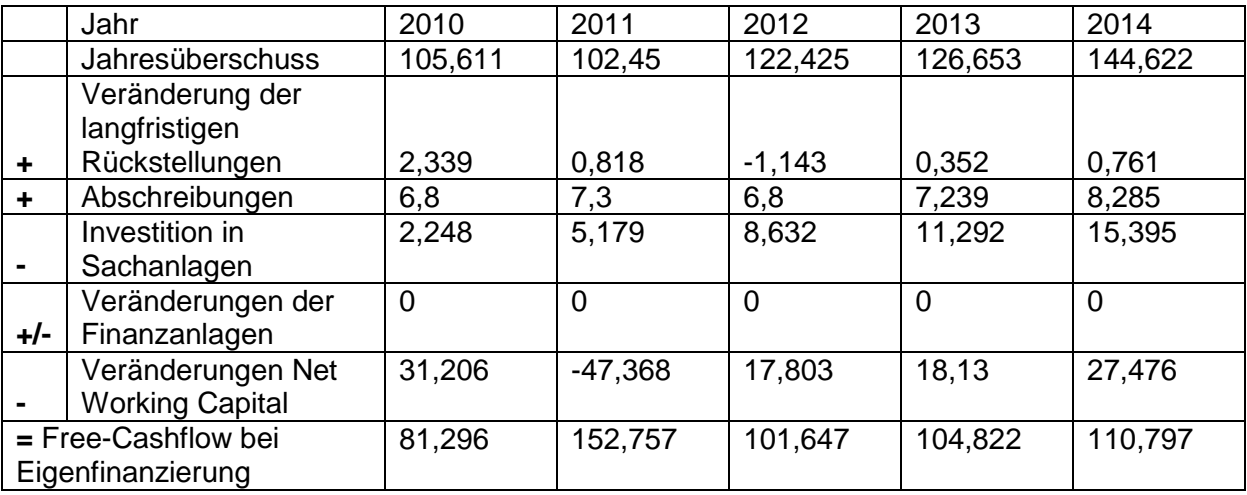

Alle Angaben in Mio. EUR

#### **Tabelle 24: Free-Cashflows Rational AG**

Die oben ermittelten Free-Cashflows sind die Berechnungsgrundlage für die Berechnung des Shareholder Value.

## **5.3 Berechnung des Shareholder Value**

Zur Bestimmung des Shareholder Value sind die oben ermittelten Free-Cashflows der Jahre 2009 bis 2014 zu diskontieren. Unterstellt ist eine unendliche Lebensdauer der Rational AG. Aufgrund dessen ist der Fortführungswert, im folgenden Terminal Value genannt, zu ermitteln und zu den diskontierten Free-Cashflows zu addieren. Die diskontierten Free-Cashflows der Jahre 2010 bis 2014 stellen den Barwert der Cashflows in der Detailplanungsperiode dar. Der Terminal Value ist der Barwert der Cashflows nach der Detailplanungsperiode.<sup>243</sup> Zur Berechnung der Höhe des normalisierten Cashflows für die Terminal-Value-Kalkulation sind die einzelnen Positionen bei der Ermittlung der Höhe des letzten Free-Cashflows der Detailplanungsperiode, in diesem Fall des Jahres 2014, mit einem Wachstumsfaktor

<sup>&</sup>lt;sup>243</sup> Vgl. Ernst et al., 2012, S. 39

g anzupassen. Der Wachstumsfaktor g bildet das unbegrenzte Wachstum eines Unternehmens im Fall der unterstellten ewigen Rente ab.<sup>244</sup> Der Wachstumsfaktor g setzt sich aus dem nominalen Wachstum auf Basis der langfristigen Inflationsrate und einem realen Unternehmenswachstum zusammen.<sup>245</sup> Die Rational AG ist ein, in den letzten Jahren, stetig gewachsenes Unternehmen. Die in Kapitel 4 durchgeführte Bilanzanalyse ermittelt ein positives Bild der Vermögens-, Finanz- und Ertragslage. Die Rational AG ist sehr solide finanziert. Die hohe Eigenkapitalquote senkt das Risiko einer möglichen Überschuldung und erhöht gleichzeitig die Bonität des Unternehmens. Dies erleichtert, wie in Kapitel 4 dargelegt, die Aufnahme von Krediten bei Fremdkapitalgebern zu guten Konditionen und senkt das Risiko der Insolvenz durch Zahlungsunfähigkeit. Des Weiteren verfügt die Rational AG über einen hohen Bestand an liquiden Mitteln. Die im Rahmen der Horizontalstrukturanalyse ermittelten Deckungsgrade liegen deutlich über dem geforderten Wert von 1.

Es bestehen keine Liquiditätsengpässe. Die Kennzahlen zur Untersuchung der Liquidität liegen alle deutlich über den, in der US-Literatur geforderten, Werten im Rahmen des sog. Acid-Tests. Weiterhin sind im Risikobericht der Rational AG nur geringe Risiken aufgeführt. Der positive Ausblick der Unternehmensführung bzgl. der freien Marktpotentiale und prognostizierten Umsatzsteigerungen lässt ein lang anhaltendes Unternehmenswachstum unterstellen. Weiterhin spricht der Ausbau der Vertriebsorganisation für ein zu erwartendes Wachstum des Unternehmens. Die Rational AG ist mit Tochterunternehmen in Europa und Asien sowie in Nord- und Südamerika vertreten.<sup>246</sup> Über 60 % der Umsatzerlöse werden in Europa generiert. Die wirtschaftliche Lage in Europa ist aufgrund der Überschuldung in vielen Ländern jedoch angespannt trotz des erwarteten, leicht positiven Wirtschaftswachstums.<sup>247</sup> Das Wachstum der kolumbianischen<sup>248</sup> und indischen<sup>249</sup> Wirtschaft sowie die Markterschließung durch Tochtergesellschaften<sup>250</sup> erlaubt einen Zugriff auf ein großes freies Marktpotential. Aufgrund der weltweiten Präsenz in über 100 Ländern

<sup>&</sup>lt;sup>244</sup> Vgl. Ernst et al., 2012, S. 39ff.

<sup>&</sup>lt;sup>245</sup> Vgl. Ernst et al., 2012, S. 42

<sup>&</sup>lt;sup>246</sup> Val. Geschäftsbericht Rational AG, 2014, S. 76

<sup>&</sup>lt;sup>247</sup> Vgl. tagesschau.de

<sup>&</sup>lt;sup>248</sup> Vgl. Auswärtiges Amt<sup>a</sup>

<sup>&</sup>lt;sup>249</sup> Vgl. Auswärtiges Amt<sup>b</sup>

<sup>&</sup>lt;sup>250</sup> Vgl. Geschäftsbericht Rational AG, 2014, S. 42

ist davon auszugehen, dass regionale Schwächen durch andere, wachstumsstarke Regionen ausgleichbar sind. 251

Es ist von einem nachhaltigen Unternehmenswachstum auszugehen, das sich zukünftig nicht abschwächt. Aus diesem Grund ist für die Höhe des Wachstumsfaktors g ein Wert von 1,5 % angesetzt. Gemäß Ernst et al. ist der Umsatz bzw. das EBIT des Unternehmens mit dem Wachstumsfaktor g zu erhöhen.<sup>252</sup> Der Free-Cashflow ist auf Basis des Jahresüberschusses statt des EBIT berechnet worden. In Anlehnung an das Wachstum des EBIT ist ein Wachstum des Jahresüberschusses in Höhe des Wachstumsfaktors g unterstellt.

Das Verhältnis von Net Working Capital zu Jahresüberschuss bleibt im Jahr eins nach der Detailprognoseperiode konstant.<sup>253</sup> Im Jahr 2014 beträgt das Net Working Capital ca. 183,8 % des Jahresüberschusses. Daraus ergibt sich ein Net Working Capital i.H.v. 270,132 Mio. Euro. Die Veränderungen des Net Working Capital zur Berechnung des Free-Cashflows betragen 3,988 Mio. Euro. Die zur Berechnung des Free-Cashflows ermittelten langfristigen Rückstellungen sind lt. Ernst et al. nicht weiter anzupassen, sofern diese überwiegend aus Pensionsrückstellungen bestehen.<sup>254</sup> Die langfristigen Rückstellungen belaufen sich auf 4,737 Mio. Euro, wobei die Pensionsrückstellungen nur einen Anteil von 0,807 Mio. Euro begründen. <sup>255</sup> Dieses Verhältnis hat sich seit 2011 nur geringfügig verändert. Hierbei handelt es sich hauptsächlich um Gewährleistungsrückstellungen sowie Rückstellungen für Schadensersatzforderungen oder Prozess- und Gerichtskosten.<sup>256</sup> Mit der unterstellten, wachsenden Geschäftstätigkeit ist mit einem konstanten Wachstum dieser Rückstellungen auszugehen. Das Verhältnis von Jahresüberschuss zu langfristigen Rückstellungen bleibt konstant. Das Verhältnis der langfristigen Rückstellungen zum Jahresüberschuss beträgt 3,27 %. Dies entspricht Rückstellungen in Höhe von 4,806 Mio. Euro in Jahr eins nach der Detailprognoseperiode. Die Veränderungen der langfristigen Rückstellungen betragen demnach 0,069 Mio. Euro.

<sup>&</sup>lt;sup>251</sup> Vgl. Geschäftsbericht Rational AG, 2014, S. 62

<sup>252</sup> Vgl. Ernst et al., 2012. S. 42

<sup>253</sup> Vgl. Ernst et al., 2012, S. 40

<sup>254</sup> Vgl. Ernst et al., 2012, S. 40

<sup>&</sup>lt;sup>255</sup> Vgl. Rational Geschäftsbericht 2014, S. 69

<sup>&</sup>lt;sup>256</sup> Vgl. Rational Geschäftsbericht 2014, S. 80f.
Das Verhältnis von Jahresüberschuss zu Abschreibungen bleibt konstant.<sup>257</sup> Bei Abschreibungen handelt es sich um Aufwendungen in Höhe des Werteverlusts von Vermögensgegenständen. Es ist unterstellt, dass diese weiterhin in einem konstanten Verhältnis zueinander stehen. Das Verhältnis der Höhe der Abschreibungen (8,285 Mio. EUR) zur Höhe des Jahresüberschusses beläuft sich auf etwa 5,65 % im Jahr 2014. Im Jahr eins nach der Detailprognoseperiode betragen die Abschreibungen 8,304 Mio. Euro. Die Höhe der Investitionen in Sachanlagen für das Jahr eins nach der Detailprognoseperiode unterstellt ein konstantes Verhältnis des Sachanlagevermögens zum Jahresüberschuss. Dieses beträgt im Jahr 2014 47,5 %. Hierzu sind die Abschreibungen auf das Sachanlagevermögen des letzten Planjahres zu addieren.<sup>258</sup> Die Neuinvestitionen betragen im Jahr eins nach der Detailprognoseperiode 1,03 Mio. Euro. Die Höhe des normalisierten Cashflows nach der Detailprognoseperiode ergibt:

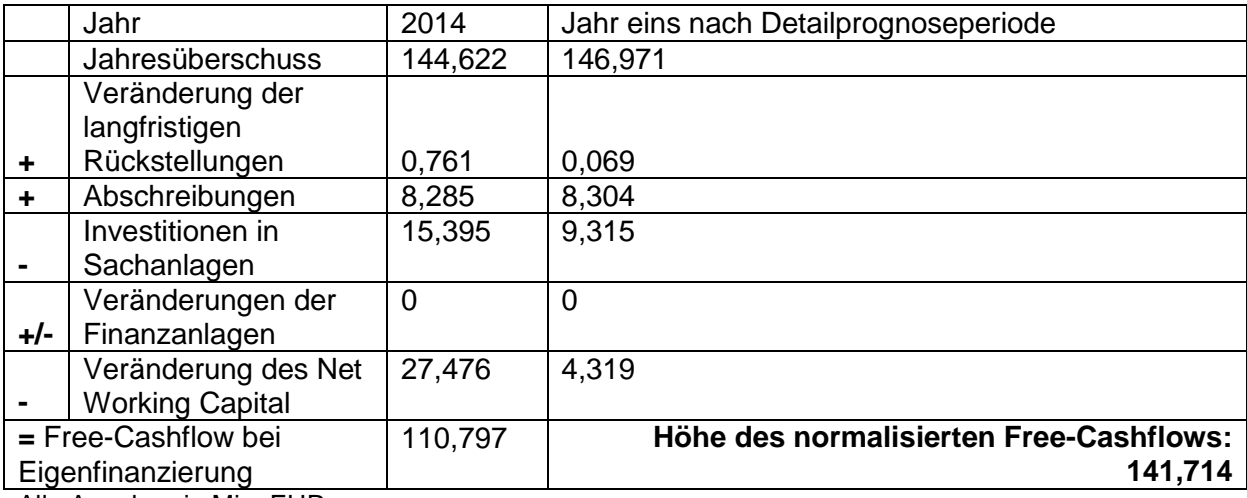

Alle Angaben in Mio. EUR

**Tabelle 25: Höhe des normalisierten Free-Cashflows**

Gemäß [Formel 32](#page-32-0) ergibt sich folgender Terminal Value:

 $\overline{T}$  $\mathbf{1}$  $\frac{(0.035 - 0.015)}{(0.035 - 0.015)} =$  $\mathbf{1}$  $\boldsymbol{0}$ 

<sup>1</sup> <sup>257</sup> Vgl. Ernst et al., 2012, S. 41

<sup>&</sup>lt;sup>258</sup> Vgl. Ernst et al., 2012, S. 40

#### Nach der Definition von

[Formel 33](#page-32-1) sind zur Ermittlung des Barwerts der Rational AG die Free-Cashflows der Detailprognoseperiode mit dem ermittelten gewichteten Kapitalkostensatz WACC zu diskontieren und der Terminal Value zu diesem Wert zu addieren:

$$
Barwert = \frac{81,296}{(1+3,53\%)^1} + \frac{152,757}{(1+3,53\%)^2} + \frac{101,467}{(1+3,53\%)^3} + \frac{104,822}{(1+3,53\%)^4} + \frac{110,797}{(1+3,53\%)^5} + \frac{7.085,7}{(1+3,53\%)^5}
$$

 $Barwert = 78,524 + 142,518 + 91,600 + 91,240 + 93,153 + 5.957,33$ 

 $Barwert = 6.454,37 Mio.EUR$ 

Zur Bestimmung des Shareholder Value ist das nicht-betriebsnotwendige Vermögen zum Barwert zu addieren und das verzinsliche Fremdkapital zu subtrahieren. Das Rechnungswesen definiert den Begriff des nicht-betriebsnotwendigen Vermögens als Vermögen, das nicht dem eigentlichen Betriebszweck dient.<sup>259</sup> Hierzu zählen Kassenbestände die über den Ziel-Kassenbestand hinausgehen, sowie nichtbetriebsnotwendige Wertpapiere. Positionen die bereits in das Net Working Capital eingerechnet worden sind, sind nicht mit in die Berechnung einzubeziehen.<sup>260</sup> Das verzinsliche Fremdkapital der Rational AG beträgt 37,369 Mio. Euro. Das nichtbetriebsnotwendige Vermögen beträgt 96,467 Mio. Euro.

Shareholder Value =  $6.454.37$  Mio. EUR - 37,369 Mio. EUR + 96,467 Mio. EUR

Shareholder Value =  $6.513.46$  Mio. EUR

Der Shareholder Value der Rational AG beträgt 6.513,46 Mio. Euro.

### **5.4 Vergleich mit der aktuellen Börsenbewertung der Rational AG**

Der Shareholder Value ist der Marktwert des Eigenkapitals eines Unternehmens. Emittiert ein Unternehmen Aktien, stellt dies eine Beteiligungsfinanzierung dar. Hierbei führen die Aktionäre durch den Kauf einer Aktie dem Unternehmen

<sup>1</sup> <sup>259</sup> Vgl. Ziegenbein, 2012, S. 435

<sup>260</sup> Vgl. Ernst et al., 2012, S. 89

Eigenkapital zu.<sup>261</sup> Um die aktuelle Börsenbewertung der Rational AG mit dem ermittelten Shareholder Value vergleichen zu können ist der Shareholder Value durch die Anzahl der emittierten Aktien eines Unternehmens zu dividieren. Die Rational AG hat 11.370.000 Aktien emittiert.<sup>262</sup> Zum Zeitpunkt der Bewertung am 23.12.2015 beträgt der Kurs der Aktie der Rational AG 406,625 Euro<sup>263</sup>. Die Marktkapitalisierung eines Unternehmens ergibt sich aus dem Produkt aus Aktienkurs und der Anzahl der emittierten Aktien.<sup>264</sup> Die Marktkapitalisierung der Rational AG beträgt zum Bewertungszeitpunkt 4.623,33 Mio. Euro. Der ermittelte Shareholder Value der Rational AG beträgt 6.513,46 Mio. Euro. Dies entspricht einem Aktienkurs von 572,864 Euro. Der Aktienkurs zum Bewertungszeitpunkt liegt somit 29,02 % unter diesem errechneten Wert. Die Aktie der Rational AG ist unterbewertet.

Ein Grund hierfür sind die ermittelten niedrigen Fremdkapitalkosten und der daraus resultierende niedrige Diskontierungszinssatz WACC. Die niedrigen Fremdkapitalkosten resultieren aus der geringen Anleihenrendite der zum Vergleich herangezogenen Anleihe. Dieses Verfahren zur Berechnung des Credit Spreads ist marktzinsabhängig und unterliegt Schwankungen: die Renditen von Anleihen steigen mit der Erhöhung von Marktzinsen.<sup>265</sup>

<sup>1</sup> <sup>261</sup> Vgl. Wöhe et al., 2012, S. 542

<sup>&</sup>lt;sup>262</sup> Vgl. Geschäftsbericht Rational AG, 2014, S. 32

 $263$  Onvista.de $<sup>b</sup>$ </sup>

<sup>&</sup>lt;sup>264</sup> Vgl. Wöhe et al., 2012, S. 857

<sup>265</sup> Vgl. Pape et al., 2008, S. 659

### **6. Zusammenfassung und Fazit**

Die Ergebnisse der Untersuchung der Rational AG zeichnen ein positives Bild der wirtschaftlichen Situation des Unternehmens.

Der Zeitvergleich der Kennzahlen der in Kapitel 4 durchgeführten Bilanzanalyse zeigt eine positive Entwicklung der Rational AG. Aufgrund der soliden Finanzierung sowie einer gesteigerten Kapazitätsausnutzung ist auch in Zukunft von einem nachhaltigen Wachstum der Rational AG auszugehen. Weiterhin sorgen die großen Liquiditätsreserven dafür, dass den Zahlungsverpflichtungen jederzeit nachgekommen werden kann. Auch der Lage-, der Prognose- und der Risikobericht der Rational AG stellen die wirtschaftliche Situation positiv dar. Auf dieser Basis ist auch in Zukunft von einem nachhaltigen Wachstum auszugehen.

Der errechnete Diskontierungszinssatz WACC ist aufgrund der geringen Fremdkapitalkosten niedrig und sorgt für einen sehr hohen Shareholder Value. Der Shareholder Value bzw. der deutlich höhere berechnete faire Aktienkurs zeigt, dass das zukünftige Entwicklungspotential der Rational AG noch nicht ausgeschöpft ist.

### **6.1 Kritische Würdigung der Thematik**

Die Bilanzanalyse ist aufgrund bilanzpolitischer Maßnahmen von Unternehmen kritisch zu betrachten. Umso umfassendere Veröffentlichungspflichten für ein Unternehmen bestehen, desto genauere Rückschlüsse kann der Bilanzanalyst ziehen. Im Gegensatz dazu besteht für den internen Bilanzanalysten die Möglichkeit, auf viele interne Informationen zurückzugreifen. Dies ermöglicht eine deutlich genauere Untersuchung der Vermögens-, Finanz- und Ertragslage eines Unternehmens.

Wie in Kapitel 4.5 geschildert, sind die ermittelten Kennzahlen aufgrund der eingeschränkten Aussagekraft der von den Unternehmen veröffentlichten Daten vorsichtig zu interpretieren und nur in der Gesamtbetrachtung aussagekräftig. Im Rahmen dieser Bachelorarbeit wird nur eine begrenzte Auswahl von möglichen Kennzahlen ermittelt und interpretiert. Für ein genaueres Bild der wirtschaftlichen Lage der Rational AG ist es notwendig, eine größere Anzahl an Kennzahlen zu untersuchen. So wird im Rahmen dieser Bachelorarbeit aus Gründen der

Komplexität auf eine Rentabilitätsanalyse verzichtet. Diese könnte weitere Einblicke und Einschätzungen bzgl. der wirtschaftlichen Situation der Rational AG ermöglichen. Abschließend bleibt für die Bilanzanalyse zu bemerken, dass die ermittelten Ergebnisse nur als Tendenz für die mögliche weitere wirtschaftliche Entwicklung der Rational AG dienen.

Der im Zuge des Discounted Cashflow-Verfahrens ermittelte Shareholder Value der Rational AG ist aufgrund der nur eingeschränkt zur Verfügung stehenden Informationen vorsichtig zu interpretieren. So werden die Fremdkapitalkosten über eine unternehmensfremde Anleihe eines Unternehmens mit einem vergleichbaren Rating ermittelt (Vgl. Kapitel 5.1.3). Da für die Rational AG kein Rating durch eine Ratingagentur vorliegt, wird dieses näherungsweise über die Zinsdeckungsquote bestimmt. Hierbei ist kritisch zu bemerken, dass sich ein Rating aus vielen weiteren Faktoren zusammensetzt. Die ausführliche Ermittlung eines Ratings für die Rational AG ist aus Gründen der Komplexität im Rahmen dieser Bachelorarbeit nicht durchführbar.

Weiterhin sind der ermittelte Credit Spread und dadurch auch die Fremdkapitalkosten abhängig vom Marktzins. Ein niedriger Marktzins beeinflusst den Credit Spread dahingehend, dass dieser auch gering ausfällt und die Fremdkapitalkosten ebenfalls sehr niedrig sind. Die daraus resultierenden, niedrigen gewichteten Kapitalkosten (WACC) beeinflussen den Shareholder Value positiv. Weiterhin ist aufgrund der zur Verfügung stehenden Informationen keine Aussage über die zukünftigen, zu diskontierenden, Free-Cashflows möglich. Aus diesem Grund sind die Cashflows der Vergangenheit die Planungsgrundlage. Die Grundlage zur Berechnung des Terminal Value bildet der sog. normalisierte Free-Cashflow. Dieser ist deutlich höher als der Wert im letzten Jahr der Detailplanungsperiode aufgrund der niedrigeren Investitionen und der geringeren Veränderung des Net Working Capital. Über die Entwicklung des Terminal Value kann im Rahmen dieser Bachelorarbeit nur eine begründete Annahme getroffen werden, eine definitive Aussage über dessen Höhe ist in diesem Kontext nicht möglich.

Das der Ermittlung der Eigenkapitalkosten zugrundeliegende Modell CAPM ist nur eine Hilfskonstruktion. Das angenommene Marktportefeuille soll alle risikobehafteten

69

Anlagemöglichkeiten umfassen. Die Abbildung des kompletten Marktportefeuilles ist nur näherungsweise möglich.

# **6.2 Ausblick**

Ausgehend von den in dieser Bachelorarbeit ermittelten Ergebnissen bietet sich eine weitere Untersuchung der Rational AG an. So könnte eine detaillierte Rentabilitätsanalyse einen Einblick in die, von der Rational AG erwirtschafteten Rendite geben, um so eine Aussage über die Qualität der unternehmerischen Tätigkeit zu treffen.

Um die Aussagekraft der ermittelten Ergebnisse weiter zu erhöhen, ist es notwendig, die veröffentlichten Informationen der Rational AG auf die verwendeten bilanzpolitischen Maßnahmen zu untersuchen. Des Weiteren sind empirisch belegbare Verfahren zur Interpretation der Kennzahlen zu entwickeln.

In Anlehnung an die Ergebnisse bei der Ermittlung der Fremdkapitalkosten ist ein ausführliches Rating der Rational AG zu erstellen. Die Erstellung eines empirisch fundierten Ratings ermöglicht z. B. weitere Einblicke in die Liquiditäts- und Ertragslage und hilft bei der Einschätzung der Kreditwürdigkeit der Rational AG.

Ein Gegenstand der betriebswirtschaftlichen Forschung besteht in der weiteren empirischen Untersuchung und Weiterentwicklung des CAPM.

### **V. Literaturverzeichnis**

Baetge, Jörg; Kirsch, Hans-Jürgen; Thiele, Stefan: Bilanzanalyse, 2., vollständig überarbeitete und erweiterte Auflage, Düsseldorf (IDW Verlag GmbH), 2004

Baetge, Jörg; Kirsch, Hans-Jürgen; Thiele, Stefan: Bilanzen, 8., wesentlich überarbeitete Auflage, Düsseldorf (IDW Verlag GmbH), 2005

Behringer, Stefan: Cash-flow und Unternehmensbeurteilung – Berechnungen und Anwendungsfelder für die Finanzanalyse, 9., neu bearbeitete Auflage, Berlin (Erich Schmidt Verlag), 2007

Coenenberg, Adolf G.; Haller, Axel; Schultze, Wolfgang: Jahresabschluss und Jahresabschlussanalyse – Betriebswirtschaftliche, handelsrechtliche, steuerrechtliche und internationale Grundlagen – HGB, IAS/IFRS, US-GAAP, DRS, 23., überarbeitete Auflage, Stuttgart (Schäffel-Poeschel Verlag), 2014

Copeland, Tom; Koller, Tim; Murrin, Jack: Unternehmenswert – Methoden und Strategien für eine wertorientierte Unternehmensführung, 2., aktualisierte und erweiterte Ausgabe, Frankfurt, New York (Campus Verlag), 1998

Drukarczyk, Jochen; Schüler, Andreas: Unternehmensbewertung, 7. vollständig überarbeitete und erweiterte Auflage, München (Franz Vahlen Verlag), 2016

Ernst, Dietmar; Schneider, Sonja; Thielen, Björn: Unternehmensbewertungen erstellen und verstehen – Ein Praxisleitfaden, 5., überarbeitete und erweiterte Auflage, München (Franz Vahlen Verlag), 2012

Fahrmeir, Ludwig (Hrsg.); Künstler, Rita; Pigeot, Iris; Tutz, Gerhard: Statistik: Der Weg zur Datenanalyse, 6., überarbeitete Auflage, Berlin, Heidelberg (Springer-Verlag), 2007

Handelsgesetzbuch in der Fassung vom 22. Dezember 2015 (BGBl. I S. 2565, 2566, 2567)

Hasler, Peter Thilo: Aktien richtig bewerten – Theoretische Grundlagen praktischer erklärt, Berlin Heidelberg (Springer Verlag), 2011

Heinze, Wolfgang; Radinger, Gerhard: Der Beta-Faktor in der Unternehmensbewertung in: Controller Magazin, November Dezember, S. 48 - 52

Horváth, Péter: Controlling, 10., vollständig überarbeitete Auflage, München (Franz Vahlen Verlag), 2006

Institut der Wirtschaftsprüfer in Deutschland e. V. (Hrsg.) (2012): FAUB – Hinweise zur Berücksichtigung der Finanzmarktkrise bei der Ermittlung des Kapitalisierungszinssatzes, in: IDW-Fachnachrichten, 2012, S. 568-569

Küting, Karlheinz; Weber, Claus-Peter: Die Bilanzanalyse – Beurteilung von Abschlüssen nach HGB und IFRS, 11., überarbeitete Auflage, Stuttgart (Schäffer-Poeschel Verlag), 2015

Lachnit, Laurenz: Bilanzanalyse – Grundlagen – Einzel- und Konzernabschlüsse – Internationale Abschlüsse – Unternehmensbeispiele, 1. Auflage, Wiesbaden (Gabler Verlag), 2004

Pape, Ulrich; Schlecker, Matthias: Berechnung des Credit Spreads in: Finanz Betrieb, Jg. 10, Nr. 10, 2008, S. 658-665

Pettit, Justin; Badakhsh, Azad; Klein, Marc: Investment Banking – The WACC User's Guide; New York (UBS AG), 2005

Pielert, Michael: Internes Rating als Monitoringtool des Finanzwesens – am Beispiel der B. Braun Melsungen AG, Kassel (Kassel University Press), 2013

Schierenbeck, Henner; Lister, Michael: Value Controlling – Grundlagen Wertorientierter Unternehmensführung; 2. unveränd. Aufl.; München (Oldenbourg Wisschenschaftsverlag), 2002

Schult, Eberhard: Bilanzanalyse – Möglichkeiten und Grenzen externer Unternehmensbeurteilung; 11., neu bearbeitete Aufl.; Berlin (Erich Schmidt Verlag), 2003

Stehle, Richard: Die Festlegung der Risikoprämie von Aktien im Rahmen der Schätzung des Wertes von börsennotierten Kapitalgesellschaften in: Die Wirtschaftsprüfung, 57. Jahrgang, IDW-Verlag, 2004, S. 906 - 927

Töpfer, Armin: Betriebswirtschaftslehre – Anwendungs- und prozessorientierte Grundlagen, 2., überarbeitete Auflage, Berlin Heidelberg (Springer Verlag), 2007

Wöhe, Günter; Döring, Ulrich: Einführung in die allgemeine Betriebswirtschaftslehre, 25., überarbeitete und aktualisierte Auflage, München (Franz Vahlen Verlag), 2013

Wöltje, Jörg: Finanzkennzahlen und Unternehmensbewertung, 1. Auflage, Freiburg (Haufe), 2012

Ziegenbein, Klaus: Controlling; 9., überarbeitete und aktualisierte Auflage, Ludwigshafen am Rhein (Friedrich Kiehl Verlag GmbH), 2007

## **VI. Internetquellen**

Auswärtiges Amt<sup>a</sup> http://www.auswaertigesamt.de/DE/Aussenpolitik/Laender/Laenderinfos/Kolumbien/Wirtschaft\_node.html abgerufen am 03.02.2016 um 19:00 Uhr

Auswärtiges Amt b http://auswaertigesamt.de/DE/Aussenpolitik/Laender/Laenderinfos/Indien/Wirtschaft\_node.html abgerufen am 03.02.2016 um 18:50 Uhr

Börse Frankfurt<sup>a</sup>

http://www.boerse-frankfurt.de/index/zugehoerige-werte/CDAX#Zugeh %C3 %B6rige %20Werte abgerufen am 27.01.2016 um 15:30 Uhr

Börse Frankfurt<sup>b</sup>

http://www.boerse-frankfurt.de/index/zugehoerige-werte/sDAX#Zugeh %C3 %B6rige %20Werte abgerufen am 27.01.2016 um 15:35 Uhr

Börse Stuttgart

https://www.boerse-stuttgart.de/de/OeBB-Infrastruktur-AG-Anleihe-XS0520578096 abgerufen am 28.12.2015 um 10:12 Uhr

#### Bundesbank<sup>a</sup>

http://www.bundesbank.de/Redaktion/DE/Downloads/Statistiken/Geld\_Und\_Kapitalmaerkte/ Zinssaetze\_Renditen/stat\_zinsstruktur\_BWP.pdf?\_\_blob=publicationFile abgerufen am 23.12.2015 um 21:58 Uhr Auf telefonische Anfrage ist die PDF-Datei zur Zinsstruktur des Stichtages per E-Mail

zugesandt worden. Die E-Mail, als auch die Zinsstruktur befinden sich im Anhang.

Bundesbank<sup>b</sup>

http://www.bundesbank.de/Redaktion/DE/Downloads/Service/Bundeswertpapiere/Rendite/ku rse\_renditen\_bundeswertpapiere\_2015\_12.pdf?\_\_blob=publicationFile abgerufen am 29.12.2015 um 14:27 Uhr

Bundesbank<sup>c</sup>

Statistische Sonderveröffentlichung Mai 2015 http://www.bundesbank.de/Redaktion/DE/Downloads/Veroeffentlichungen/Statistische\_Sond erveroeffentlichungen/Statso\_5/statso\_5\_1997\_2013.pdf? blob=publicationFile abgerufen am 21.01.2015 um 15:02 Uhr

www.finanzen.net http://www.finanzen.net/leitzins/ abgerufen am 28.12.2015 um 21:55 Uhr

Mitteldeutscher Rundfunk

http://www.mdr.de/nachrichten/ezb-startet-milliarden-ankauf100.html abgerufen am 28.12.2015 um 21:47 Uhr

Marktrisikoprämie.de

http://www.marktrisikoprämie.de/de.html abgerufen am 23.12.2015 um 14:10 Uhr

New York University [http://pages.stern.nyu.edu/~adamodar/New\\_Home\\_Page/datafile/ratings.htm abgerufen am](http://pages.stern.nyu.edu/~adamodar/New_Home_Page/datafile/ratings.htm%20abgerufen%20am%2027.12.2015)  [27.12.2015](http://pages.stern.nyu.edu/~adamodar/New_Home_Page/datafile/ratings.htm%20abgerufen%20am%2027.12.2015) um 19:55, Autor: Damodaran, Aswath

Onvista.de<sup>a</sup> http://www.onvista.de/aktien/Rational-Aktie-DE0007010803 abgerufen am 02.02.2016 um 14:20 Uhr.

Onvista.de<sup>b</sup>

http://www.onvista.de/aktien/Rational-Aktie-DE0007010803?notation=1540645&activeType=line&activeTab=T5&displayVolume=true&mi n=1450825200000&max=1451564999000&zoom=false&scaling=linear&assetName=Rationa l&isPopup=false Abgerufen am 02.01.2016 um 11:15 Uhr.

www.rational-online.de http://www.rational-online.com/de/company/history/index.html abgerufen am 02.02.2016 um 13:55 Uhr

tagesschau.de https://www.tagesschau.de/wirtschaft/wirtschaftsdaten104.html abgerufen am 03.02.2016 um 18:30 Uhr

www.welt.de http://www.welt.de/wirtschaft/article146497205/Oekonomen-warnen-vor-Fluch-der-niedrigen-Zinsen.html abgerufen am 19.01.2016 um 18:23 Uhr

# **VII. Anhang**

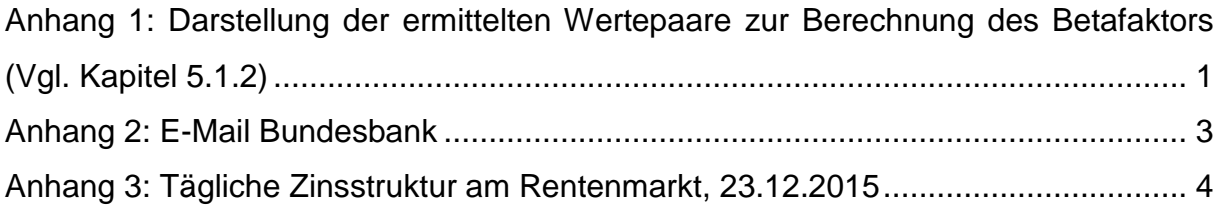

### <span id="page-83-0"></span>Anhang 1: Darstellung der ermittelten Wertepaare zur Berechnung des Betafaktors (Vgl. Kapitel 5.1.2)

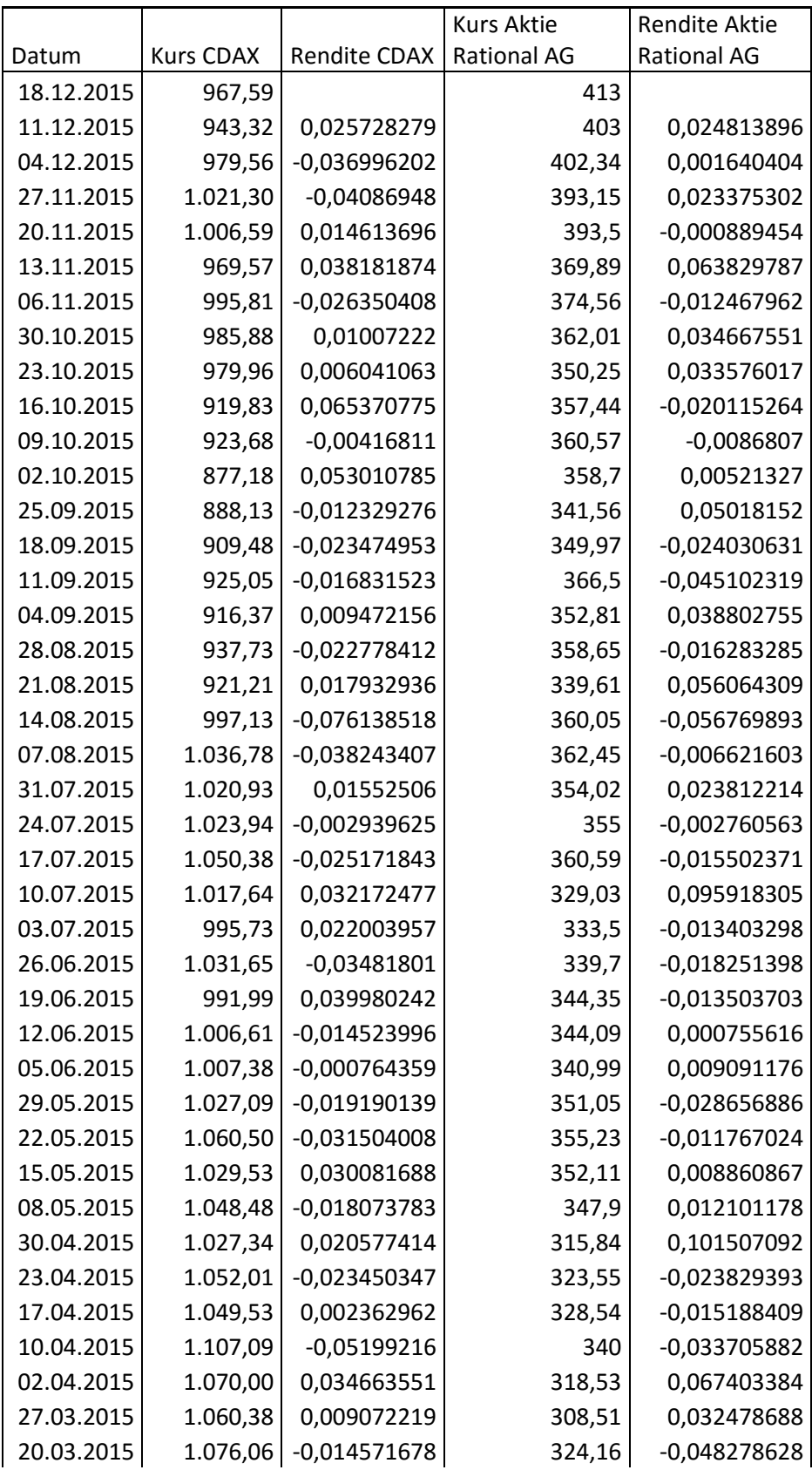

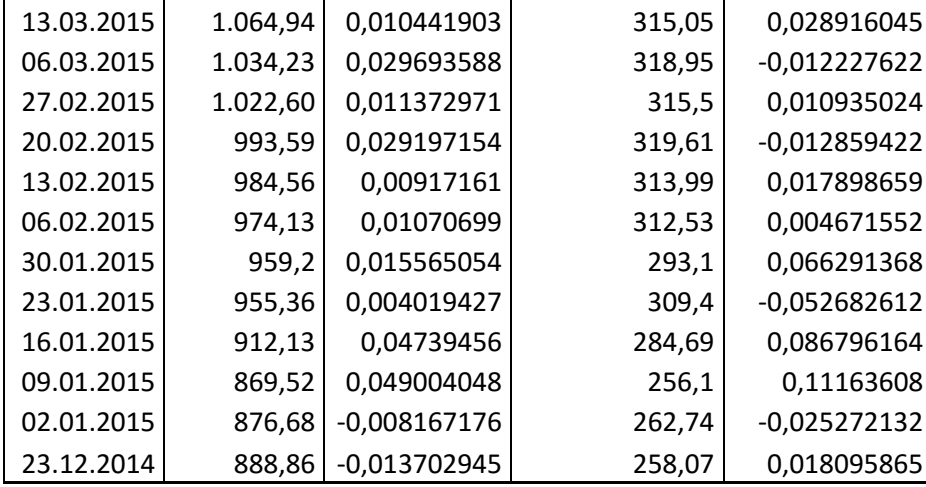

### <span id="page-85-0"></span>Anhang 2: E-Mail Bundesbank

Antwort auf telefonische Anfrage bzgl. der PDF-Datei zur täglichen Zinsstruktur am Rentenmarkt vom 23.12.2015. Datum der telefonischen Anfrage: 15.02.2016. Herr Mathias Krieger.

Hallo Herr Koch,

anbei die gewünschte Datei.

(See attached file: taegliche\_zinsstruktur\_20151223.pdf)

 $\overline{\phantom{a}}$  ,  $\overline{\phantom{a}}$  ,  $\overline{\phantom{a}}$ 

Viele Grüße

Mathias Krieger

 Deutsche Bundesbank Zentrale Redaktion Externe Medien Wilhelm-Epstein-Straße 14 60431 Frankfurt am Main

www.bundesbank.de

### <span id="page-86-0"></span>Anhang 3: Tägliche Zinsstruktur am Rentenmarkt, 23.12.2015

Die folgenden Abbildungen stellen die tägliche Zinsstruktur am Rentenmarkt zum Bewertungsstichtag, 23.12.2015, dar. Diese sind nach telefonischer Anfrage von der Bundesbank per E-Mail, s. o. zur Verfügung gestellt worden.

Deutsche Bundesbank Kapitalmarktstatistik Capital Market Statistics<br>23.12.2015

#### Tägliche Zinsstruktur am Rentenmarkt - Schätzwerte \*)

#### Daily term structure of interest rates in the debt securities market - estimated values \*

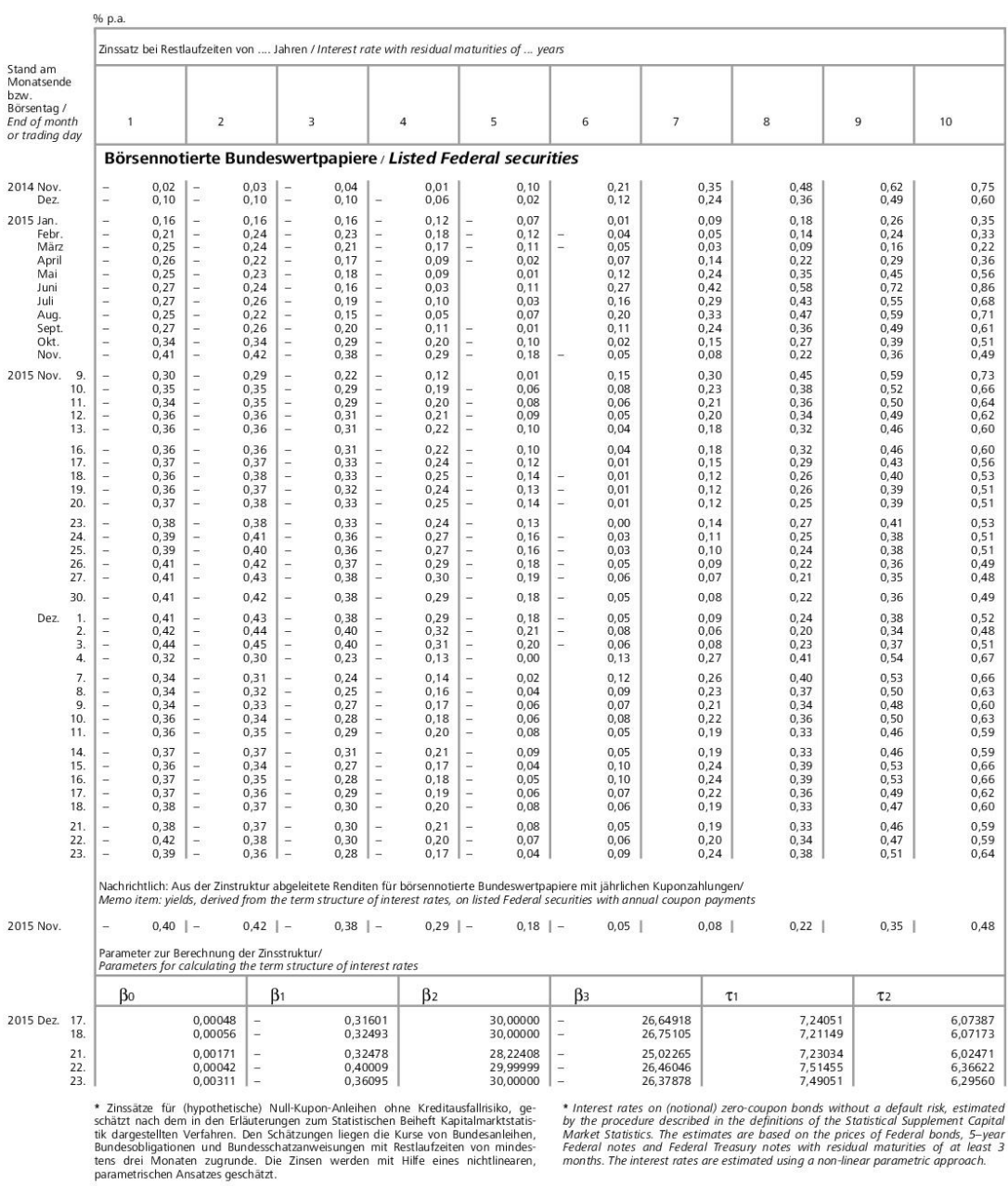

5

Deutsche Bundesbank Kapitalmarktstatistik Capital Market Statistics<br>23.12.2015

#### Tägliche Zinsstruktur am Rentenmarkt - Schätzwerte \*)

#### Daily term structure of interest rates in the debt securities market - estimated values \*

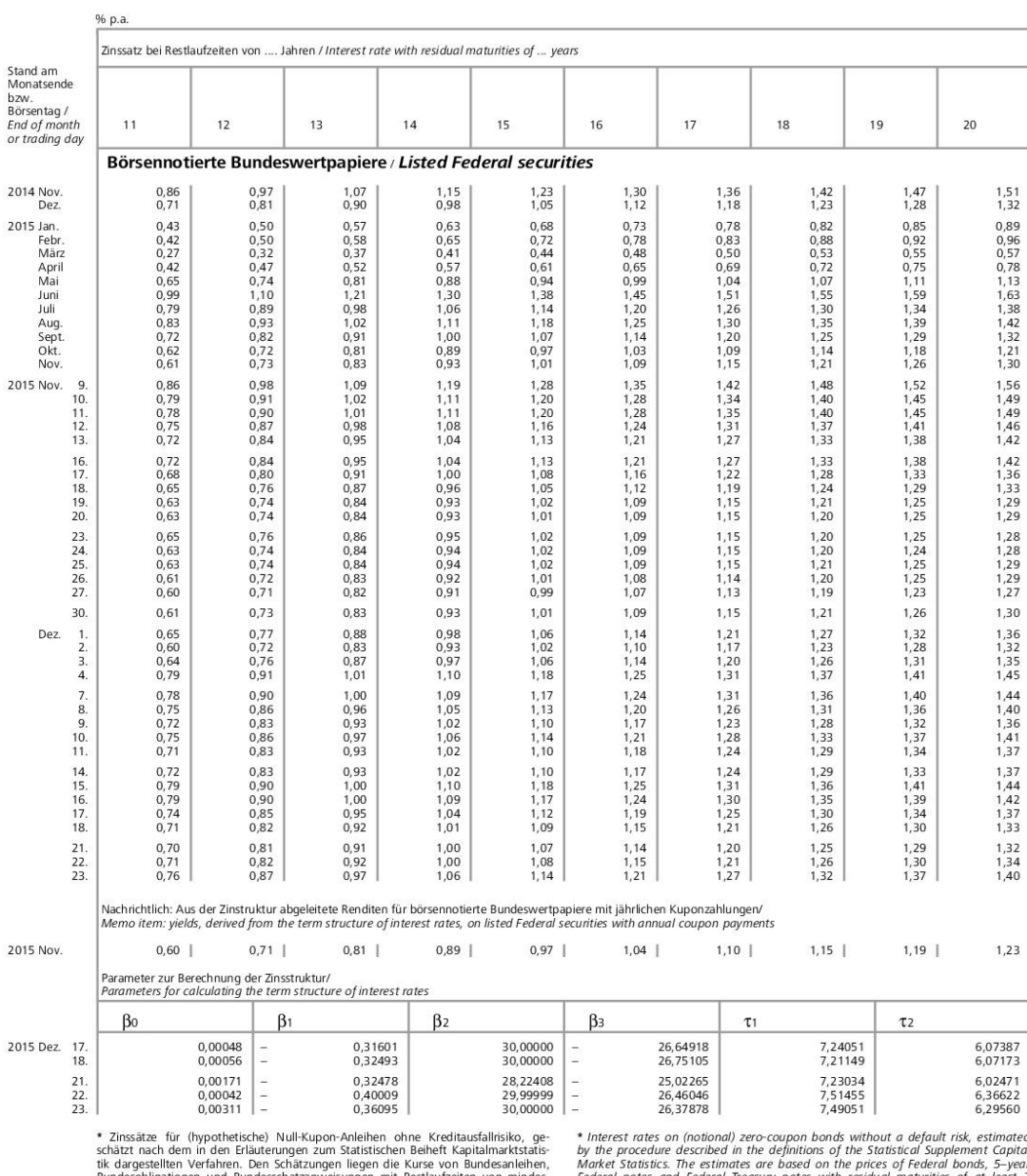

uk darigesteillein verlanten. Den schadzungen inegen die Kurse von bundesaarleinen,<br>Bundesobligationen und Bundesschatzanweisungen mit Restlaufzeiten von mindes-<br>tens drei Monaten zugrunde. Die Zinsen werden mit Hilfe eine

Federal notes and Federal Treasury notes with residual maturities of at least 3<br>months. The interest rates are estimated using a non-linear parametric approach.

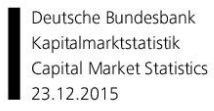

#### Tägliche Zinsstruktur am Rentenmarkt - Schätzwerte<sup>\*</sup>

#### Daily term structure of interest rates in the debt securities market - estimated values \*

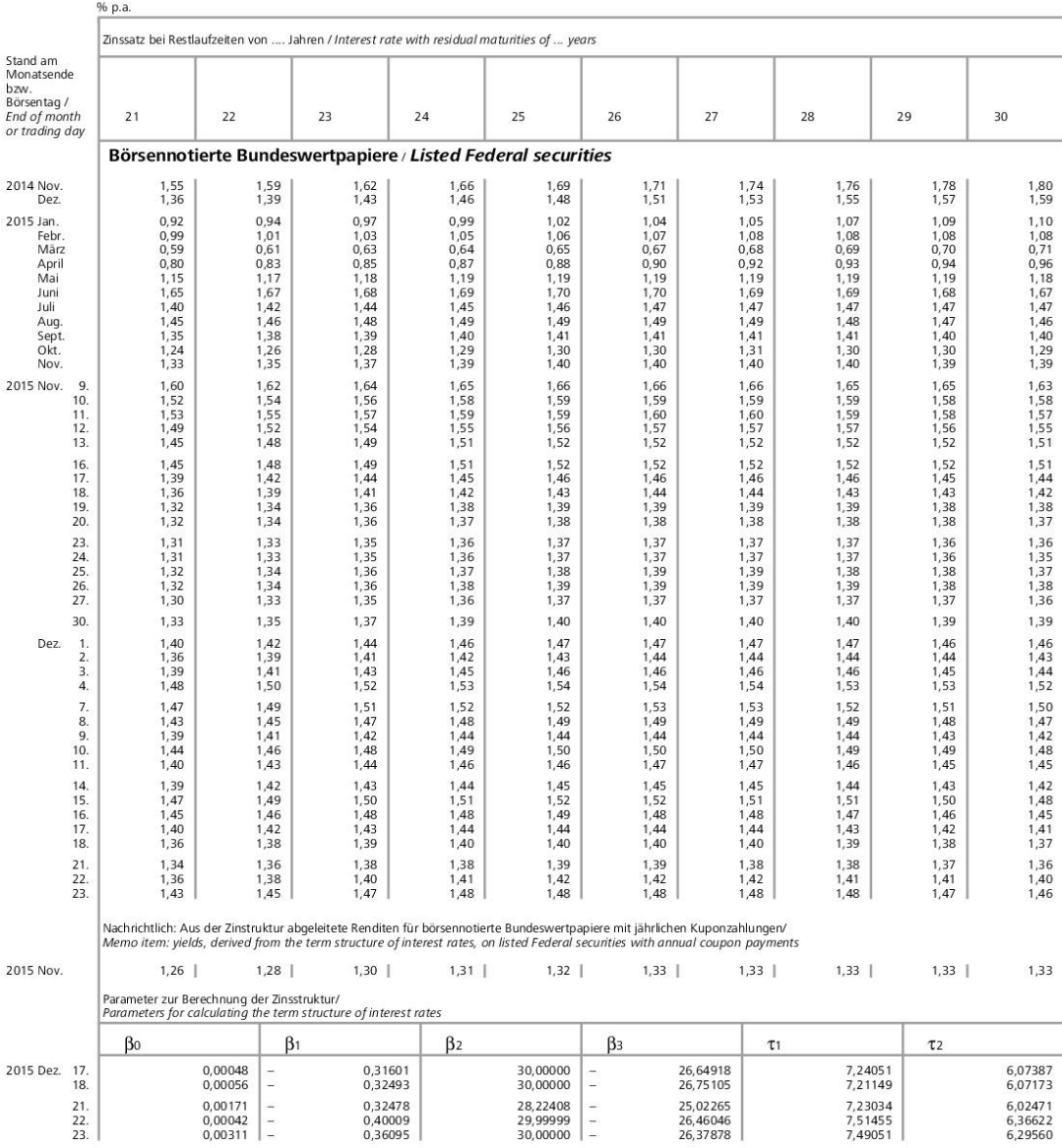

\* Zinssätze für (hypothetische) Null-Kupon-Anleihen ohne Kreditausfallrisiko, ge-<br>schätzt nach dem in den Erläuterungen zum Statistischen Beiheft Kapitalmarktstatis-<br>by *the procedure described in the definitions of the St* 

# **VIII. Eidesstattliche Erklärung**

Ich versichere, dass ich die vorliegende Arbeit ohne fremde Hilfe selbständig verfasst und nur die angegebenen Quellen und Hilfsmittel benutzt habe. Wörtlich oder dem Sinn nach aus anderen Werken entnommene Stellen sind unter Angabe der Quelle kenntlich gemacht.

Hamburg, 19.02.2016

\_\_\_\_\_\_\_\_\_\_\_\_\_\_\_\_\_\_

# **IX. Einverständniserklärung zur Veröffentlichung**

Erklärung – Einverständnis Ich erkläre mich damit o einverstanden,

o nicht einverstanden

dass ein Exemplar meiner Bachelor- (Master-) Thesis in die Bibliothek des Fachbereichs aufgenommen wird; Rechte Dritter werden dadurch nicht verletzt.

Hamburg, den .................................... ................................................... (Unterschrift der/des Studierenden)